## **VŠB – Technická univerzita Ostrava Fakulta elektrotechniky a informatiky Katedra kybernetiky a biomedicínského inženýrství**

## **AUTOMATICKÁ ANALÝZA A MODELOVÁNÍ TERČE ZRAKOVÉHO NERVU Z RETINÁLNÍCH ZÁZNAMŮ**

## **AUTOMATIC ANALYSIS AND MODELING OF THE OPTIC NERVE TARGET FROM RETINAL RECORDS**

VŠB - Technická univerzita Ostrava Fakulta elektrotechniky a informatiky Katedra kybernetiky a biomedicínského inženýrství

# Zadání diplomové práce

**Bc. Jakub Slonka** 

Studijní program:

Studijní obor:

Téma:

Student:

N2649 Elektrotechnika

2612T041 Řídicí a informační systémy

Automatická analýza a modelování terče zrakového nervu z retinálních záznamů

Automatic Analysis and Modeling of the Optic Nerve Target from Retinal Records

Jazyk vypracování:

čeština

Zásady pro vypracování:

1. Stručné teoretické shrnutí problematiky retinopatie nedonošených, možnosti její diagnostiky a léčby s důrazem na popis technických aspektů zobrazovacího systému RetCam 3. generace.

2. Stručné teoretické shrnutí problematiky vývoje oka s důrazem na zrakový nerv a jeho embryonální vývoj.

3. Rešerše obrazové analýzy optického disku z retinálních záznamů.

4. Návrh algoritmu registrace obrazu s cílem eliminace změny velikosti terče zrakového nervu.

5. Návrh algoritmu registrace obrazu s cílem unifikace polohy terče zrakového nervu na retinálních záznamech.

6. Návrh plně automatizovaného segmentačního algoritmu pro extrakci a modelování terče zrakového nervu.

7. Návrh algoritmu pro extrakci a časovou komparaci parametrů, kvantifikujících terč zrakového nervu.

8. Testování a evaluace navržených algoritmů na reálných klinických datech.

9. Verifikace modelu optického disku vůči manuální segmentaci.

Seznam doporučené odborné literatury:

[1] EDDIE, Y. K. NG, et al. (eds.). Image analysis and modeling in ophthalmology. Boca Raton: CRC Press, 2014. ISBN 978-1466559301.

[2] OLOUMI, Faraz, et al. Digital image processing for ophthalmology: detection and modeling of retinal vascular architecture. San Rafael: Morgan & Claypool Publishers, 2014. ISBN 978-1627054317 (e-book). [3] DESERNO, Thomas M.(ed.) Biomedical image processing. Heidelberg: Springer, c2011. ISBN 978-3-642-15815-5.

[4] NAJARIAN, Kayvan a Robert SPLINTER. Biomedical signal and image processing. 2nd ed. Boca Raton: Taylor & Francis/CRC Press, 2012. ISBN 978-1439870334.

Formální náležitosti a rozsah diplomové práce stanoví pokyny pro vypracování zveřejněné na webových stránkách fakulty.

Ing. Jan Kubíček, Ph.D. Vedoucí diplomové práce:

Datum zadání: 01.09.2017 ΓĘ, 30.04.2018 Datum odevzdání:  $O<sub>STR</sub>$ doc. Ing. Jiří Koziorek, Ph.D. prof. Ing. Pavel Brandštetter, CSc. děkan fakulty vedoucí katedry

#### Prohlášení

Prohlašuji, že svou diplomovou práci na téma "Automatická analýza a modelování terče zrakového nervu z retinálních záznamů" jsem vypracoval samostatně pod vedením vedoucího diplomové práce a s použitím odborné literatury a dalších informačních zdrojů, které jsou všechny citovány v práci a uvedeny v seznamu literatury na konci práce.

Jako autor uvedené diplomové práce dále prohlašují, že v souvislosti s vytvořením této diplomové práce jsem neporušil autorská práva třetích osob, zejména jsem nezasáhl nedovoleným způsobem do cizích autorských práv osobnostních a jsem si plně vědom následků porušení ustanovení § 11 a následujících autorského zákona č. 121/2000 Sb., včetně možných trestněprávních důsledků vyplývajících z ustanovení § 152 trestního zákona č. 140/1961 Sb.

V Ostravě dne 30. dubna 2018

podpis autora

## **Poděkování**

Rád bych poděkoval svému vedoucímu panu Ing. Janu Kubíčkovi Ph.D. za odborné vedení, cenné rady, věcné připomínky a vstřícnost při konzultacích, které mi pomohly tuto diplomovou práci zkompletovat. Dále bych rád poděkoval panu MUDr. Juraji Timkovičovi, Ph.D. za spolupráci a poskytnutí dat pro praktickou část diplomové práce

## **Abstrakt:**

Tato diplomová práce pojednává o tématu automatické analýzy a modelování terče zrakového nervu z retinálních záznamů. Algoritmus se skládá z několika kroků. Prvním krokem algoritmu je předzpracování obrazu. V rámci druhé části algoritmu, věnující se segmentaci obrazu, byly navrhnuty dva algoritmy. Automatický algoritmus pro obrazovou segmentaci využívající umělé inteligence a algoritmus pro asistovanou segmentaci na snímcích majících nízké rozlišení. Další část algoritmu se zabývá detekcí hranic optického disku pomocí metody aktivních kontur. Posledním krokem algoritmu je extrakce geometrických parametrů optického disku. Práce také obsahuje stručný úvod k onemocnění retinopatie nedonošených, možnosti diagnostiky, léčby a screeningu. Popis retinální kamery Systém RetCam3, pomocí které byly získána pacientská data. Dále také úvod do embryonálního vývoje lidského oka. Diplomová práce obsahuje komplexní rešerši nových metod a trendů využívaných pro segmentaci a detekci optického disku z retinální záznamů.

#### **Klíčová slova:**

Optický disk, retinopatie nedonošených, segmentace obrazu, detekce optického disku, předzpracování obrazu, model aktivních kontur, algoritmus umělé inteligence, extrakce geometrických parametrů optického disku.

## **Abstract:**

This master thesis is devoted to the theme of automatic segmentation and modeling of optic disc from retinal images. The proposed algorithm consists of several steps. First step of the algorithm is image pre-processing. Second part of algorithm is devoted to the image segmentation. For the image segmentation, this master thesis proposed two algorithms. First image segmentation algorithm is fully automatic and uses a swarm intelligence algorithm. The second image segmentation algorithm uses an assisted segmentaion and is determinated for images with low resolution. For the optic disc boundary detection the algorithm uses an active contour method. The last step of algorithm is devoted to the extraction of optic disc geometrical features. Thesis contains a brief introduction to the illnes rethinopathy of prematurity, possibilities of diagnostic process, medical treatment and screening. Next topic is devoted to the digital screening system RetCam3. Last part of theoretical text was devoted to the embryonic development of human eye. Master thesis contains a complex reaserch of the newest methods and trends in image segmentation and optic disc detection from retinal images.

## **Keywords:**

Optic disc, retinopathy of prematurity, image segmentation, optic disc detection, image preprocessing, active contour model, swarm inteligence optimization, optic disc geometrical features extraction

## Obsah

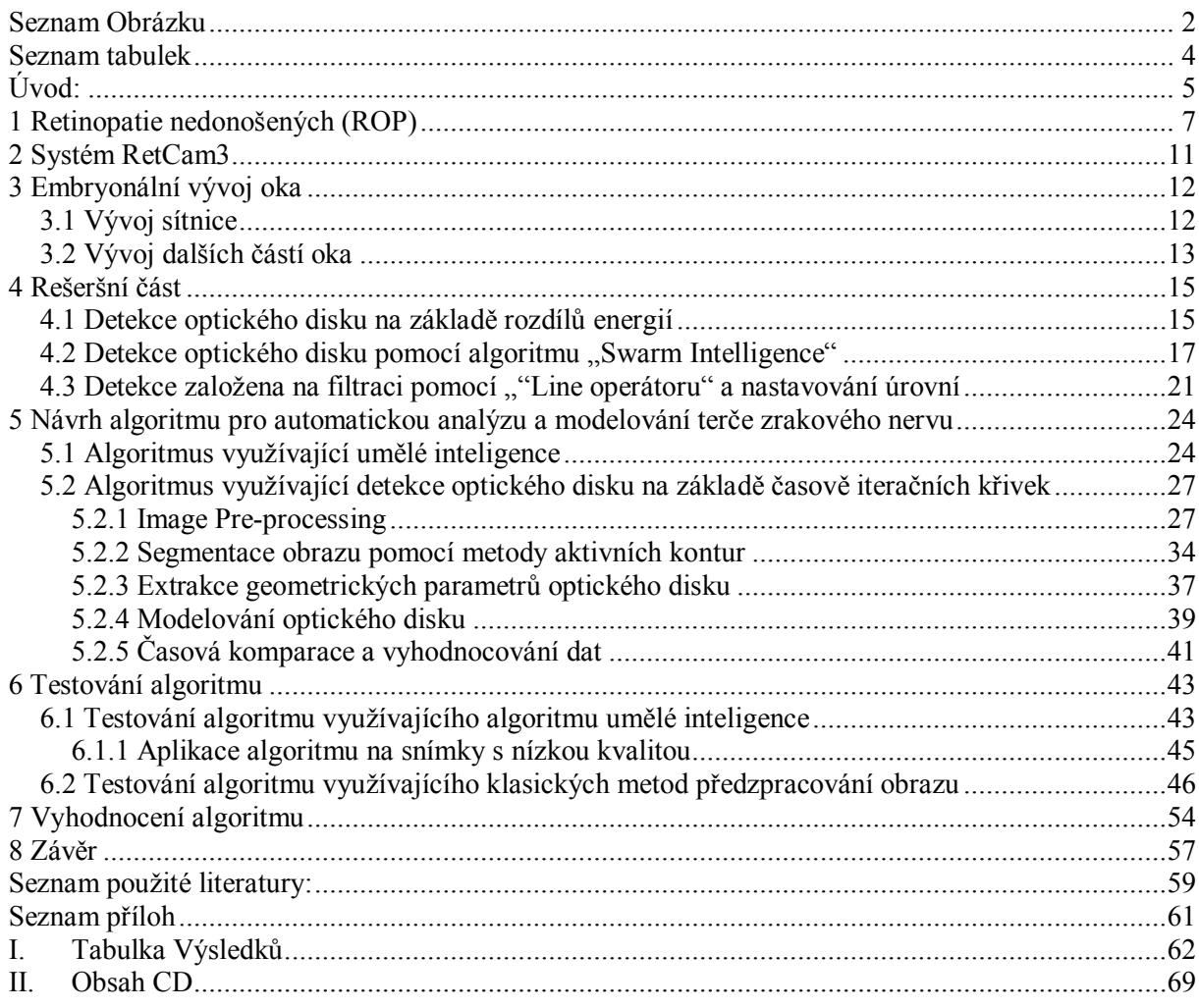

## <span id="page-7-0"></span>**Seznam Obrázku**

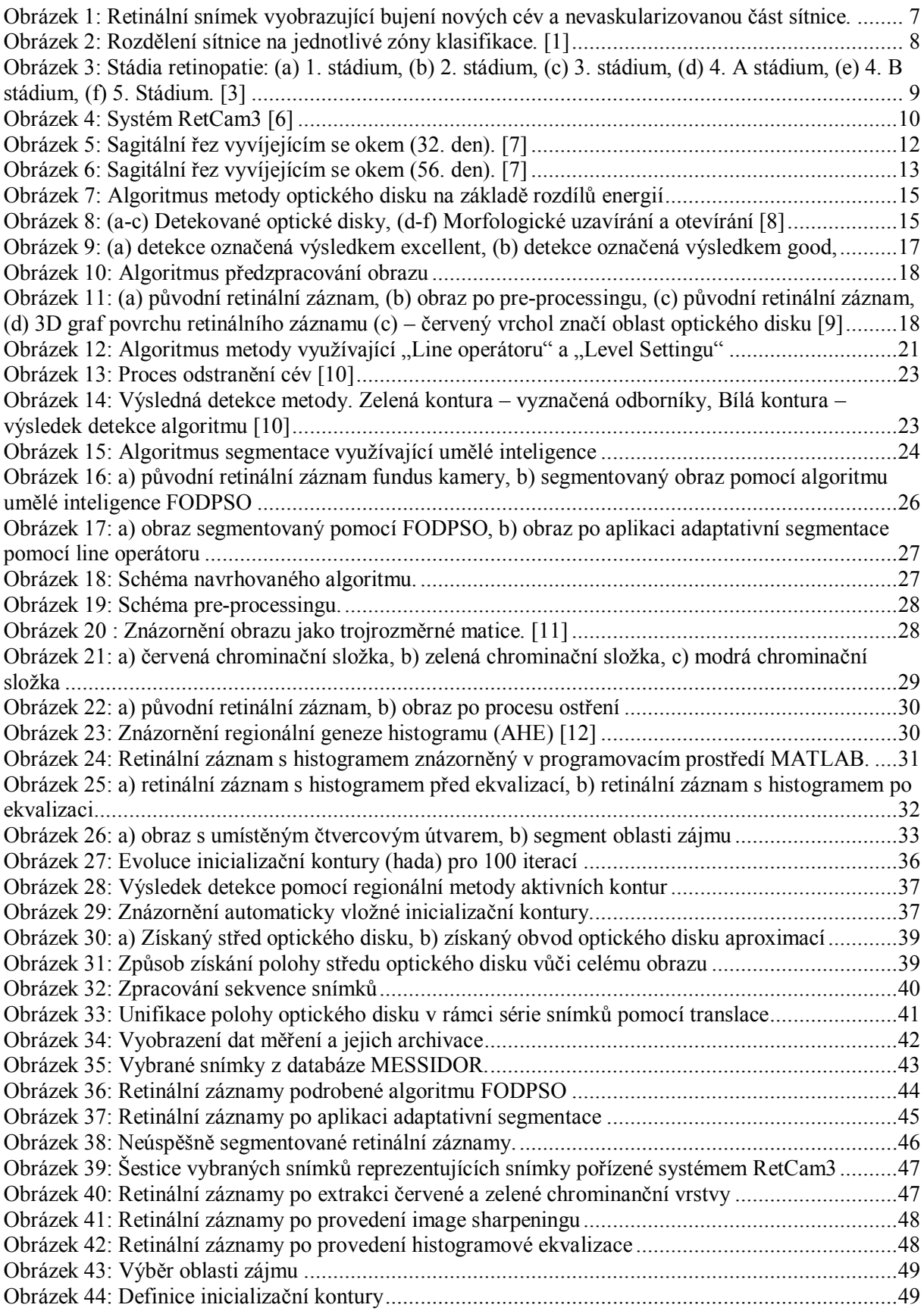

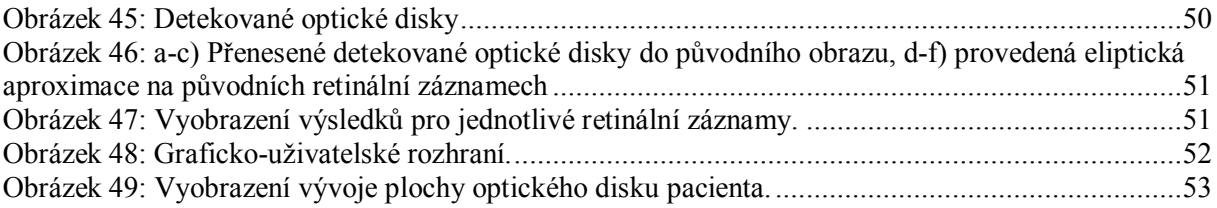

## <span id="page-9-0"></span>**Seznam tabulek**

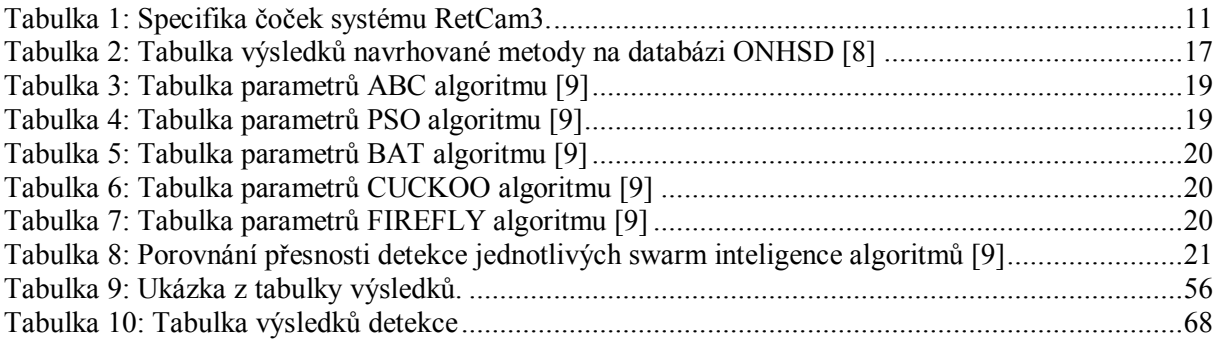

## <span id="page-10-0"></span>**Úvod:**

Tato diplomová práce vznikla v rámci spolupráce Vysoké školy báňské – Technické univerzity Ostrava a Oční kliniky – Centrum pro děti s vadami zraku – Fakultní nemocnice v Ostravě. Cílem diplomové práce bylo vytvořit automatický algoritmus pro detekci a modelování terče zrakového nervu. V současné době neexistuje metoda, pomocí které by byl lékař schopen objektivně hodnotit objekty zájmu z retinálních záznamů. Hodnocení záleží pouze na jeho zkušenostech a subjektivním názoru. Navrhovaný algoritmus by měl dopomoci k procesu, pomocí kterého může lékař objektivně hodnotit retinální záznamy pacienta. Dále algoritmus nabídne možnost časové komparace parametrů optického disku pro sledování vývoje onemocnění u jednotlivých pacientů. Retinální záznamy, které byly použity při vývoji této diplomové práce byly poskytnuty Oční klinikou Fakultní nemocnice v Ostravě a byly pořízeny pomocí digitálního zobrazovacího systému RetCam 3. generace. Dataset poskytnutých snímku obsahovala data 80 pacientů, přičemž každý z nich prodělal jedno či více vyšetření. Veškeré snímky poskytnuté systémem RetCam3 mají rozlišení 640 x 480 pixelů. Dodatečná data pro testování algoritmu byla získána z volně přístupné oftalmologické databáze MESSIDOR.

Teoretická část diplomové práce se zabývá problematikou retinopatie nedonošených. V rámci textu teoretické části jsou pospány metody diagnostiky, léčby a také screeningu retinopatie nedonošených. Dále se teoretická část zabývá popisem technických aspektů digitálního zobrazovacího systému RetCam3. Součástí teoretického textu je také stručné shrnutí problematiky vývoje oka s důrazem na zrakový nerv a jeho embryonální vývoj.

Součástí diplomové práce je také rešeršní část, ve které jsou pospány nové trendy a metody využívané v oblasti segmentace obrazu a detekce objektů nacházejících se v retinálním obraze. Metody, kterými se rešeršní část zabývá jsou obvykle aplikovány na retinální záznamy poskytnuté pomocí fundus kamer, mající vysoké rozlišení. Nabyté vědomosti byly následně využity při tvorbě algoritmu diplomové práce.

Praktická část diplomové práce byla věnována návrhu a tvorbě algoritmu pro automatickou segmentaci a modelování terče zrakového nervu. Výsledný algoritmus je složen z několika dílčích kroků. Prvním z kroků je předzpracování obrazu, kde dochází k jasovým transformacím obrazu, pro zvýšení kontrastu optického disku. Tento krok predeterminuje úspěšnost následující detekce. Dalším krokem algoritmu je segmentace obrazu, kde dochází k zaměření se na oblast optického disku. V rámci diplomové práce byly navrhnuty dva algoritmy segmentace. Jeden zcela automatický, využívající metod umělé inteligence. Druhý algoritmus poskytuje možnosti asistované segmentace. Následujícím krokem algoritmu je detekce hranic optického disku. K tomuto kroku bylo využito metody aktivních kontur. Pro extrakci geometrických parametrů bylo využito vhodných binárních vlastností obrazu. Pro modelování optického disku byl využit algoritmus segmentace série snímků, přičemž je výsledná hodnota vypočtena jako průměr ze segmentované série. Pro unifikaci polohy optického disku byla zvolena metoda translace obrazu.

V rámci diplomové práce bylo vytvořeno graficko-uživatelské rozhraní, které umožňuje segmentovat jeden snímek, nebo sérii snímků. Veškerá získaná data mohou být uložena do datového strukturovaného dokumentu, který slouží jako databáze. Graficko-uživatelské rozhraní umožňuje časovou komparaci hodnot mezi měřeními a také vyobrazit průběh vývoje obsahu optického disku do diskrétního grafu.

Výsledný navrhovaný algoritmus byl otestován na poskytnutém datasetu retinálních snímků.

Výstupní hodnoty algoritmu byly porovnány s hodnotami získanými při manuální segmentaci. Na základě porovnání těchto hodnot byla úspěšnost detekce algoritmu zhodnocena. Veškeré výsledky byly zdokumentovány.

#### <span id="page-12-0"></span>**1 Retinopatie nedonošených (ROP)**

Retinopatie nedonošených je vazoproliferativní onemocnění postihující především předčasně narozené novorozence. Hlavními faktory ovlivňujícími vznik retinopatie je nízká porodní hmotnost a nízký gestační věk novorozence (gestační věk – doba od prvního dne poslední menstruace matky). Do rizikové skupiny spadají především děti s porodní váhou pod 1500 g a gestačním věkem nižším než 32. týdnů. Retinopatie nedonošených je označována jako multifaktoriální onemocnění. Dalšími faktory ovlivňujícími vznik retinopatie jsou změny koncentrace kyslíku v krevním řečišti novorozence (jak hyperoxie, tak hypoxie), dále také anémie, acidóza, novorozenecké pneumopatie a septické stavy.

Téměř 70 % nevidomých dětí jsou pacienti, kteří po narození byli postiženi onemocněním retinopatie nedonošených. Retinopatie je také nejčastější příčinou vrozené slepoty dětí. Toto onemocnění má tendenci ke spontánní regresi v 70 % případů. Při spontánní regresi nebo po prodělání léčby onemocnění, pacienti obvykle nevykazují významnější známky poškození funkčnosti zraku. V 20 % případů může dojít k závažnějším změnám na očním pozadí, které jsou charakteristické jizevnatými změnami a odchlípením sítnice, vedoucím k poškození nebo úplné ztrátě zraku.

Retinopatie se vyskytuje ve dvou formách. Prvním typem je forma akutní, která je charakteristická narušením vývoje cév na nezralé sítnici. Probíhá ve dvou fázích, v první fázi dochází k zastavení přirozené proliferace cév sítnice a v druhé fází dochází k nefyziologickému bujení cév nových. Druhou formou retinopatie je forma chronická, která může způsobovat odchlípení sítnice. K odchlípení sítnice dochází především tvorbou retinovitreálních (oblast na pomezí sítnice a sklivce) fibrovaskulárních membrán. Tyto membrány krom odchlípení sítnice mohou způsobovat ektopii makuly (posun žluté skvrny mimo její fyziologický výskyt). Veškeré změny na očním pozadí poté určují stupeň retinopatie a také míru poškození zrakového vjemu.

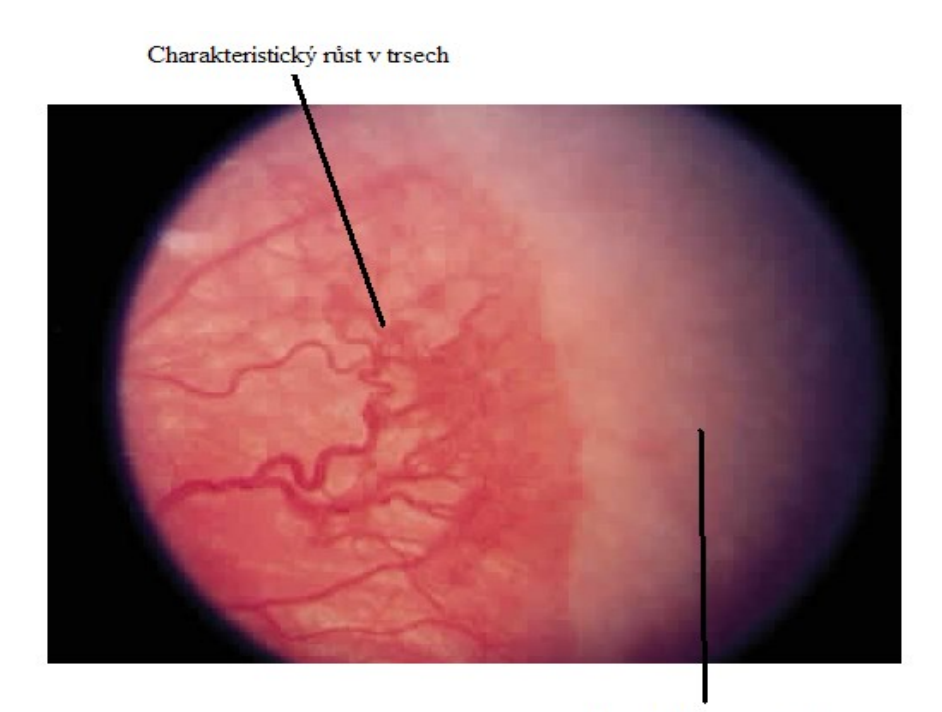

Nevaskularizovaná sítnice

<span id="page-12-1"></span>**Obrázek 1: Retinální snímek vyobrazující bujení nových cév a nevaskularizovanou část sítnice.**

Vaskulární vývoj sítnice u nedonošených dětí není ukončen a cévy obvykle nedosahují do laterálních oblastí sítnice ([Obrázek](#page-12-1) 1). Po porodu je novorozenec vystaven vyšší koncentraci kyslíku v ovzduší, což vede k zvýšení obsahu kyslíku v jeho krevním řečišti. Dochází k vazokonstrikci cév a ischemii periferní částí sítnice. Po ustálení hladiny kyslíku v krevním řečišti dochází k relativní hypoxii. Hypoxie u retinálních cév vyústí v nadměrnou produkci růstového hormonu VEGF (vaskulární endotelový růstový hormon), který je hlavním angiogenním hormonem. Tento hormon zapříčiní nefyziologické bujení nový cév, které vyrůstají v charakteristických neovaskulárních trsech ([Obrázek](#page-12-1) 1). Bujení cév je doprovázeno nadměrnou produkcí fibrotické tkáně. Tyto fibrovaskulární membrány prorůstají na zadní stranu sklivce a na základě vznikajícího tonu může docházet k odchlipování sítnice.

Retinopatii nedonošených klasifikujeme na základě rozsahu změn na očním pozadí, místa, kde ke změnám dochází a také stádia onemocnění. Aby lékař byl schopen přesně definovat místo, kde k poškození dochází, rozlišujeme tři základní zóny na sítnici. První zónou je plocha zaujímající dvojnásobek vzdálenosti od středu papily (optický disk) a makuly (žlutá skvrna). Rozkládá se v centrální části sítnice se středem v optickém disku. Druhá zóna je tvořena kružnicí, leží koncentricky okolo zóny první a zahrnuje oblast nasální sítnice. Třetí zóna navazuje temporálně na zónu druhou a leží směrem ke spánkovému laloku ([Obrázek](#page-13-0) 2). Retinopatie začínající v první zóně obvykle rychle programuje do třetího stádia ROP (kritické stádium započatí léčby). Retinopatie začínající v druhé zóně obvykle nedosahuje vyšších stadií, a proto je jeho prognóza příznivější. [1], [2]

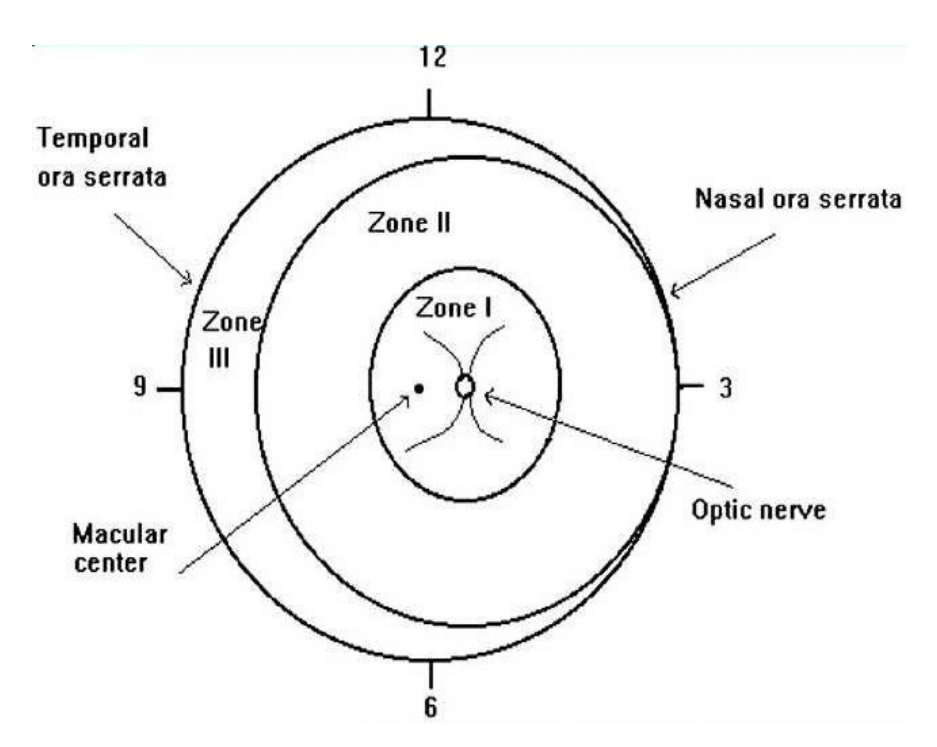

**Obrázek 2: Rozdělení sítnice na jednotlivé zóny klasifikace. [1]**

<span id="page-13-0"></span>Retinopatie může nabývat pět stádií ([Obrázek](#page-14-0) 3). První stádium je charakteristické demarkační linií bíle až nažloutlé barvy oddělující vaskularizovanou a avaskulární část sítnice. V oblasti před demarkační linií obvykle dochází k vzniku trsovitých útvarů v důsledku štěpících se cév. Druhé stádium představuje valovou elevaci, kdy v oblasti demarkační linie vzniká jizevnatý val rostoucí jak do výšky, tak do šířky. Třetí stádium je charakteristické elevací cév v místě valu a fibrovaskulárním proliferací do sklivce. Čtvrté stádium charakterizuje částečné odchlípení sítnice nezasahující makulu (stádium 4. A) nebo postihující oblast makuly (stádium 4. B). Pod sítnicí se začíná tvořit exudát, který napomáhá v odchlipování sítnice. Páté stádium představuje ektopii makuly a v pozdějších fázích úplnou amoci sítnice v důsledku jizevnatých změn. [3]

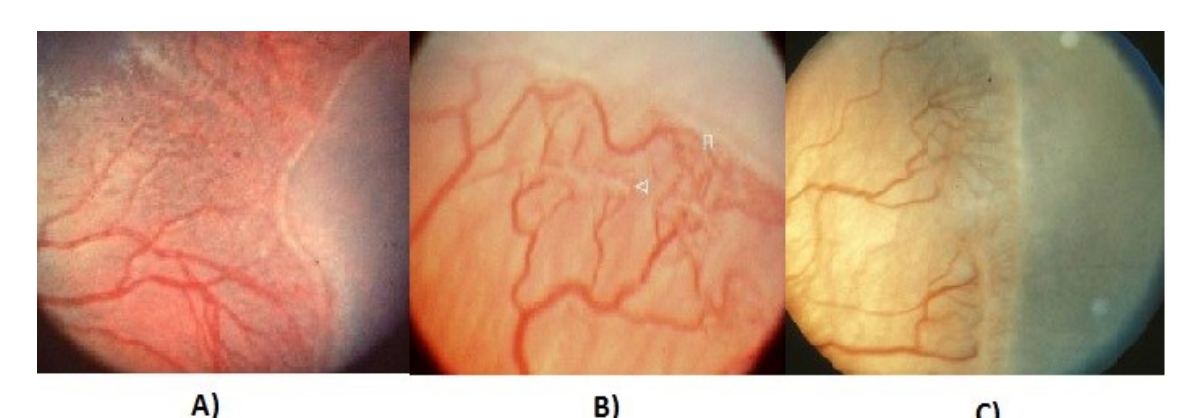

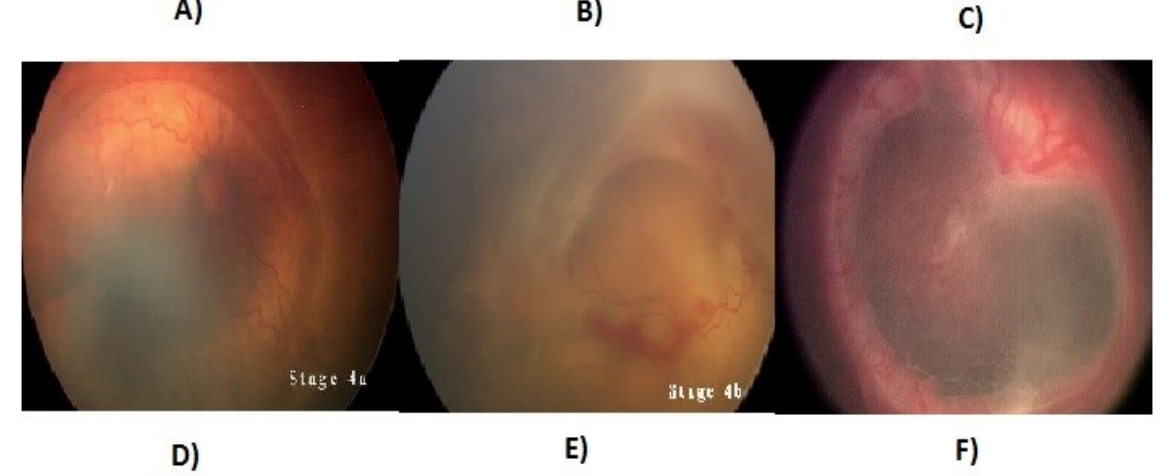

**Obrázek 3: Stádia retinopatie: (a) 1. stádium, (b) 2. stádium, (c) 3. stádium, (d) 4. A stádium, (e) 4. B stádium, (f) 5. Stádium. [3]**

<span id="page-14-0"></span>Vznik retinopatie obvykle závisí především na zralosti novorozence. Při dosažení gestačního věku 34. týdne se obvykle objevuje první stádium retinopatie. Při dosažení 35. týdne stádium druhé a kolem gestačního věku 35. týdnů stádium třetí. U prvního a druhého stádia nejčastěji dochází ke spontánní regresi onemocnění. Třetí stádium je obvykle prvotní známkou pro indikaci léčby.

Screening retinopatie je veden na všech novorozeneckých oddělených a jeho účelem je včasně zachytit jakékoliv projevy jednotlivých stádií retinopatie. Především pak předprahové formy, u kterých následně dochází pouze k sledování vývoje a také prahového třetího stádia ROP tak, aby mohla být započata včasná léčba. K vyšetření jsou preventivně odesíláni novorozenci narození před dosažením 31. gestačního týdne a všichni novorozenci s nižší porodní hmotností než 1500 g. U takto sledovaných novorozenců screening obvykle probíhá v intervalech 1-2 týdnů do úplné vaskularizace třetí zóny.

K léčbě ROP se využívá dvou základních metod, metoda kryoterapie nebo metoda fotokoagulace pomocí diodového laseru. Obě metody dosahují obdobných výsledků. Využití fotokoagulace je vhodné pro ošetřování ROP nacházejících se v první zóně. Pro léčbu rozsáhlých ploch postižených retinopatií v zónách jedna a dvě se obvykle využívá kombinovaná forma léčby, která umožňuje rychlé

ošetření rozsáhlých ploch. Obecně se považuje moderní metoda fotokoagulace diodovým laserem jako účinnější a šetrnější, jelikož po fotokoagulaci bývá dosažena lepší zraková ostrost a také řidší výskyt hemoragických komplikací v důsledku léčby.

V minulosti se pro vyšetřování retinopatie využívala metoda nepřímé oftalmoskopie. Kdy po dilataci zornic roztokem (0,5% roztok cyklopentolátu, phenylpherynu a někdy také homatropinu) bylo vyšetřeno oční pozadí pomocí čočky mající 28 dioptrií za silného osvitu. Výsledky byly uloženy v papírové formě. Tato metoda je v některých případech stále využívána, avšak častěji je nahrazena modernější obdobou vyšetření očního pozadí za pomoci kamerových systémů. [4], [5]

<span id="page-15-0"></span>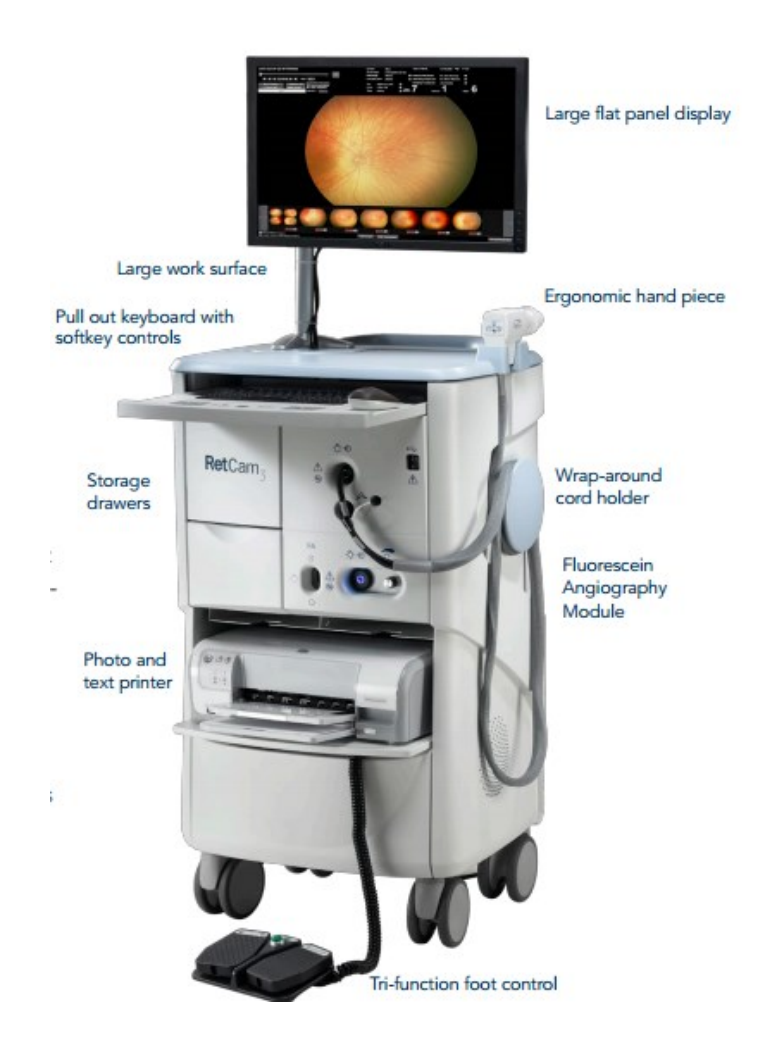

**Obrázek 4: Systém RetCam3 [6]**

#### <span id="page-16-0"></span>**2 Systém RetCam3**

RetCam3 je plně digitalizovaný zobrazovací systém, který umožňuje vyšetřování sítnice a předního segmentu oka. Jedná se o propojení optické, elektronické a informační technologie. Systém umožňuje podstatně urychlit jednotlivá vyšetření a tak snížit námahu kladenou na pacienta.

Systém RetCam3 [\(Obrázek](#page-15-0) 4) je integrovaný zobrazovací systém. Systém umožňuje pracovat v režimu snímání fotografií nebo režimu snímání videa, ve kterém lze pořídit až dvouminutové videozáznamy. Systém se skládá z barevného 22 palcového LCD displeje, ruční kamery s pěti vyměnitelnými čočkami ([Tabulka 1\)](#page-16-1) a integrovaným zdrojem světla, interní paměti 4 GB a pevného disku 1 TB. V oblasti pod obrazovkou se nachází ruční ovládání. V případě, že lékař vyšetřuje pacienta, může využít pedálového ovládání. Systém je mobilní a v plném vyšetřovacím režimu je schopný fungovat 15 minut na integrovanou baterii. Systém RetCam3 pořizuje videa a snímky mající rozlišení 640 x 480 pixelů. Celý systém běží na platformě Windows XP. Posledním funkcionalitou je transport pořízených datových záznamů ven ze zařízení skrze datové sběrnice (Lan nebo USB) do externích systémů. [6]

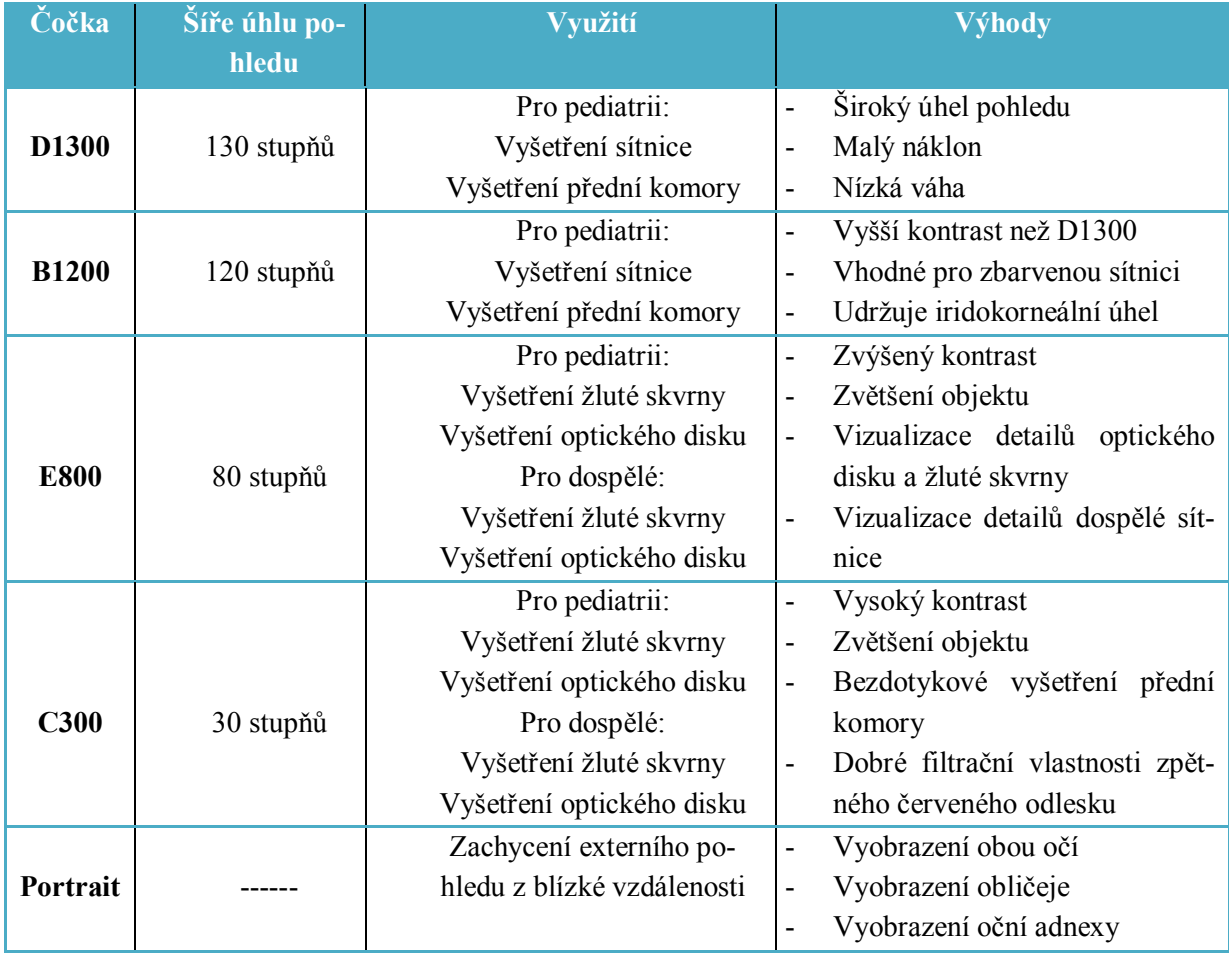

<span id="page-16-1"></span>**Tabulka 1: Specifika čoček systému RetCam3.**

#### <span id="page-17-0"></span>**3 Embryonální vývoj oka**

Vývoj oka je při embryonálním vývoji viditelný od začátku čtvrtého týdne těhotenství. Jako první vznikají oční brázdičky (žlábky), které se postupně vchlipují a vytváří oční váčky. Vývoj očních váčků je spjat s vývojem předního mozku, kdy oční váčky vznikají na základě diferenciace mozkových váčků. Oční váčky nejprve nabývají cibulovitého tvaru a v pozdějším stádiu vývoje dochází k rozšiřování jejich distálního konce. Spojení s mozkem se zužuje a utváří duté oční stopky. Vnitřní stěna váčku je tvořena ztluštělým ektodermem, z kterého následně vznikají čočkové plakody, tvořící základ pro vznik očních čoček. Plakody se zanořují hluboko do stěny očních váčků a formují čočkové jamky. Současně s procesem vzniku čočkových jamek probíhá formování očních pohárků, které vznikají na základě postupujícího vchlipování dvouvrstevné stěny váčků. Zpočátku jsou oba pohárky široce otevřeny, ale s postupem vchlipování se zatáčejí kolem čočky. Čočka je následně těmito záhyby úplně uzavřena do očních pohárků.

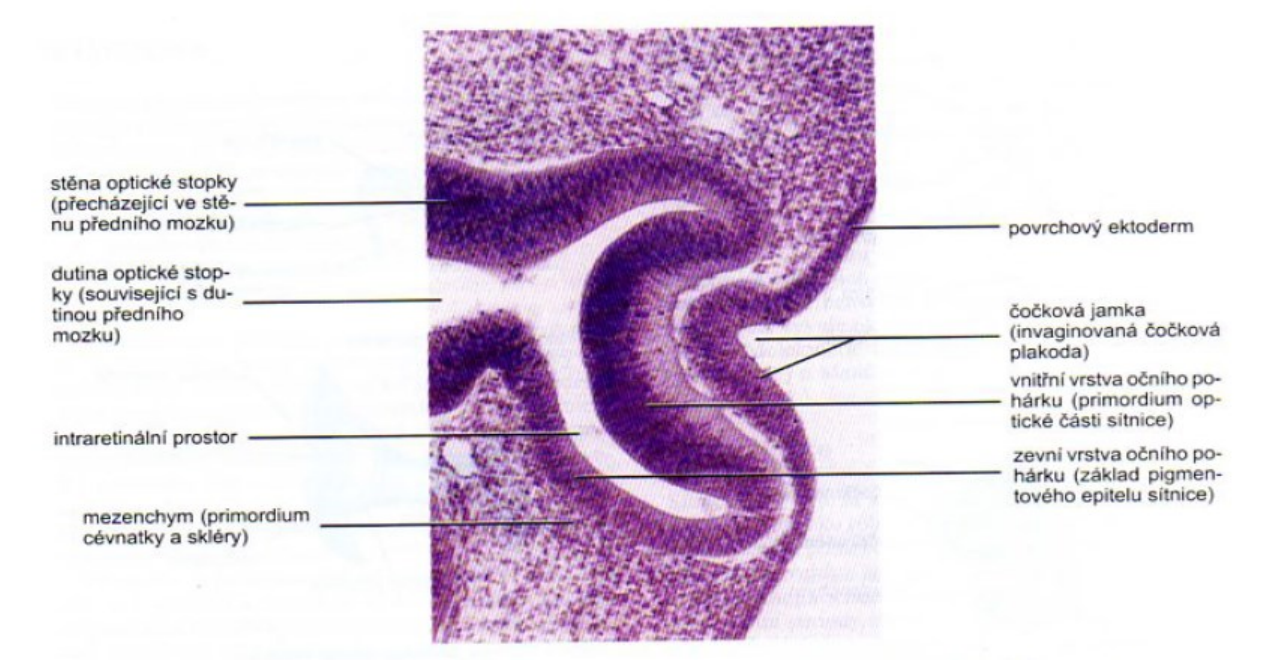

**Obrázek 5: Sagitální řez vyvíjejícím se okem (32. den). [7]**

<span id="page-17-2"></span>Na ventrální straně očních pohárků a podél jejich stopek se diferencují zářezy (fissurae opticae), jejichž stěna je tvořena cévnatým mezenchymem, z kterého poté vzniká hustá síť sklivcových cév. Během dalšího vývoje dochází k prohlubování optické fisury a postupnému uzavírání do kanálu. Na podkladě tohoto kanálu poté vzniká optický nerv.

#### <span id="page-17-1"></span>**3.1 Vývoj sítnice**

Sítnice vzniká na podkladě dvojvrstevné stěny očního pohárku. Zevní vrstva je vrstvou tenčí a diferencuje se do pigmentového epitelu retiny. Z vnitřní silnější vrstvy poté vzniká nervová část retiny. Obě vrstvy jsou po dobu vývoje od sebe odděleny štěrbinou, která postupným splýváním vrstev vymizí. Stěny očního pohárku plynule přechází do stěny předního mozku. Nervová část retiny se dále diferencuje na oblast obsahující světločivné buňky (tyčinky a čípky) a na oblast gangliových buněk.

V důsledku toho, že oční váčky vznikají vchlipováním, je nervová část retiny invertovaná. To znamená, že světločivné buňky jsou překryty pigmentovou vrstvou. V důsledku toho musí světlo projít téměř celou stěnou retiny, než dopadne na světločivné buňky. Axony povrchových gangliových buněk směřují k oční stopce, kde se sbíhají a vytvářejí optický nerv. Při narození není vlákno optického nervu plně myelinizováno. Proces myelinizace je dovršen přibližně po desetitýdenní expozici oka novorozence světlu. V místě, kde oční nerv vstupuje do sítnice, dochází k zastavení procesu myelinizace. Novorozenec má po narození omezené schopnosti vidění, přičemž je schopen registrovat změny intenzity osvětlení a je schopen fixovat svůj zrak na kontrastní body. Zraková ostrost novorozenců je odhadována na rozmezí 20/400. Ve dvou týdnech je kojenec schopen trvalejší fixace zraku na větší objekty.

Vývoj cévního systému retiny započíná v 16 týdnu těhotenství a vrcholu dosahuje v posledních 12 týdnech. Cévy začínají růst nejdříve v okolí zrakového nervu a postupně prorůstají do periferních částí retiny. V osmém měsíci těhotenství cévy dorůstají do laterálních oblastí sítnice. Růst cév je v temporální oblasti ukončen po porodu dítěte. Celkový vývoj cévního systému retiny je ukončen do jednoho měsíce po porodu.

#### <span id="page-18-0"></span>**3.2 Vývoj dalších částí oka**

Řasnaté těleso je výběžkem vybíhajícím k čočce. Jeho pigmentovaná část přechází v pigmentovanou část sítnice. Fyziologicky těleso vzniklo na základě zevního listu očního pohárku. Nepigmentovaná část řasnatého tělesa je výběžkem nervové části retiny, ve které se nediferencovaly žádné neurony. Hladký sval řasnatého tělesa změnou svého tonu mění optické vlastnosti čočky a má vliv na ostření obrazu.

Okraj očního pohárku je tvořen velmi tenkým epitelem, ze kterého vzniká duhovka. Ta vzniká konkrétně ze zahýbající se části očního pohárku, který překrývá čočku. Vazivová kostra duhovky je tvořena z buněk neurální lišty. Z povrchového epitelu duhovky, jehož buňky mají elementy hladké svaloviny, vznikají dva svaly, musculus dilatátor a sphincter pupillae.

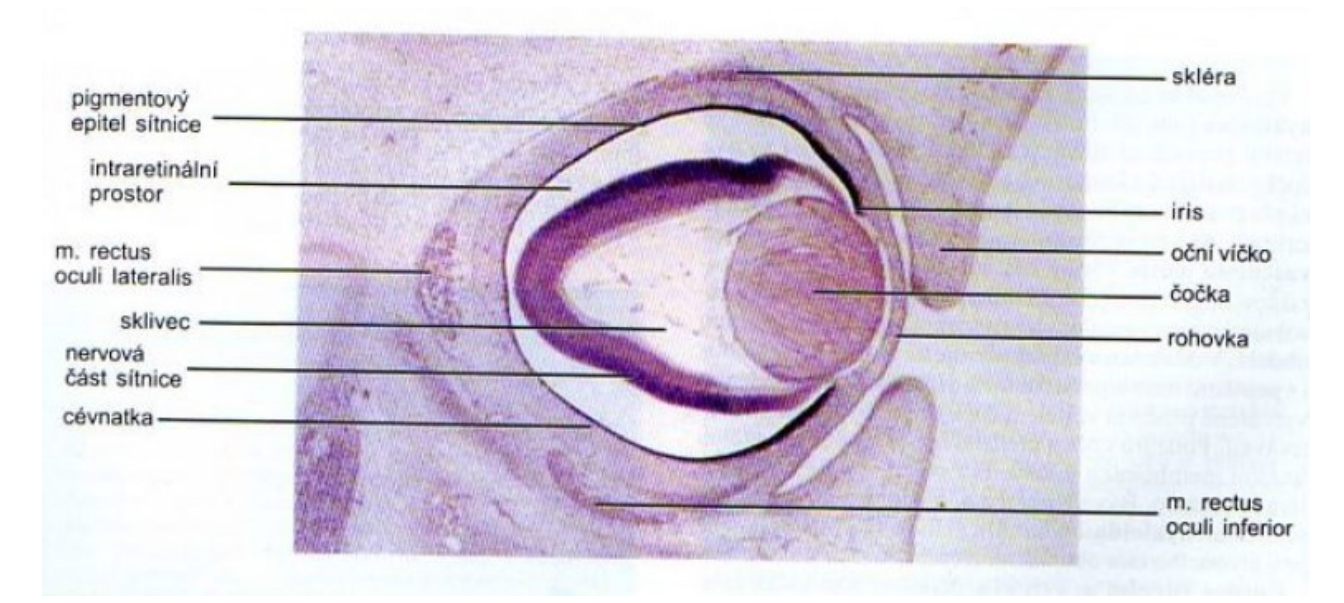

<span id="page-18-1"></span>**Obrázek 6: Sagitální řez vyvíjejícím se okem (56. den). [7]**

Čočka vzniká z čočkového váčku a je tvořena dvěma typy buněk. Přední plocha je tvořena kubickým epitelem, který se během vývoje příliš nemění. Zadní strana čočky je tvořena z vysokých cylindrických buněk. Během vývoje se tyto buňky výrazně prodlužují, zanikají u nich buněčná jádra a vznikají vysoce transparentní elementy čočky, které se nazývá primárními vlákny. Dalšími elementy čočky jsou tak zvaná sekundární vlákna, která vznikají růstem buněk ve středu čočky. Sekundární vlákna jsou vlákna rostoucí po dobu celého lidského života, kdežto primární vlákna se vytváří pouze v období embryonálního vývoje. Čočka se ve fetální období stává avaskulární strukturou a její další výživa je zajištěna difúzí z komorové tekutiny omývající čočku v oblasti přední komory a sklivcovou tekutinou omývající čočku v oblasti zadní oční komory. Pouzdro čočky je tvořeno velice ztluštělou bazální membránou, která během vývoje získala laminární strukturu.

Sklivec vzniká v dutině očního váčku a je tvořen sklivcovou tekutinou, což je avaskulární hmota rosolovité substance z 99 % tvořena vodou. Na povrchu je sklivec zahuštěn do sklivcové membrány. Primární sklivec vzniká z mezenchymových buněk neurální lišty a je obklopen sklivcem sekundárním. Množství primární tekutiny se během lidského života nemění. Množství sekundárního sklivce se během lidského života mění, avšak ne příliš výrazně. Produkce sekundárního sklivce je přiřazována vnitřní vrstvě očního pohárku.

Přední oční komora se vyvíjí na podkladě štěrbiny v mezenchymu nacházející se mezi diferencující se čočkou a rohovkou. Diferencující čočka indukuje epitel, na jehož podkladě vzniká rohovka a spojivky. Zadní oční komora vzniká v prostoru ležícího před čočkou a za vyvíjející se duhovkou. Na konci vývoje dochází k vymizení pupilární membrány, otevření zornice, a obě komory spolu mohou začít komunikovat. Odtok komorové tekutiny zajišťuje odtokový kanálek (sinus venosus sclerae).

Rohovka vzniká ze tří epitelů a to z buněk neurální lišty, povrchového ektodermu a embryonální vazivové tkáně související s vyvíjející se sklerou. Její vznik je indikován vyvíjejícím se čočkovým váčkem. Vzniká mnohovrstevná, průhledná avaskulární rohovka, která se vyklenuje ven z očnice.

Epitel očního pohárku reaguje na podněty vyvíjející se pigmentové části sítnice a diferencuje se v cévnatku, která vzniká z vnitřního epitelu a fibrózní skleru vznikající ze zevního epitelu. Sklera se vyvíjí souvisle s tělem rohovky. Cévnatka se na okraji očního pohárku modifikuje a utváří základ pro řasnaté těleso. Během vývoje cévnatky můžeme pozorovat vznikající první cévy již v patnáctém týdnu a na konci dvacátého týdnu lze rozlišit artérie a vény. [7]

#### <span id="page-20-0"></span>**4 Rešeršní část**

V současné době existuje mnoho metod pro detekci optického disku z retinálních záznamů. Většina zdokumentovaných metod, které úspěšně detekují optický disk pracují s daty ve vysokém rozlišení, získaných pomocí fundus kamer. V rešeršní části budou popsány metody využívající se především v období let 2015 až 2017. Rešeršní část poslouží jako vstupní bod do problematiky detekce optického disku. V rámci diplomové práce jsou využívány snímky s nízkým rozlišením 640 x 480 pixelů, a tudíž některé z následujících metod nebude možno aplikovat pro detekci v rámci této diplomové práce.

#### <span id="page-20-1"></span>**4.1 Detekce optického disku na základě rozdílů energií**

Jednotlivé kroky metody můžete vidět v následujícím obrázku ([Obrázek](#page-20-2) 7). Metoda se skládá z lokalizace středu optického disku a následného označení počáteční kontury cirkulární Houghovou transformací. Výsledná kontura je formována na základě tří energií obsažených v obraze. Metoda byla testována na datech poskytnutých ze tří veřejně přístupných databází: The Messidor, ONHSD a DRIONS.

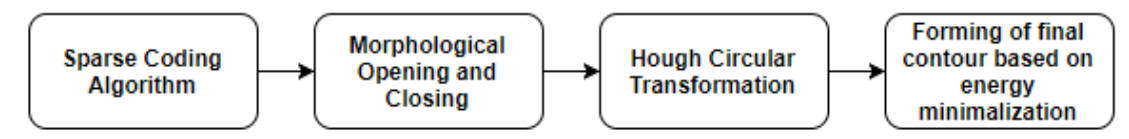

**Obrázek 7: Algoritmus metody optického disku na základě rozdílů energií**

<span id="page-20-2"></span>Pro lokalizaci optického disku byl v této metodě využit takzvaný "Sparse Coding Algorithm". Tento algoritmus funguje na principu vzorové sady optických disků, ve které došlo k extrakci charakteristických znaků jednotlivých disků. Tato vzorová sada je poté předkládána při detekci a jako objekt reprezentující optický disk v obraze je označen objekt s největší podobností daných znaků. V této metodě se jako znaky charakterizující optický disk používají: tvar, barva a textura optického disku. Na základě Houghovy cirkulární transformace byla následně vytvořena inicializační kontura. Před samotnou segmentací optického disku došlo převedení obrazu do šedo tónového a k odstranění cév nacházejících se v oblasti optického disku, pomocí algoritmu postupného morfologického otevírání a uzavírání.

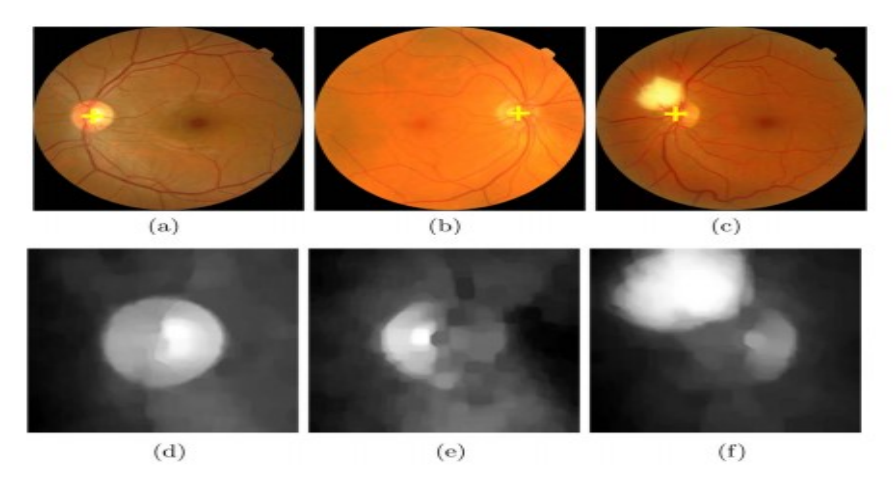

<span id="page-20-3"></span>**Obrázek 8: (a-c) Detekované optické disky, (d-f) Morfologické uzavírání a otevírání [8]**

V rámci této metody je pro přesnou detekci optického disku využito metody minimalizace energie, která je definovaná jako funkce E. Čím blíže se formující kontura nachází reálné hranici optického disku, tím nižší bude energie E. Tato energie se skládá ze tří energií. "Phase-based boundary energy", neboli boundry energy je energie definována na základě aktuálního rozdílu formující se kontury a reálné hranice optického disku. Druhým typem energie je "PCA-based shape energy", neboli shape energy, která vynucuje formování kontury směrem k hranici optického disku tak, aby co nejvíce odpovídal běžným tvarům reálných optických disků. Poslední energií je region energy, která zvyšuje robustnost této metody především vůči šumu v oblastech reálné hranice optického disku. Jednotlivým energiím jsou přiřazeny koeficienty důležitosti pro formování výsledné kontury.

$$
E = \lambda_b E_{boundary} + \lambda_s E_{shape} + \lambda_r E_{region}
$$
 (1)

Koeficienty λ vyjadřují váhu jednotlivých energií ve výsledné rovnici

Energie hranic je základní energie využívána v modelu detekce pomocí aktivních kontur. Tato energie pracuje s obrazovým gradientem, kde k formování dochází v oblastech s malým gradientem blízkým nule. Obrazový gradient narůstá v místech, kde dochází v obraze ke změně kontrastu. Jelikož je optický disk v obraze reprezentován jako světlé místo, oproti okolní retině, gradient prudce narůstá na jeho hranici a dochází zde k zastavení formování kontury.

Kvůli omezeným možnostem akvizice snímků a možnému narušení hranice optického disku lézí, může docházet k falešným detekcím hranice optického disku za využití energie hranic. Proto byla tato metoda rozšířena o tvarovou energii, která pomáhá formovat obvyklý tvar optického disku. V retinálních záznamech optický disk obvykle zaujímá kruhový nebo eliptický tvar. Právě této vlastnosti je využito a tvarová energie formuje tvar výsledné kontury do celistvé křivky eliptického tvaru. Čím vyšší hodnota tvarové energie, tím více se formující kontura liší od obvyklých tvarů optického disku. Při jednotlivých iteracích dochází působením tvarové energie k postupnému formování kontury disku tak, aby co nejvíce odpovídal reálným tvarům, čímž také dochází k minimalizaci této energie.

Posledním typem energie, který zvyšuje celkovou robustnost navrhované metody je energie regionální. Tato energie zajišťuje formování kontury na základě vlastností daného regionu. V upravených snímcích, kde došlo k odstranění cév, je prostředí uvnitř a mimo optický disk téměř homogenní. Této vlastnosti využívá regionální energie a zajišťuje tak hladké formování výsledné kontury.

Největší váhu ve formování kontury má hranová energie, která formuje výslednou konturu na základě hledání reálné hranice optického disku v obraze. Tvarová energie a regionální energie zde fungují jako pomocné energie regulující výsledný tvar křivky a jelikož jejich velikost nezávisí na reálné hranici optického disku, zvyšují ve velké míře přesnost detekce, robustnost metody vůči šumu a nepřesnostem způsobených defekty, nacházejícími se na hranici reálného optického disku. Principem této metody je tedy minimalizace všech energií nacházejících se v obraze.

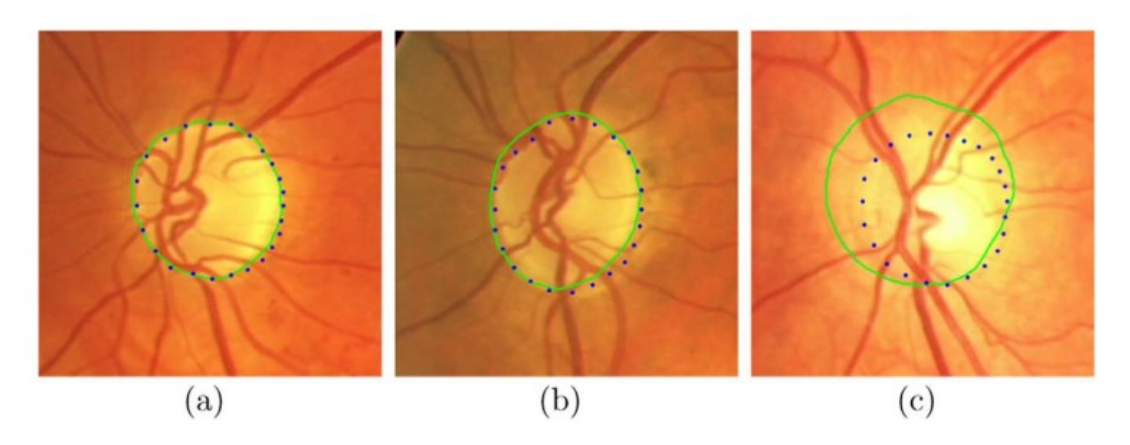

<span id="page-22-1"></span>**Obrázek 9: (a) detekce označená výsledkem excellent, (b) detekce označená výsledkem good, (c) detekce označená výsledkem fair [8]**

Metoda byla otestována na datech ze tří veřejně přístupných oftalmologických databází, avšak pro tuto diplomovou práci je nejpřínosnější databáze The ONHSD, která obsahuje 99 snímků v rozlišení 640 x 480 pixelů čili v rozlišení shodujícím se záznamy využitými v rámci této diplomové práce. Výstupy popsaného algoritmu můžeme sledovat v tabulce [\(Tabulka 2\)](#page-22-2) a na obrázku [\(Obrázek](#page-22-1) 9). Výsledná detekce algoritmu byla hodnocena odborníky, kteří manuálně označili hranici optického disku (modře tečkovaná kontura) a vůči této hranici byla detekce algoritmu srovnána (zelená celistvá kontura). Odborníci zařadili jednotlivé detekce podle úspěšnosti do 4 kategorií (Excellent – velmi úspěšná detekce, Good – správná detekce, Fair – vůči špatné kvalitě snímku zařazeno jako relativně dobrá detekce, Poor – velmi špatná detekce). V tabulce můžeme sledovat procentuální vyjádření úspěšnosti detekce na poskytnuté sadě snímků. Na základě výsledků můžeme říci, že se algoritmus detekce hranice optického disku osvědčil jako velice účinný i na datech s omezenou kvalitou. [8]

<span id="page-22-2"></span>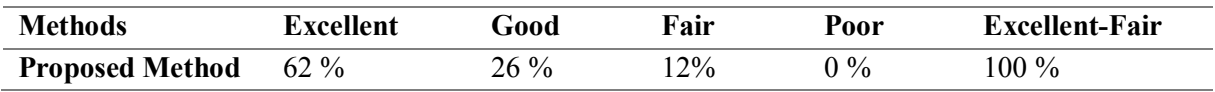

#### **Tabulka 2: Tabulka výsledků navrhované metody na databázi ONHSD [8]**

#### <span id="page-22-0"></span>**4.2 Detekce optického disku pomocí algoritmu "Swarm Intelligence"**

V rámci této metody bylo otestováno několik typů algoritmů ze skupiny "Swarm Intelligence". Velká pozornost zde byla věnována předzpracování obrazu, pro získání co nejkvalitnějšího obrazu před finální detekcí. Jednotlivé kroky předzpracování obrazu můžeme vidět na následujícím schéma ([Obrázek](#page-23-0) 10). Výsledkem metody je porovnání úspěšnosti detekce jednotlivých algoritmů hejnové inteligence, přičemž autoři poskytli informace o optimálním nastavení parametrů pro jednotlivé variace. Metoda byla otestována na datech získaných ze 4 oftalmologických databází, DRIVE, DiaRetDB1, DMED a STARE.

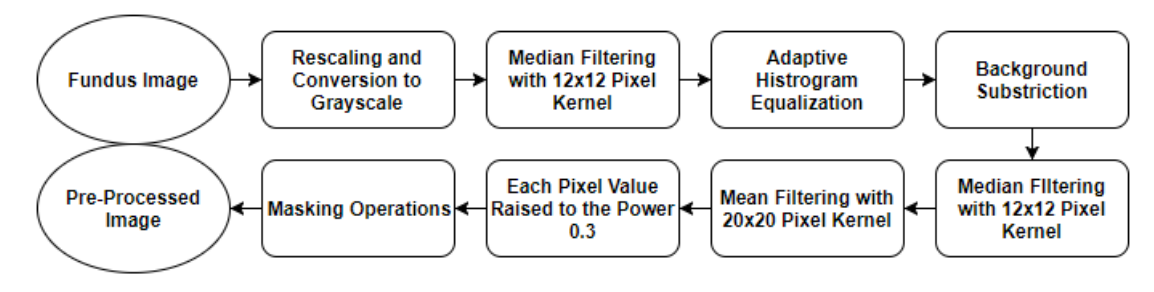

**Obrázek 10: Algoritmus předzpracování obrazu**

<span id="page-23-0"></span>Na retinální záznamy je postupně aplikována série filtrací, která má za úkol odstranit výrazné změny kontrastu nacházející se mimo optický disk, které by mohli zapříčinit falešné detekce a dále také utvořit celistvý vzhled obrazu. Dalším krokem je aplikace substrakce pozadí pomocí masky, která má za úkol odstranit oblasti ve kterých se zpravidla optický disk na retinálních snímcích neobjevuje.

Nejdříve dochází k otestování velikosti retinálního záznamu a jeho ořezu tak, aby byly části v oblastech pars superior a pars inferior odstraněny a zůstala část centrální, ve které se optický disk obvykle nachází. Poté je obraz převeden do obrazu šedotónového. Šedotónový obraz projde první filtrací mediánovým filtrem s filtrační maskou o velikost 12 x 12 pixelů. Pomocí tohoto filtru dojde k odstranění výrazných změn kontrastu, například u vznikajících lézí. Velikost filtru byla stanovena tak, aby byl filtr schopen potlačit vznikající léze a optický disk zůstal zachován. Poté dojde k histogramové adaptaci a zvýraznění rozdílů kontrastu na hranicích objektů v obraze. Pro substrakci pozadí byl využit mediánový filtr 110 x 110 pixelů, který zajistí dostatečné odlišení optického disku od pozadí. Po substrakci pozadí dojde k opětovnému využití mediánového filtru 12 x 12 pixelů, který zcela odstraní zbytek rušivých kontrastů v obraze. Pro detekci optického disku v rámci algortimů "swarm intelligence" je nejdůležitějším parametrem celistvost obrazu, která je získána aplikací průměrového filtru 20 x 20 pixelů. Pro úpravu celkového kontrastu obrazu byl poté využit filtr, který vynásobil intenzity jednotlivých pixelů experimentálně určenou hodnotou 0,3. Poslední částí předzpracování obrazu je výběr oblasti zájmu, ve které se optický disk s největší pravděpodobností nachází. V oblastech, kde se optický disk obvykle nenachází byla intenzita pixelů nastavena na hodnotu 0 (černá barva). Jako tyto oblasti byly ze znalostí retinálních záznamů označeny především okrajové oblasti snímků a také střed snímku, kde se obvykle nachází macula, neboli takzvaná žlutá skvrna.

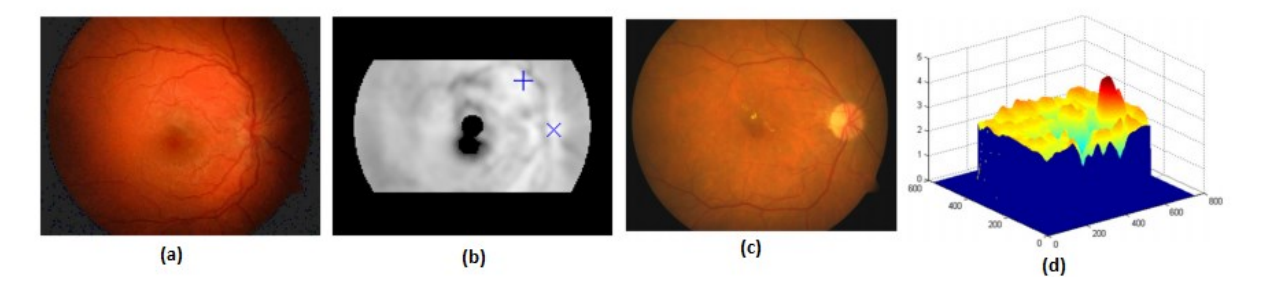

<span id="page-23-1"></span>**Obrázek 11: (a) původní retinální záznam, (b) obraz po pre-processingu, (c) původní retinální záznam, (d) 3D graf povrchu retinálního záznamu (c) – červený vrchol značí oblast optického disku [9]**

V rámci této metody bylo otestováno 5 algoritmů ze skupiny "swarm intelligence" (Artificial Bee Colony (ABC), Partical Swarm Optimization (PSO), Bat Algorithm, Cockoo Search a Firefly Algorithm). Všechny algoritmy postupně procházejí obraz a hledají maximální hodnotu kontrastu v šedotónovém obraze.

Prvním "swarm intelligence" algoritmem je algoritmus ABC. V principu se jedná o simulaci včelího roje hledajícího potravu, obsahujícího tři typy včel, pracující, skauty a vyčkávající včely. Jako potrava jsou v obraze označovány pixely s vysokou hodnotou kontrastu. Algoritmus pracuje následovně. Pracující včely se rozletí do oblastí v jejich paměti, ve kterých se nachází zdroje potravy a prohledávají oblasti v jejich okolí. Vyčkávající včely se rozletí do oblastí pracujících včel a prohledávají oblasti kolem pracujících včel. Některé oblasti na začátku jsou opuštěny a nenachází se zde žádné včely. Tyto oblasti jsou poté postupně vyhledány skauty. Tímto způsobem je prohledán celý obraz a nalezeno místo s nejvyšší hodnotou kontrastu. Parametry algoritmu můžeme vidět v tabulce [\(Tabulka 3\)](#page-24-0). Tyto parametry byly určeny jako optimální v rámci testování algoritmu.

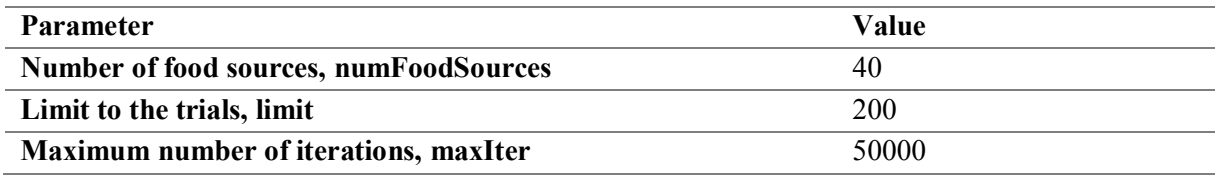

#### **Tabulka 3: Tabulka parametrů ABC algoritmu [9]**

<span id="page-24-0"></span>Druhým algoritmem z této skupiny je algoritmus PSO, který simuluje chování ptactva a ryb. Principem tohoto algoritmu je přirozené chování ptactva a ryb, při putování za potravou. Ryby a ptactvo při cestě za potravou sledují svého vůdce a vytváří tak formaci. Vůdce vyhledává potenciální řešení (oblast s nejvyšší hodnotou kontrastu) a zbytek formace prohledává jeho okolí. Hejno se pohybuje po obrazu a kontinuálně srovnává hodnoty kontrastu, přičemž ve výsledku utvoří velmi hustou formaci v místě s nejvyšší hodnotou kontrastu. Parametry algoritmu můžeme vidět v tabulce [\(Tabulka 4\)](#page-24-1).

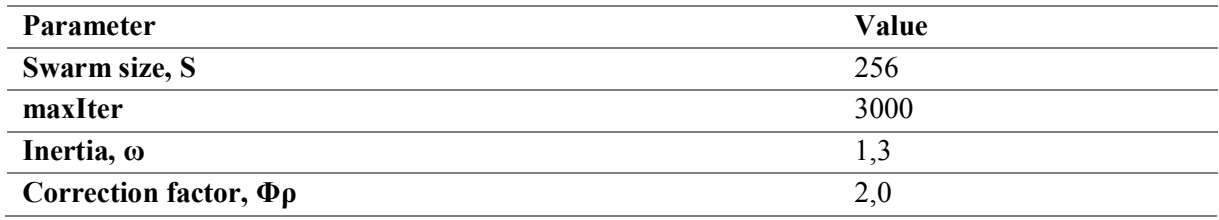

#### **Tabulka 4: Tabulka parametrů PSO algoritmu [9]**

<span id="page-24-1"></span>Třetím algoritmem je takzvaný "Bat Algorithm" neboli netopýří algoritmus. Principem algoritmu je chování reálných netopýrů při lovu kořisti. Netopýři se řídí sonarem k detekci kořisti a vyhnutí se překážkám. Virtuální netopýři algoritmu využívají stejný princip. Pohybují se náhodně po obraze a na základě detekce ze jejich sonaru, který zachycuje frekvenci a hustotu intenzity v jednotlivých částech obrazu jsou přitahování k oblasti s nejvyšší hustotou a frekvencí intenzity (optickému disku). Parametry algoritmu můžeme vidět v tabulce [\(Tabulka 5\)](#page-25-0).

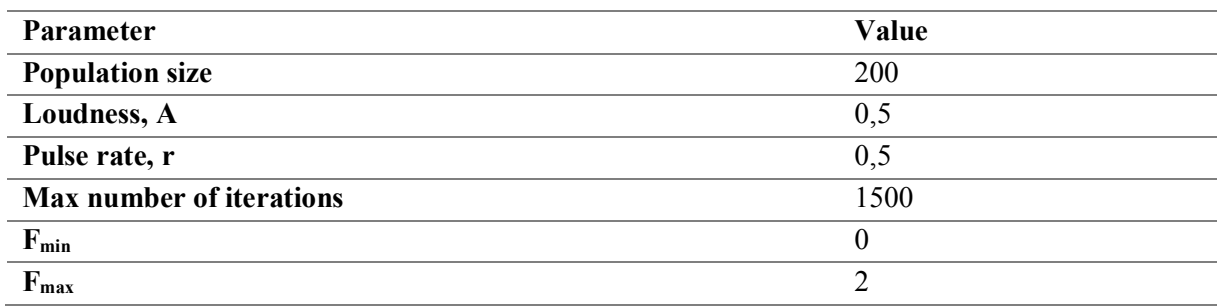

#### **Tabulka 5: Tabulka parametrů BAT algoritmu [9]**

<span id="page-25-0"></span>Předposledním algoritmem testovaným v rámci této metody je Cuckoo algorithm, neboli kukaččí algoritmus. Principem této metody je chování kukaček a hostitelského ptactva v době kladení vajec. Kukačka náhodně létá po obraze a zůstává v místech, kde se nachází hnízda hostitelského ptactva. Hostitelské ptactvo létá po obraze a vyhledává místa s nejvyšší intenzitou a hustotou. V případě, že hostitelské ptactvo objeví nové hnízdo, které má vyšší hodnoty než stávající kukaččino hnízdo, kukačka přesídlí. Kukačky zde mají úlohu paměti a kontroly parametrů starého a nového hnízda. Kukačka se nakonec, po finálním počtu iterací, s nejvyšší pravděpodobností usadí v hnízdě odpovídajícímu optickému disku. Parametry algoritmu můžeme vidět v tabulce [\(Tabulka 6\)](#page-25-1).

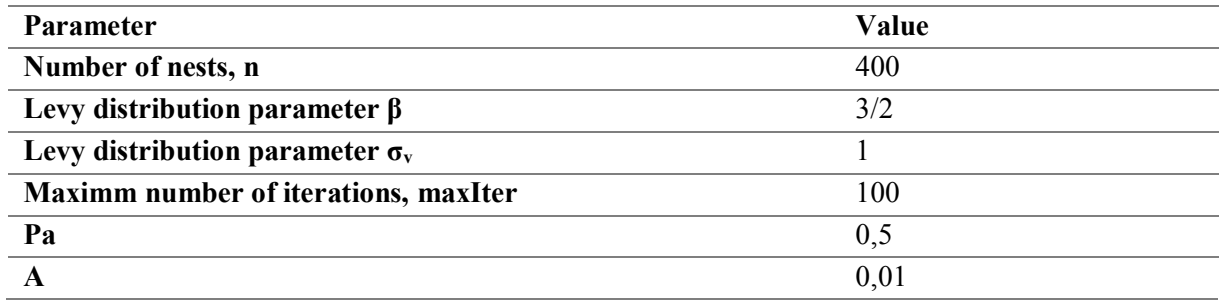

#### **Tabulka 6: Tabulka parametrů CUCKOO algoritmu [9]**

<span id="page-25-1"></span>Posledním testovaným typem je takzvaný firefly algorithm. Založený na principu světlušek. Světlušky jsou jedna k druhé přitahovány na základě intenzity světla. Intenzita světla je v obraze reprezentována intenzitou jednotlivých pixelů. Tudíž se světlušky, pohybující se po obraze, vždy přesouvají směrem k místu s nejvyšší intenzitou světla a nejvyšším hustotou světlušek v obraze. Parametry algoritmu můžeme vidět v tabulce [\(Tabulka 7\)](#page-25-2).

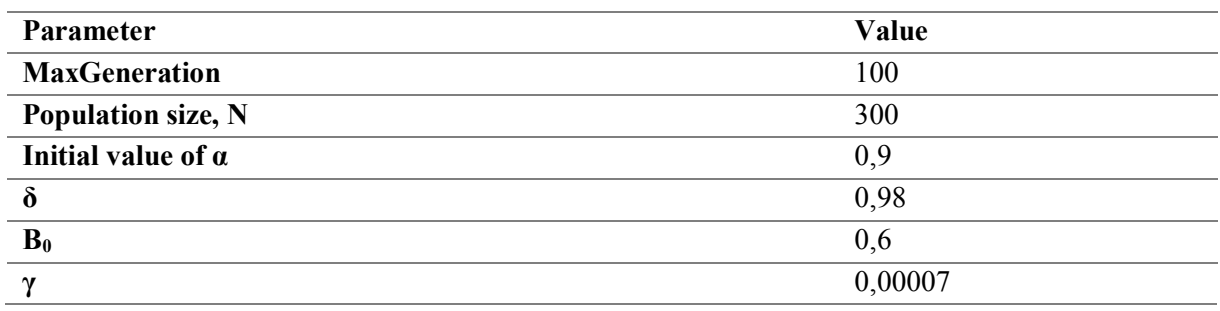

<span id="page-25-2"></span>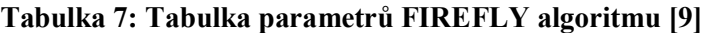

Úspěšnost jednotlivých "swarm intelligence" algoritmů můžeme sledovat v tabulce [\(Tabulka](#page-26-2)  [8\)](#page-26-2). Z výsledků je patrné, že všechny algoritmy jsou schopny s velmi vysokou přesností detekovat oblast optického disku. Tato metoda může být přínosná z hlediska automatizace procesu detekce. V kombinaci s předchozí popisovanou metodou segmentace pomocí aktivních kontur, je možné utvořit algoritmus pro automatickou detekci a vyznačení hranice optického disku v obraze. Swarm Intelligence algoritmy jsou však poměrně vysoce náročné na výpočetní schopnosti přístroje a jejich aplikace je matematicky náročná. [9]

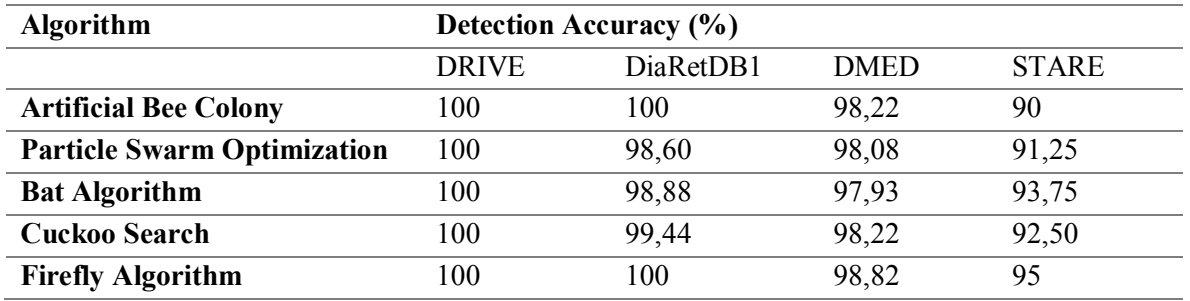

<span id="page-26-2"></span>**Tabulka 8: Porovnání přesnosti detekce jednotlivých swarm inteligence algoritmů [9]**

## <span id="page-26-0"></span>**4.3 Detekce založena na filtraci pomocí ""Line operátoru" a nastavování úrovní**

Metoda se skládá z dvou hlavních kroků algoritmu, které obsahují jednotlivé dílčí oddíly. Algoritmus metody můžeme vidět na schéma [\(Obrázek](#page-26-1) 12). Prvním krokem algoritmu je detekce optického disku v obraze a druhým krokem je segmentace jeho reálné hranice. Metoda pro své testování využila data z oftalmologické databáze MESSIDOR.

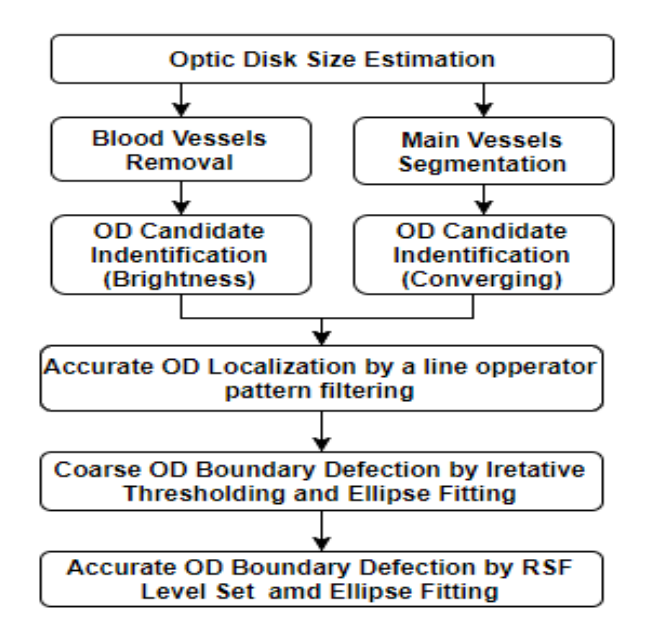

<span id="page-26-1"></span>Obrázek 12: Algoritmus metody využívající "Line operátoru" a "Level Settingu"

Krok detekce optického disku je rozdělen do tří částí. Prvním krokem je odhad velikosti optického disku. Druhým je vyhledání regionů, ve kterých se optický disk s největší pravděpodobností nachází. To se děje na základě světlosti pixelů v obraze, jelikož optický disk je obvykle reprezentován pixely s největší intenzitou kontrastu. Posledním krokem je sledování parametru sbíhavosti cév, jelikož optický disk je místo, ze kterého v obraze vycházejí cévy.

Velikost optického disku byla odhadnuta na základě několik základních parametrů. Hlavními parametry byl poměr velikosti optického disku ku velikosti optického kalichu. Výpočtem velikosti kalichu se nebudeme v této diplomové práci nadále zabývat, jelikož velikost kalichu není pro tuto DP relevantní. Druhým hlavním parametrem byl průměr optického disku. Průměr optického disku byl vypočítán ze zorného úhlu kamery snímající retinální záznam (FOV – Field of View), rozlišení kamery a běžné velikosti průměru optického disku zdravého člověka. Výpočet můžeme vidět v následující rovnici (2), která je odvozená z rovnic 3 a 4.

$$
R_{img\_OD} = \sqrt{\frac{A_{img\_OD}}{\pi}} = \sqrt{\frac{(D_{OD}/2)^2}{f_{img}}}
$$
 (2)

$$
f_{img} = \frac{A_{FOV}}{A_{img\_FOV}} = \frac{A_{OD}}{A_{img\_OD}}
$$
(3)

$$
A_{OD} = \pi (D_{OD}/2)^2
$$
 (4)

Kde:  $f_{img}$  – image footprint

 $A_{FOV}$  – zorný úhel kamery D<sub>OD</sub> – průměr optického disku Aimg\_FOV – zorný úhel kamery vyjádřen v pixelech

Databáze MESIDOR obsahuje snímky v rozlišeních 1440 x 960, 2240 x 1488 a 2304 x 1536 pixelů. Pro tyto jednotlivá rozlišení byly vypočteny běžné poloměry optických disků 66, 101, 106 pixelů.

Pro vybrání regionu s potencionálním výskytem optického disku byla využita metoda zaměřující se na hledání oblastí s nejvyšší intenzitou kontrastu v obraze. Jak již bylo zmíněno výše v diplomové práci, optický disk je oblast vyznačující se právě vysokými hodnotami kontrastu. Procedura zahrnuje dva procesy. Prvním z nich je mediánová filtrace pro odstranění šumu. Druhým procesem je extrakce obrazu v červeném spektru barev, jelikož optický disk obvykle projevuje nejvyšší světlost právě v tomto spektru. Ve vybraných oblastech poté dochází k využití algoritmu morfologického otevírání a uzavírání, což zapříčiní odstranění cév v daných segmentech. Algoritmus morfologického otevírání a uzavírání je aplikován celkově 4krát po sobě, pokaždé s různými počátečními parametry a to tak, že nejvyšší počáteční průměr cév je nastaven přibližně na 15 % odhadované velikosti optického disku. Tato velikost by měla odpovídat přibližně velikosti největších cév v obraze, a tak zaručit bezpečné odstranění všech cév z oblasti optického disku. Pro finální určení segmentu, kde se nachází optický disk je využito algoritmu detekující konvergenci cév v obraze. Tento algoritmus je využíván především pro kontrolu detekce, jelikož se v některých případech v obraze mohou nacházet léze, obsahující velké množství tvrdého exudátu, které se svým kontrastem mohou rovnat kontrastu optického disku, nebo jej i převyšovat. Algoritmus kontroluje sbíhavost cév ve všech regionech s vysokou hodnotou kontrastu. Pro detekci sbíhavosti cév se využívá tak zvaného "top-hat" filteringu, jehož výsledkem je hodnota vyjadřující počet morfologických otevření v daném regionu. Regiony s nejvyšší hodnotou morfologických otevření jsou regiony s početným výskytem velkých cév, což znamená regiony s potencionálním výskytem optického disku. Tento top-hat filtering se provádí na obrazu v zeleném spektru barev, kde jsou cévy nejlépe odlišitelné od pozadí snímku. Ve výsledku této procedury obdržíme oblast s nejvyšší hodnotou sbíhavosti cév, o velkém kontrastu. Velikost této oblasti je přibližně 10 % FOV kamery snímající retinální záznam.

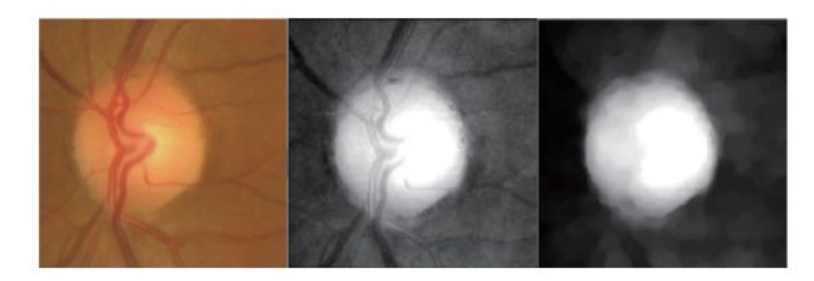

**Obrázek 13: Proces odstranění cév [10]**

<span id="page-28-0"></span>Přesná lokalizace optického disku je prováděna pomocí "Line operátoru". Line operátor algoritmus funguje na principu procházení jednotlivých pixelů snímku. V průběhu procházení snímku jsou detekovány hodnoty jasu jednotlivých pixelů a poté dochází k porovnání jasu sousedících pixelů. Oblasti, které mají velké rozdíly jasu sousedících pixelů jsou poté označeny jako oblasti s nacházející se hranicí optického disku.

Segmentace hranice optického disku se skládá ze dvou kroků. Prvně je provedena hrubá detekce hranice optického disku pomocí histogramové derivace a prahování, následována detekcí přesnou pomocí metody aktivních kontur. Vstupními obrazy do tohoto kroku jsou obrazy s odstraněnými cévami a s detekovaným optickým diskem. V prvním kroku dochází k procházení histogramu obrazu a aplikace prahování, kde je na základě stanovené hodnoty intenzity pixelu vytvořena hrubá kontura optického disku (inicializační kontura pro metodu aktivních kontur neboli vstupní maska). Poté je aplikována metoda aktivních kontur. Tato metoda zde nebude dále popsána, jelikož její princip byl již vysvětlen výše v této diplomové práci.

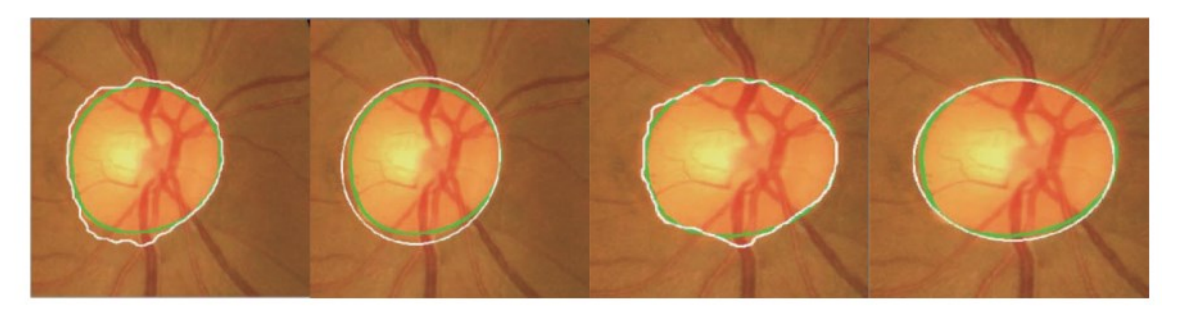

**Obrázek 14: Výsledná detekce metody. Zelená kontura – vyznačená odborníky, Bílá kontura – výsledek detekce algoritmu [10]**

<span id="page-28-1"></span>Tato metoda dosáhla přesnosti detekce v 98,67 % případů. Metoda byla otestována na 1200 retinálních záznamech, přičemž byla v 1184 případech detekce oftalmologickými odborníky označena za úspěšnou. [10]

## <span id="page-29-0"></span>**5 Návrh algoritmu pro automatickou analýzu a modelování terče zrakového nervu**

V rámci diplomové práce byly navrhnuty dva algoritmy pro automatickou analýzu a modelování terče zrakového nervu. První z algoritmů využívá pro segmentaci obrazu a zvýraznění optického disku algoritmus umělé inteligence zvaný FODPSO. Jedná se o algoritmus z řady nazývající se "swarm inteligent algorithm". Jedná se o algoritmy umělé inteligence bez učitele. Na základě stávajících znalostí víme, že algoritmy tohoto typu vyžadují pro dosažení co nejvyšší efektivity kvalitní vstupní data.

Druhým navrhovaným algoritmem je algoritmus, využívající pro segmentaci klasických metod předzpracování obrazu, metody aktivních kontur neboli časově iterační křivky. Tento algoritmus by měl být robustní vůči neostrostem obrazu a nízké kvalitě retinálních záznamů. V rámci diplomové práce budou aplikovány oba algoritmy na stejnou sadu vstupní dat a jejich výstupy budou porovnány. Pro výslednou detekci hranice optického disku, oba algoritmy využívají shodné metody detekce pomocí aktivních kontur.

#### <span id="page-29-1"></span>**5.1 Algoritmus využívající umělé inteligence**

Algoritmy umělé inteligence jsou v dnešní době velmi využívanými algoritmy pro segmentaci obrazových dat. Jedná se o algoritmy, jejichž hlavními vlastnostmi je schopnost naučení se dané informace, její zapamatování a schopnost využití této informace v následujících procesech. Algoritmy umělé inteligence dělíme do dvou základních skupin, a to do skupiny algoritmů bez učitele a do skupiny algoritmu s učitelem. Algoritmy umělé inteligence s učitelem nejdříve prochází krokem učení, kde je algoritmu představena cvičná množina dat, kdy algoritmus získá podrobné informace o vstupních datech. Na základě těchto informací množinu dat vyhodnotí a roztřídí do jednotlivých tříd. Pomocí tohoto postupu algoritmus nastavuje hodnoty vah pro výsledné třídění, dokud nejsou váhy nastaveny jednoznačně. Učení probíhá i v rámci následujících procesů, kterým je algoritmus vystaven. Algoritmy umělé inteligence bez učitele jsou takové algoritmy, které využívají přednastavených vlastností. Tyto vlastnosti jsou v dané množině dat vyhledávány a na jejich základě algoritmus množinu roztřídí do výsledných tříd. Mezi další třídění algoritmů umělé inteligence patří třídění na algoritmy využívající fuzzy množiny anebo algoritmy využívající klasické konečné množiny. Algoritmy využívající tak zvaných fuzzy množin jsou algoritmy, které výstupním datům přiřazují váhu, s kterou data spadají do daných tříd. To znamená, že jeden vzorek dat může spadat do více tříd. Váhové množství je v tomto případě vyjádřeno procentuálně. Algoritmy využívající klasických konečných množin jednoznačně určují příslušenství vzorku dat do jedné třídy. Ze základních znalostí algoritmů umělé inteligence víme, že pro jejich úspěšnou funkcionalitu je nutná kvalita vstupních dat a jejich přirozená struktura.

V rámci této diplomové práce bylo využito algoritmu umělé inteligence bez učitele, využívajícího klasických konečných množin. Jedná se o modifikovaný algoritmus PSO. Schéma algoritmu pro segmentaci obrazu můžeme vidět na obrázku [\(Obrázek](#page-29-2) 15).

<span id="page-29-2"></span>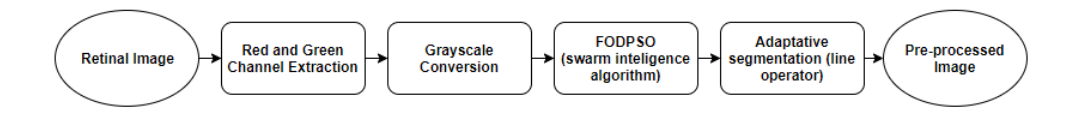

**Obrázek 15: Algoritmus segmentace využívající umělé inteligence**

V rámci textu týkajícího se algoritmu segmentace využívající umělou inteligenci se budeme věnovat především krokům popisujícím algoritmus umělé inteligence a také adaptativní segmentaci pomocí line operátoru. Zbytek kroků vyobrazených na schéma [\(Obrázek](#page-29-2) 15) bude podrobně popsán v následující kapitole zabývající se algoritmem využívajících klasický metod předzpracování obrazu.

Algoritmus FODPSO, celým názvem "Fractional-Order Darwinian Particle Swarm Optimization" je algoritmus ze skupiny modifikovaných DPSO algoritmů. Důvodem využití této modifikace jsou především nedostatky skupin, z nichž je tento algoritmus derivován. Jednotlivé problémy budou nastíněny níže v textu. Algoritmus PSO je velmi efektivní a rychlý algoritmus využívající se v různých odvětvích, kde je potřeba řešit optimalizační funkce. Úkolem PSO je získat globální optimalizaci problému, nalezenou v komplexním prostoru (v rámci obrazové segmentace je prostorem myšlen obraz). K vyhledání globální optimální hodnoty využívá jednoho roje částic, který je náhodně rozmístěn po obraze, přičemž pro každou částici dochází k vypočítání optimalizační funkce. Základem PSO algoritmů jsou obvykle dvě rovnice (5) a (6), které můžeme vidět níže.

$$
v_{i+1}^n = m v_i^n + c_1 r_1 (\overline{g}_i^n - x_i^n) + c_2 r_2 (\overline{x}_i^n - x_i^n) + c_3 r_3 (\overline{n}_i^n - x_i^n)
$$
(5)

$$
x_{i+1}^n = x_i^n + v_{i+1}^n \tag{6}
$$

Kde:

 $V_i$  – rychlost

 $X_i$  – pozice částice

r – náhodně zvolená hodnota, obvykle mezi 0-1

 $\bar{g}_i^n$  - globální optimální hodnota

 $\bar{n}_i^n$  – optimální hodnota pro sousedící částice

 $\bar{x}_i^n$  – lokální optimální hodnota

m – konstanta

c – konstanta

Základním principem algoritmu PSO je vypočítání lokálních optimálních hodnot. Lokální optimální hodnoty jsou porovnány s optimálními hodnotami sousedících částic. Jestliže dojde k případu, že  $x_i > \overline{x}_i$ , došlo k nalezení nové optimální hodnoty pro dané sousedství a  $\overline{x}_i = x_i$ . Nejlepší hodnota ze sousedství, je poté porovnána s globální optimální hodnotou. Jestliže dojde k případu, že  $x_i > \overline{g}_i$ , došlo k nalezení nového globálního minima a  $\bar{g}_i = x_i$ . Tento proces je opakován do doby, než dojde k naplnění optimalizačního kritéria. Nevýhodou PSO algoritmů je jejich velká závislost na vstupních parametrech, a tudíž často dochází k případům, že je algoritmus využitelný jen pro řešení konkrétního problému. Pro přenesení algoritmu na jiný problém je potřeba provést optimalizaci algoritmu, což v našem případě zcela vylučuje automatizaci procesu detekce optického disku. Dalším obecným problémem vyskytujícím se v rámci využití PSO algoritmu je zaseknutí se algoritmu v lokálním optimální hodnotě, z důvodu využívání pouze jednoho roje částic.

Z tohoto důvodu byla vytvořena první modifikace DPSO, celým názvem "Darwinian Particle Swarm Optimization". Tento algoritmus využívá většího počtu rojů částic, náhodně rozmístěných po obraze. Tímto způsobem dochází k eliminaci problému zaseknutí se pouze v jednom lokálním optimu.

Princip algoritmu je velice obdobný algoritmu PSO. Nejdříve dojde k inicializaci algoritmu a rozmístění rojů, respektive částic po obraze. Pro každý roj jsou vypočtena lokální optima, optima sousedství, globální optimum roje. Globální optima rojů jsou poté porovnána a vzniká globální optimum obrazu. I v rámci této modifikace může v některých případech docházet k selhání algoritmu při vyhledávání globálního optima. Další nevýhodou této modifikace je její výpočetní náročnost a také velmi snížená rychlost segmentace obrazu.

Poslední modifikací, derivovanou z předchozích algoritmů je FODPSO. Jedná se o modifikaci, která při svých výpočtech využívá "fractional calculus". Jedná se o koncept matematické analýzy zabývající se různými možnostmi definování mocnin, jak reálných, tak komplexních čísel, které jsou v tomto smyslu považovány za iterativní aplikaci lineárních operátorových funkcí. Část tohoto konceptu, kterou FODPSO využívá, se nazývá "fractional differential equations" a jedná se o generalizaci diferenčních rovnic pomocí fractional calculus. Tato modifikace do algoritmu vnáší vyšší efektivitu a také mnohonásobnou rychlost výpočtu algoritmu. Výstupem těchto algoritmů je obraz s detektovanou oblastí, ve které se nachází optický disk. Na základě této detekce poté může docházet k dalšímu zpracování obrazu ([Obrázek](#page-31-0) 16).

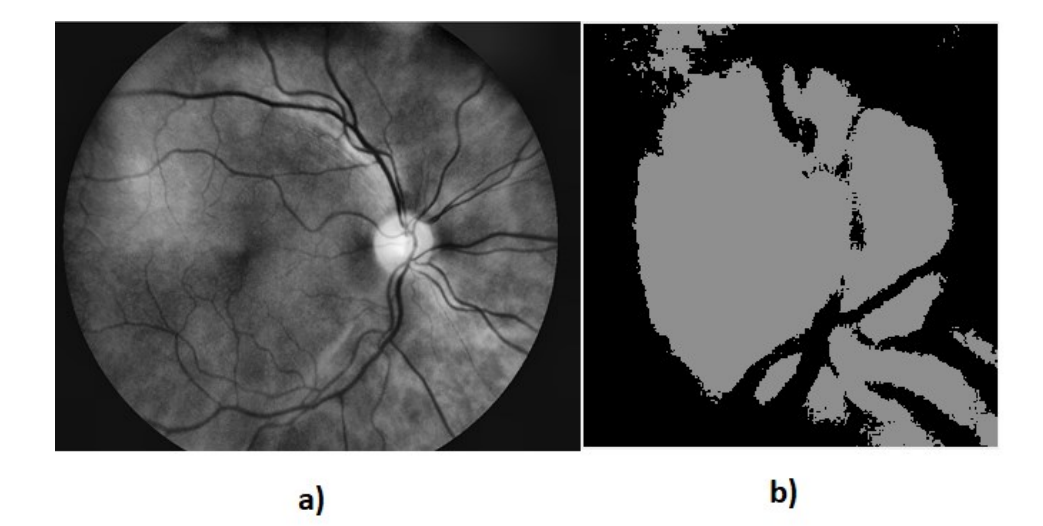

**Obrázek 16: a) původní retinální záznam fundus kamery, b) segmentovaný obraz pomocí algoritmu umělé inteligence FODPSO**

<span id="page-31-0"></span>Adaptativní segmentace pomocí line operátoru je metoda zpracování obrazu, jejímž výstupem je binární obraz, ve kterém jsou černou barvou reprezentovány hrany objektů a bílou barvou je reprezentováno pozadí. Základním principem metody je určování střední hodnoty nebo mediánu oblastí v obraze. Na základě určených hodnot dochází v prvním kroku algoritmu k aplikaci filtru, který má za účel zvýraznit hrany objektů v obraze. V dalším kroku dochází k odečtení filtrovaného obrazu od obrazu původního a převedení obrazu do binární podoby. K binárnímu obrazu je vypočten komplement tak, aby barvy pozadí a hranic objektů odpovídali potřebám naší aplikace. Poté je na obraze provedena řada morfologických operací, mezi které patří například filtrace celistvých hran objektů a také mírné rozšíření hran objektů, pro lepší možnost identifikace v dalších krocích algoritmu ([Obrázek](#page-32-2) 17 b). Následující postup algoritmu je totožný s algoritmem detekce optického disku využívajících klasických metod předzpracování obrazu.

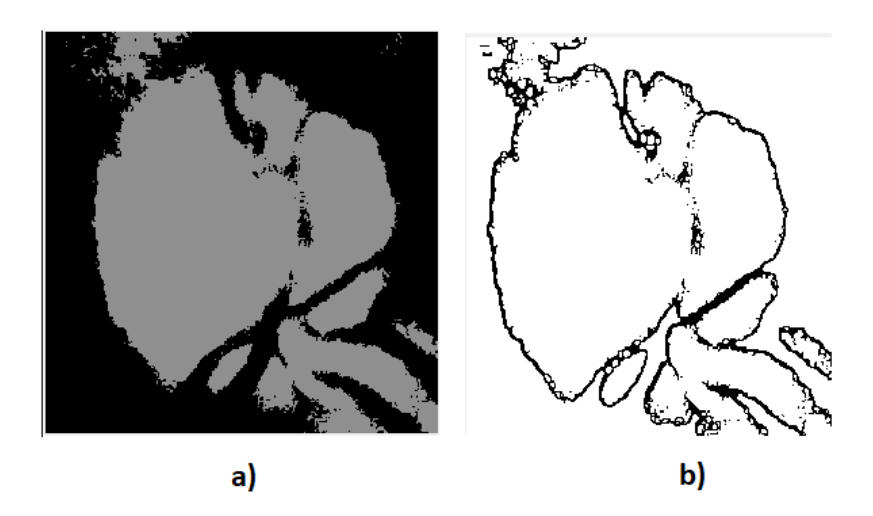

**Obrázek 17: a) obraz segmentovaný pomocí FODPSO, b) obraz po aplikaci adaptativní segmentace pomocí line operátoru**

#### <span id="page-32-2"></span><span id="page-32-0"></span>**5.2 Algoritmus využívající detekce optického disku na základě časově iteračních křivek**

Navrhovaný algoritmus bude složen z několika dílčích segmentů, které byly rozděleny podle logického rámce následovně. V prvním kroku dochází k obrazovému předzpracování. Druhá část algoritmu se bude věnovat obrazové segmentaci, se zaměřením na optický disk. Tento krok bude následován detekcí hranic optického disku pomocí metody aktivních kontur. V posledním kroku algoritmu dojde v extrakci geometrických parametrů optického disku. Schéma algoritmu můžeme sledovat na obrázku ([Obrázek](#page-32-3) 18).

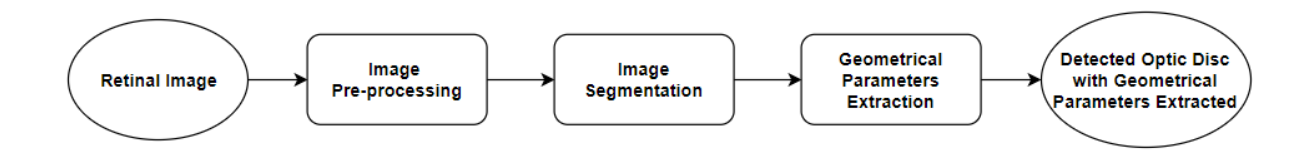

**Obrázek 18: Schéma navrhovaného algoritmu.**

#### <span id="page-32-3"></span><span id="page-32-1"></span>**5.2.1 Image Pre-processing**

Image pre-processing je prvním a velice důležitým krokem navrhovaného algoritmu. Pre-processing zvyšuje celkovou efektivitu a přesnost algoritmu. Pre-processing umožňuje detekci z datových snímků s omezenou kvalitou, ze kterých by za normálních okolností nebylo možné extrahovat důležité informace. Samotné schéma pre-processingu můžeme vidět na obrázku ([Obrázek](#page-33-0) 19). Pre-processing se skládá z několika dílčích kroků, které budou podrobně popsány níže v textu.

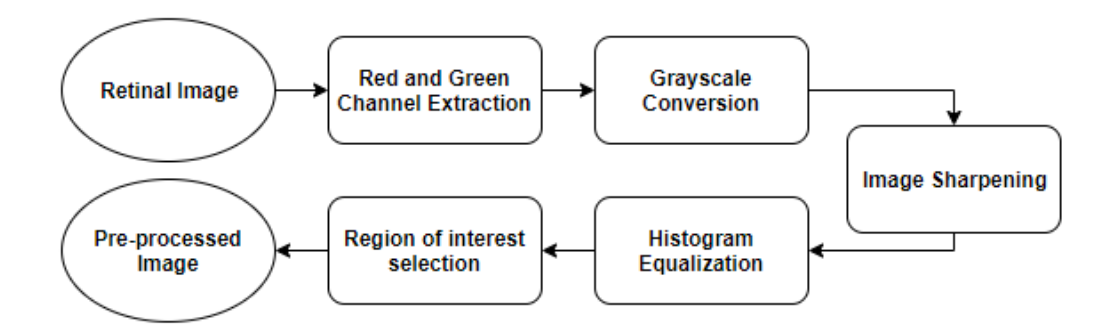

**Obrázek 19: Schéma pre-processingu.**

<span id="page-33-0"></span>Systém RetCam3 poskytuje barevné snímky v rozlišení 640 x 480 pixelů. Barevné snímky jsou v počítačové grafice reprezentovány jako trojrozměrné matice a jsou popsány pomocí tří os X, Y, Z. Osy X a Y popisují souřadnice jednotlivých pixelů v obraze. Osa Z reprezentuje obrazovou hloubku neboli vrstvy chrominančních složek. První vrstva reprezentuje červenou složku spektra, druhá vrstva reprezentuje zelené spektrum a poslední třetí vrstva reprezentuje vrstvu modrého spektra barev. Složením těchto tří vrstev vzniká barevný obraz s různými odstíny barev. Barvy vznikají na základě kombinace jednotlivých chrominančních složek. V rámci pre-processingu jsme schopni měnit váhu jednotlivých chrominančních složek, kterou se složky podílí na výsledném obraze nebo tyto složky úplně eliminovat.

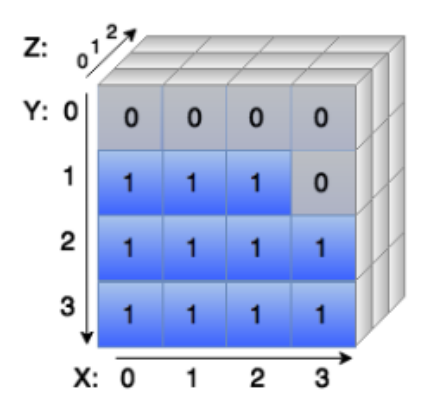

**Obrázek 20 : Znázornění obrazu jako trojrozměrné matice. [11]**

<span id="page-33-1"></span>Různé objekty v obraze vykazují rozlišnou viditelnost v jednotlivých barevných spektrech. Z tohoto důvodu se extrakce jednotlivých chrominančních složek využívá jako první krok při obrazové analýze. Při extrakci jedné či více složek dojde k potlačení složek zbylých a k vyniknutí specifických objektů v obraze.

Na základě analýzy retinálních snímků bylo zjištěno, že optický disk vykazuje nejvyšší viditelnost právě v červeném chrominančním spektru barev. Tato obrazová modulace však také sebou nese nežádoucí vliv zvýraznění retinálních cév, jejíchž viditelnost je v červeném spektru také zvýšena. Systém RetCam3 je velice kvalitní na vyobrazování retinálních cév, které se však v obraze stávají dominantními. Retinální cévy jsou v rámci detekce optického disku považovány za rušivý element, jelikož nabourávají hranice optického disku a způsobují tak necelistvost jeho hranice. Proto je potřeba cévy

v obraze co nejvíce potlačit, nejlépe úplně eliminovat. Retinální cévy jsou nejvíce potlačeny v zeleném chrominančním spektru barev a zároveň v tomto spektru zůstává viditelnost optického disku nezměněna. Složením červené a zelené chrominanční vrstvy získáváme obraz s dobrou viditelností optického disku a potlačenými cévami.

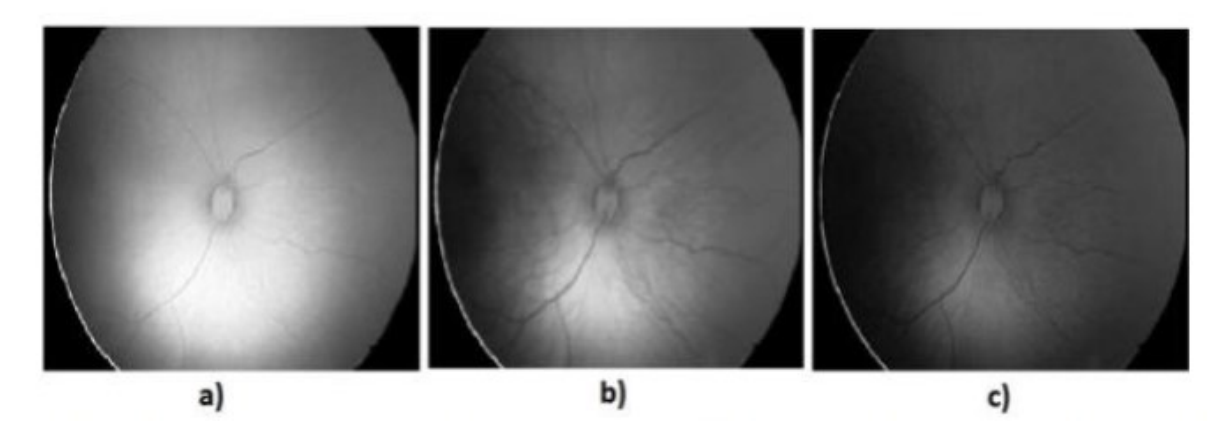

<span id="page-34-0"></span>**Obrázek 21: Dekompozice RGB modelu a) červená chrominační složka, b) zelená chrominační složka, c) modrá chrominační složka**

Extrakce červeného a zeleného spektra barev je prvním krokem pre-processingu. Extrakci uskutečníme pomocí vynulování poslední vrstvy reprezentující modré spektrum barev maticí nul. Jelikož se algoritmus zaměřuje na extrakci parametrů optického disku, není pro nás barva obrazu nikterak důležitá. Detekce optického disku probíhá na základě hranové a regionální detekce. Pro tento přístup je vhodné pracovat s šedotónovým obrazem. Proto je dalším krokem algoritmu převedení barevného obrazu do obrazu šedotónového.

Dalším krokem algoritmu je takzvaný Image Sharpening, neboli ostření obrazu. V základní teorii obrazu je ostrost definována jako přechod mezi dvěma oblastmi o různých kontrastech barev. Čím větší je rozdíl kontrastu, tím ostřejší se přechod zdá. Nejostřejší přechod můžeme sledovat mezi černou a bílou barvou. Přechod mezi barvou černou a šedou se nám bude zdát jako neostrý. Ostření je tedy proces, ve kterém dochází k úpravě kontrastu v místě přechodu dvou barev. Zvýšením rozdílu kontrastu tak vyniknou hranice objektu. V teorii obrazu je všeobecně známo, že neostrosti obrazu jsou důsledky nízkých frekvencí frekvenčního spektra obrazu. Na základě těchto poznatků můžeme obraz vyostřit pomocí filtrace typu horní propust, kdy dochází k potlačení nízkých frekvencí a ponechání či zvýraznění frekvencí vyšších.

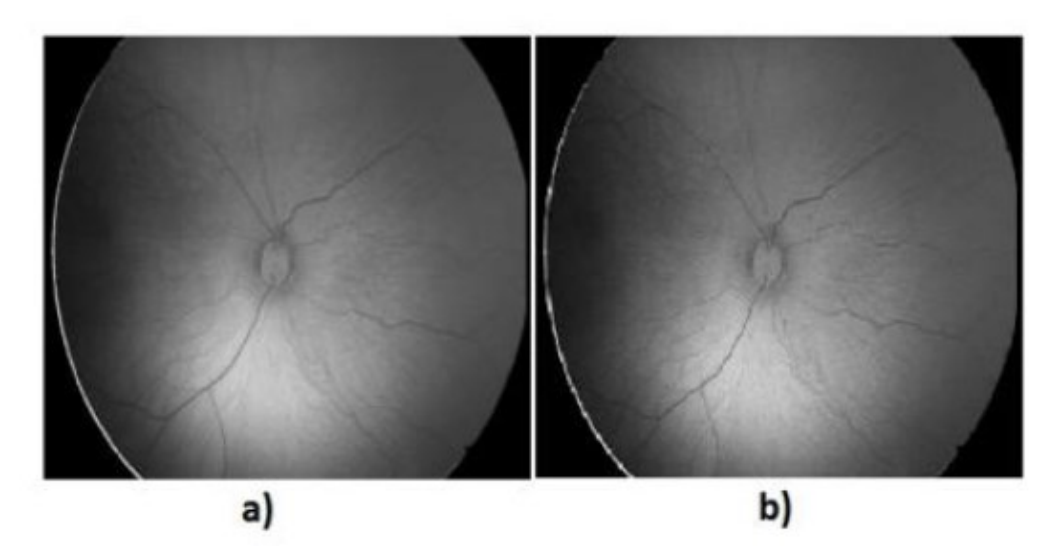

**Obrázek 22: a) původní retinální záznam, b) obraz po procesu ostření**

<span id="page-35-0"></span>Ostření obrazu probíhá pomocí aplikace "unsharp masky" v iteracích, kdy je maska postupně aplikována na všechny oblasti obrazu. Maska se nazývá "unsharp", jelikož odstraňuje neostré oblasti obrazu. V podstatě se jedná o předem definovanou matici, která se pohybuje po obraze a působí na jednotlivé oblasti jako filtr typu horní propust. Tímto způsobem dojde ke zvýšení rozdílů kontrastů na hranicích jednotlivých objektů. Proces image sharpeningu s sebou však také nese negativní vlivy. Jednou z vysokofrekvenčních složek frekvenčního spektra je také šum. Jelikož image sharpening ponechává a zvýrazňuje vyšší frekvenční složky, dochází s tímto procesem také k umocnění šumových složek. Tento jev vnáší do obrazu mírné zašumění.

Následujícím krokem po tak zvaném image sharpeningu je histogramová ekvalizace. Obecně jako histogram považujeme sloupcový graf znázorňující distribuci určitých dat. Všechny sloupce tohoto grafu mají stejnou šířku a znázorňují rozdělení dat do tříd. Důležitým aspektem histogramu je počet těchto sloupců neboli tříd a jejich výška, které jednotlivé sloupce dosahují. Výška sloupce znázorňuje četnost výskytu určitých hodnot v souboru zkoumaných dat. Při práci s obrazovými daty se histogramem obvykle myslí křivka popisující četnost pixelů v obraze se stejnou hladinou kontrastu. Pro získání co nejkvalitnějšího snímku by rozložení histogramu mělo být rovnoměrné, s maximální distribucí dat v oblasti středních hodnot kontrastu tak, aby snímky nebyly příliš tmavé nebo naopak přesvětlené. Histogramová ekvalizace je metodou, která využívá právě úpravu jasu obrazu na základě histogramu. Při této úpravě dochází ke změnám jasu jednotlivých pixelů tak, aby výsledný histogram měl rovnoměrně distribuovanou hodnotu kontrastu po celé ploše obrazu.

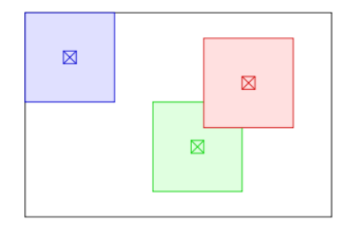

<span id="page-35-1"></span>**Obrázek 23: Znázornění regionální geneze histogramu (AHE) [12]**
V dnešní době existuje velké množství přístupů pro histogramovou ekvalizaci. V diplomové práci je užito modifikované adaptativní histogramové ekvalizace (AHE). Adaptativní histogramová ekvalizace je metoda zpracování obrazu pro úpravu kontrastu. Oproti klasické histogramové ekvalizaci dochází k výpočtu většího počtu histogramů. Nejdříve dochází k rozdělení obrazu na jednotlivé segmenty. Pro každý ze segmentů dochází ke genezi lokálního histogramu ([Obrázek](#page-35-0) 23), na jehož základě pak dochází k ekvalizaci. Tento způsob ekvalizace vyústí v obraz s upraveným lokálním jasem, přičemž vyniknou přechody mezi jednotlivými objekty v obraze.

Klasická histogramová ekvalizace, která využívá genezi pouze celkového histogramu, není pro naše účely vhodná. Tento typ funguje zdárně na snímcích, jejichž jasová distribuce je rovnoměrná a v rámci celkového obrazu se příliš nemění. Tato diplomová práce pracuje s retinálními záznamy, na kterých dochází k velkým rozdílům jasu mezi různými regiony, a tudíž by klasický přístup nebyl zcela efektivní. V přístupu adaptativní histogramové ekvalizace narážíme na problém týkající se okrajových regionů obrazu. U těchto regionů dochází k překračování hranice obrazu, a tudíž ke zkreslení histogramu v okrajových částech. Tento problém může být částečně vyřešen pomocí zrcadlení okrajových pixelů.

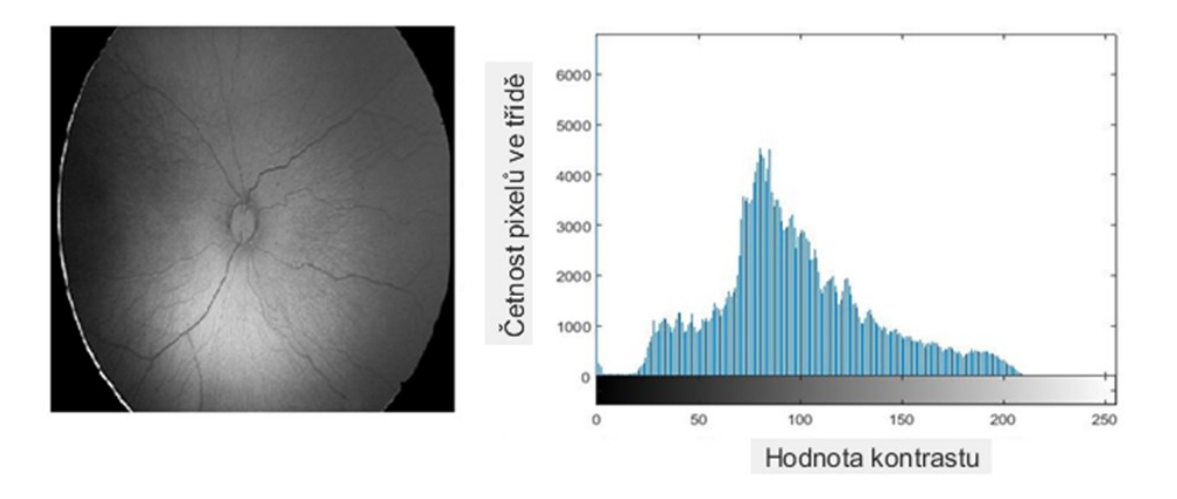

**Obrázek 24: Retinální záznam s histogramem znázorněný v programovacím prostředí MATLAB.**

Modifikovanou adaptativní histogramovou ekvalizací je v rámci diplomové práce myšleno využití tak zvané metody "CLAHE", spadající do skupiny adaptativních ekvalizací. Celým názvem se tato metoda nazývá "Contrast Limited Adaptative Histogram Equalization". Tato metoda je využita především kvůli nízké kvalitě zpracovávaných snímků. V případě, že se na snímku objevuje region s výrazně vyšším jasem (oblast optického disku) a u zbývajících regionů se jas příliš nemění, to znamená, že je ve větší míře homogenní, dochází k výraznému zašumění obrazu. Toto zašumění je zapříčiněno přílišným zesílením homogenních regionů. Metoda "CLAHE" se od běžné adaptativní histogramové ekvalizace liší limitování maximálního zesílení hodnot jasu.

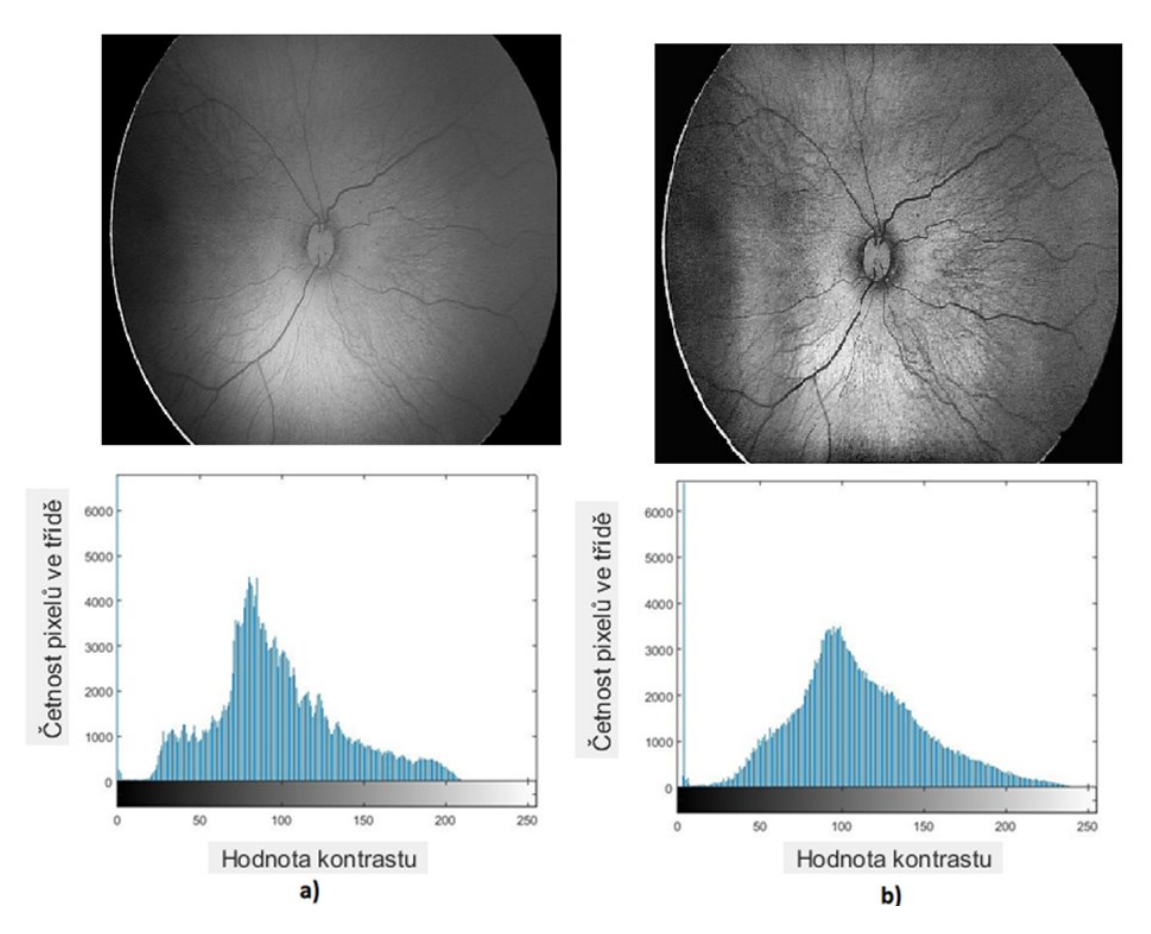

<span id="page-37-0"></span>**Obrázek 25: a) retinální záznam s histogramem před ekvalizací, b) retinální záznam s histogramem po ekvalizaci**

Metoda postupuje následovně. Nejdříve dojde k rozdělení obrazu do jednotlivých regionů, na základě předem definované matice o libovolné velikosti. Pro jednotlivé regiony jsou vygenerovány lokální histogramy a vypočteny distribuční funkce. Pro sousedící regiony je vypočtena kumulativní distribuční funkce. Hodnota zesílení, kterou je zesilován jas jednotlivých pixelů daných regionů, je přímo úměrná kumulativní distribuční funkci sousedících regionů. Tímto způsobem je odbourán vliv dominantního regionu obrazu s vysokým jasem a zamezeno vzniku šumu v obraze. Na základě těchto principů dochází k rovnoměrné distribuci hodnot jasu v rámci celého snímku a vyniknutí hran objektů v obraze. Výsledek histogramové ekvalizace můžeme sledovat na obrázku ([Obrázek](#page-37-0) 25).

Výběr oblasti zájmu je jeden z nejdůležitějších kroků pre-preprocessingu a ve své podstatě se také jedná o jeden z kroků segmentace obrazu. V rámci tohoto kroku dochází k úplnému odstranění rušivého okolí od segmentu obrazu, ve kterém se nachází optický disk. Retinální záznamy jsou velmi členité obrazy sítnice, na kterých se nachází poměrně velké množství cév a optický disk. Na základě principu snímání a kvality kamerového systému, snímajícího retinální záznam, se také odvíjí škála kontrastů, které tyto snímky obsahují. Právě kontrast jednotlivých objektů je hlavním identifikátorem pro segmentaci obrazu. Existuje mnoho způsobu, kterými lze výběru oblasti zájmu dosáhnout. První metodou, pomocí které lze dosáhnout segmentace obrazu je například využití modifikovaného algoritmu umělé inteligence, který byl popsán výše v textu v kapitole "5.1 Algoritmus využívající umělé inteligence". Jedná se o proces zcela automatizovaný, kdy umělá inteligence vyhledá segment, ve kterém se

nachází optický disk a pomocí předem definovaného segmentu obraz ořízne. Výstupem je obraz, v jehož středu se nachází optický disk. Využití algoritmu umělé inteligence má však svá omezení. Mezi hlavní kritérium všech algoritmů umělé inteligence patří kvalita vstupních dat a jejich přirozená struktura. Přirozenou strukturou dat v rámci práce s obrazem, je myšlena možnost jednoznačného odlišení objektů v obraze. Systém RetCam3 poskytuje snímky v rozlišení 640 x 480 pixelů, jejichž škála kontrastu je značně omezena. Jedním z dalších nedostatků systému RetCam3 je jeho zaměření na vyobrazování cév sítnice. Ty se v obraze stávají dominantními a optický disk je tak v obraze potlačen. Na mnohých snímcích nejsou zcela rozlišitelné hranice optického disku od očního pozadí, hranice optického disku nejsou zcela spojité, anebo je kontrast optického disku zcela shodný s kontrastem očního pozadí. Na základě těchto nedostatků je použití algoritmu umělé inteligence pro zcela automatický proces výběru oblasti zájmu vyloučeno.

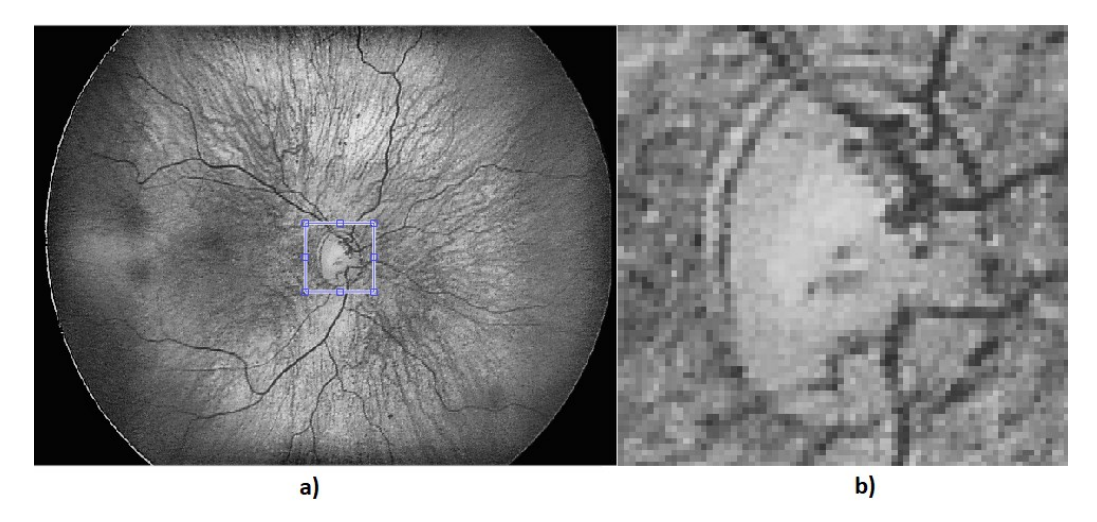

**Obrázek 26: a) obraz s umístěným čtvercovým útvarem, b) segment oblasti zájmu**

<span id="page-38-0"></span>Pro výběr oblasti zájmu je v rámci této diplomové práce využito asistovaných metod. Pomocí těchto metod dojde v rámci obrazu k umístění čtvercového útvaru o předem definovaných rozměrech. Tyto rozměry byly stanoveny pomocí experimentálních měření velikosti optických disků tak, aby docházelo k co největší eliminaci okolí a vždy k zachování nejbližšího okolí optického disku. Rozměry čtvercového útvaru byly stanoveny na 75 x 75 pixelů ([Obrázek](#page-38-0) 26 a)). Průměry optických disků se obvykle pohybují v rozmezích 45-55 pixelů. Stanovení předem definované velikosti o experimentálně určených hodnotách nám tak zaručuje, že vždy celý optický disk bude součástí oblasti zájmu. Tyto rozměry se vztahují pouze k snímkům poskytnutým pomocí kamerového systému RetCam3. Vzhledem k faktu, že se optický disk obvykle nachází v centrální části snímku, je jako základní místo umístění čtvercového obrazce zvolen právě střed snímku. Lékař s tímto útvarem může pohybovat po obraze a upravit tak jeho lokaci do optimální polohy. Poté co je čtvercový výřez umístěn v požadované oblasti, stvrdí lékař dvojklikem daný výběr a dojde k vytvoření oblasti zájmu. Výstupem určení oblasti zájmu je tak obraz o velikosti 75 x 75 pixelů, v jehož středu se nachází optický disk ([Obrázek](#page-38-0) 26 b)).

Jedním ze základních požadavků na algoritmus je zachování původních dat obrazu tak, aby mohlo docházet k vyhodnocování artefaktů nacházejících se na sítnici vůči optickému disku. Klasickou metodou výběru oblasti zájmu by došlo k ztracení informací o původním obraze. Proto je v rámci diplo-

mové práce využita modifikovaná metoda, kdy oblast zájmu vzniká pouze jako kopie původního segmentu obrazu. Veškerá původní obrazová data jsou zachována. Také informace o umístění výřezu obrazu zůstávají zachovány v paměti a jsou využity v rámci vyhodnocování detekce optického disku.

#### **5.2.2 Segmentace obrazu pomocí metody aktivních kontur**

V dnešní době existují dva základní přístupy pro segmentaci obrazu. Prvním z nich je segmentace obrazu založena na hranové detekci, druhým z nich je segmentace obrazu založená na detekci regionů. Hranová detekce segmentuje obraz na základě nespojitostí mezi jednotlivými segmenty v obraze, zatímco metoda založená na detekci regionů, segmentuje obraz na základě uniformity požadovaných znaků jednotlivých segmentů.

Segmentace obrazu založená na hranové detekci segmentuje obraz na základě změny intenzity v obraze. V pravém slova smyslu se spíše jedná o metodu detekce objektu v obraze nežli o metodu segmentace. Hranici můžeme definovat jako hranu, rozdělující dva regiony mající různé obrazové vlastnosti. Předpokladem pro hranovou segmentaci je, že jednotlivé regiony jsou dostatečně uniformní a přechody mezi nimi můžou být klasifikovány na základě nespojitostí. Pokud není tento předpoklad splněn, stává se hranová segmentace neefektivní a je vhodné zvolit segmentaci založenou na detekci regionů, která bude popsána níže. Základní ideou většiny hranově založených detekcí, je výpočet lokálních derivačních operátorů, kdy dochází k porovnání těchto operátorů mezi sousedícími segmenty. Hranová detekce obvykle funguje spolehlivě pouze na snímcích, které mají zřetelné a ostré přechody mezi objekty v obraze a obsahují poměrně malé množství šumu. Vzhledem k velké citlivosti na šum, se tyto metody obvykle kombinují s řadou filtračních metod a také s řadou vyhlazujících metod, které způsobují mírné rozostření hran objektů v obraze. Výhodou těchto metod je relativně nízká výpočetní náročnost, jelikož se vždy zaměřují pouze na výpočet lokálních operátorů.

Segmentace založená na detekci regionů vyhledává podobnosti v rámci jednotlivých regionů, na základě zadaného kritéria. Mezi nejčastěji zvolená kritéria například patří, barva, kontrast, jas, textura. Jedním z typů segmentací založených na detekci regionů může být shlukování. Jedná se o spojování segmentů na základě podobných vlastností. Další metodou může být například "region rising", kde dochází k spojování pixelů, nebo malých regionů do regionů větších, přičemž dochází k úpravě jednotlivých kritérií malých oblastí průměrováním. Jednou z nejjednodušších aplikací je technika nakupení, nebolí rozrůstání. Jedná se o metodu, kdy je zvolena skupina pixelů se stejnými vlastnostmi. Posupně v rámci iterací dochází k rozrůstání této skupiny přidáváním sousedících pixelů, splňujících zvolená kritéria. I přes jednoduchý charakter algoritmu, se zde vyskytují základní problémy, například v rámci zvolení inicializační skupiny pixelů a zvolení vyhodnocovaných kritérií. Zvolení inicializační skupiny pixelů obvykle závisí na konkrétní aplikaci algoritmu. V rámci retinálních záznamů by bylo nejvhodnější zvolit nejsvětlejší pixely v obraze, které obvykle reprezentují optický disk a jako kritérium poté zvolit intenzitu jasu pixelů. Existují také sofistikovanější algoritmy, které využívají několikanásobných kritérií nebo spojování jednotlivých metod do komplexních celků. V rámci těchto algoritmů poté dochází k váhovému rozdělení vyhodnocovaných kritérií a k spojování oblastí, vyznačujících se silnou ostrostí hranic objektů.

Metoda aktivních kontur je velice populární metodou využívanou v oblastech obrazové segmentace a detekce pohybu. Tato metoda je založena na využití deformační kontury, která je shodná s hranicí objektů, nacházejících se v obraze. Pro model aktivních kontur existují dva základní přístupy, založeny na matematické implementaci. Prvním ze základních přístupů je takzvaný "had", druhým z přístupů je

takzvané "postupné nastavování hladin". Přístup využívající "hada", přímo posouvá předdefinované body kontury na základě metody minimalizace energie, zatímco přístup "postupného nastavování hladin" posouvá celkovou konturu jako konkrétní hodnotu funkce. Metoda aktivních kontur vychází ze základních modelů segmentace obrazu, a tudíž může nabývat dvou základních podob. Metoda aktivních kontur, založená na hranové detekci a metoda aktivních kontur, založená na detekci regionů. Metoda využívající hranové detekce obvykle využívá formování kontury na základě obrazového gradientu, kdy dochází ke stahování inicializační kontury k reálným hranicím objektu nacházejícího se v obraze. Metoda aktivních kontur, využívající detekce regionů, využívá statistických dat o intenzitě daných regionů v obraze. Formování kontury tedy závisí na statistických datech, namísto vyhledávání reálných geometrických hranic objektu.

Metoda aktivních kontur, využívající evoluce kontury v podobě "hada", je založena na nalezení výsledné kontury, jejíž celková energie, s danými váhovými koeficienty α, β a λ je minimální.

$$
E(s) = \sum_{i} \alpha \cdot E_{cont}(s_i) + \beta \cdot E_{curv}(s_i) + \gamma \cdot E_{image}(s_i)
$$
\n(7)

Kde:

E(s) – celková výsledná energie  $E_{cont}$  – energie formované kontury  $E_{curv}$  – energie předpokládané výsledné kontury  $E_{image}$  – energie obrazu / regionu

V prvním kroku je stanovena inicializační kontura. Body této kontury jsou postupně experimentálně posouvány po obraze a při každém posunu bodu dochází k vypočítání lokální energie. Bod zůstává v nové pozici, pokud došlo ke snížení lokální energie. Pomocí iterací tak dochází k postupnému formování výsledné kontury. Body jsou postupně vtahovány, po spádu snižování energie, směrem k reálným hranicím objektu nacházejícího se v obraze, jelikož právě u jeho hranic je energie minimální. Formování kontury je zastaveno v místě dosažení minimální energie. Tento princip je efektivní v případě, že je inicializační kontura umístěna v dostatečné blízkosti reálných hranic objektu. Stanovení ideální inicializační kontury je komplexním problémem, kterým se zabývá velké množství publikací. Dalším problémem aktivních kontur využívajících "hada", je neschopnost metody detekovat mnohonásobné hranice objektů.

Metoda aktivních kontur využívající postupného nastavování hladin, využívá dvoudimensionální funkce, jako reprezentace formující se kontury φ(x y, ) : $\Omega \rightarrow \Re$ , definované přímo v obraze. Tato funkce se nazývá "level set function" a její optimalizací, tak aby její hodnota byla co nejnižší, ideálně nulová, získáme reálné hranice objektu v obraze.

Většina metod aktivních kontur využívající hranové detekce se skládá ze dvou částí. První část algoritmu se zabývá pravidelností kontury. Tato část determinuje tvar a formu kontury. Druhá část algoritmu se zabývá rozpoznáváním hran a jejím úkolem je formování kontury k reálným hranicím objektu nacházejících se v obraze. V porovnání s metodou využívající detekce regionu má metoda aktivních kontur, založená na detekci hran, několik nevýhod. První nevýhodou této metody je možnost formovat konturu vždy pouze v jednom směru. Tudíž musí být vždy inicializační kontura umístěna zcela mimo hranice hledaného objektu, aby mohlo docházet pouze k vtahování inicializační kontury, anebo uvnitř objektu, aby mohlo docházet k vytlačování inicializační kontury k reálným hranicím objektu v obraze. Dalšími nevýhodami této metody jsou například: citlivost algoritmu na šum v obraze, citlivost vůči neostrým hranicím objektu a citlivost na lokální minima gradientu. Tyto nedostatky metody, mohou zapříčiňovat falešné detekce hran objektu.

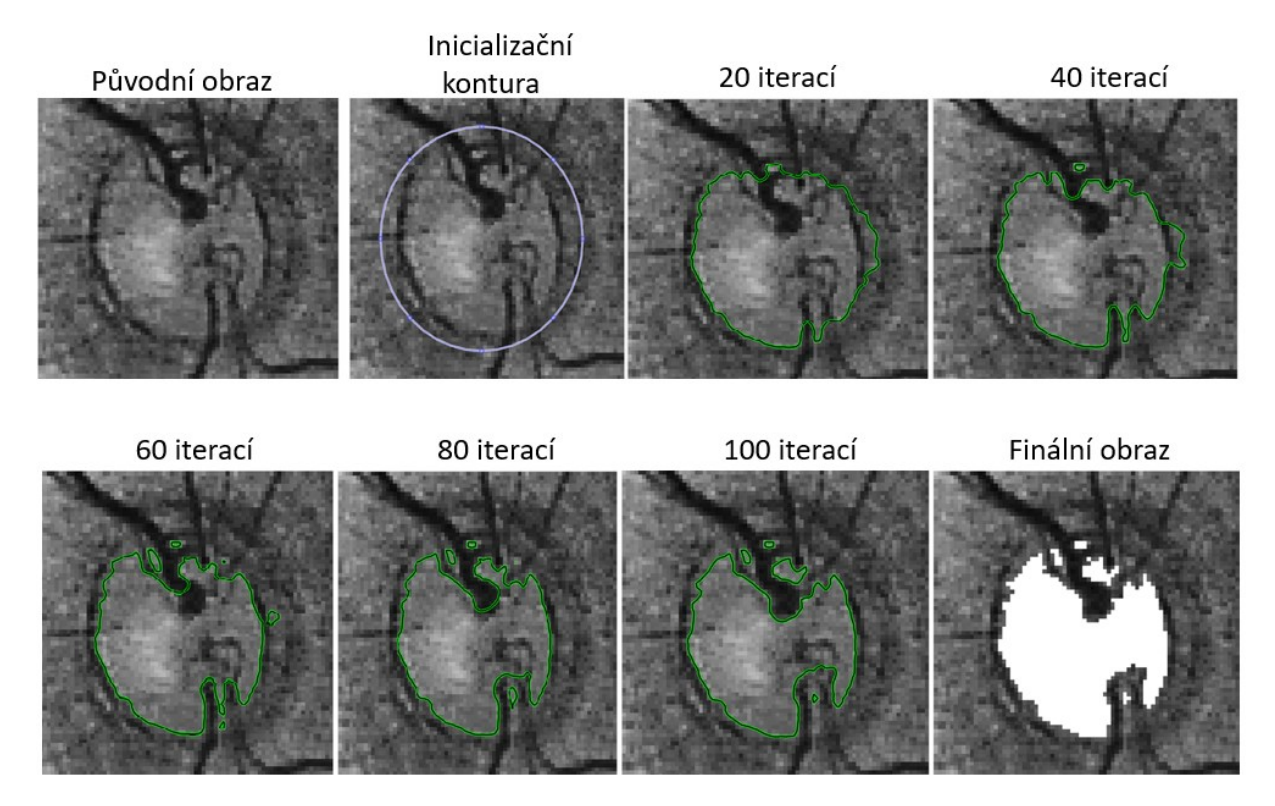

**Obrázek 27: Evoluce inicializační kontury (hada) pro 100 iterací**

Metody aktivních kontur, využívajících regionální detekce, se obvykle skládají ze dvou základních částí algoritmu. První část metody, se stejně jako u metody využívající hranové detekce, zabývá pravidelností kontury a determinuje formu, plynulost a celkový tvar kontury. Druhá část algoritmu se zaměřuje na minimalizaci energie a vyhledává podobnosti předem definovaných vlastností napříč obrazovými daty. Charakteristickým znakem regionálně založené metody aktivních kontur je, že inicializační kontura může být umístěna kdekoliv v obraze, jelikož metoda spoléhá na výpočet minimalizace globální energie. Tudíž při inicializaci celkového algoritmu můžeme mít menší znalosti o datech, než je potřeba u jiných metod aktivních kontur. Metoda založená na regionální detekci rozděluje snímky do několika segmentů. Tyto segmenty jsou rozděleny do dvou skupin, a to na skupinu uvnitř kontury a skupinu mimo konturu.

Ze základní vlastnosti o umístění inicializační kontury kdekoliv v obraze vyplývá schopnost metody detekovat také vnitřní hranice objektu. Využitím předem definované inicializační kontury umožňuje metoda nezávislou segmentaci. Metoda je méně náchylná na lokální minima a šum v obraze než metoda využívající hranové detekce. Většina metod využívajících modelu aktivních kontur je relevantní pouze ke snímkům mající přirozené rozdělení dat. To znamená, že objekty na snímcích musí být možno jednoznačně rozčlenit na základě jejich vlastností a struktury. V případě, že se uvnitř objektů objevují segmenty s kolísavou intensitou, může docházet k pře-segmentování obrazu, čímž se detekce stává nesprávnou. Tento problém lze vyřešit propojením metod hranové detekce a regionální detekce. [14]

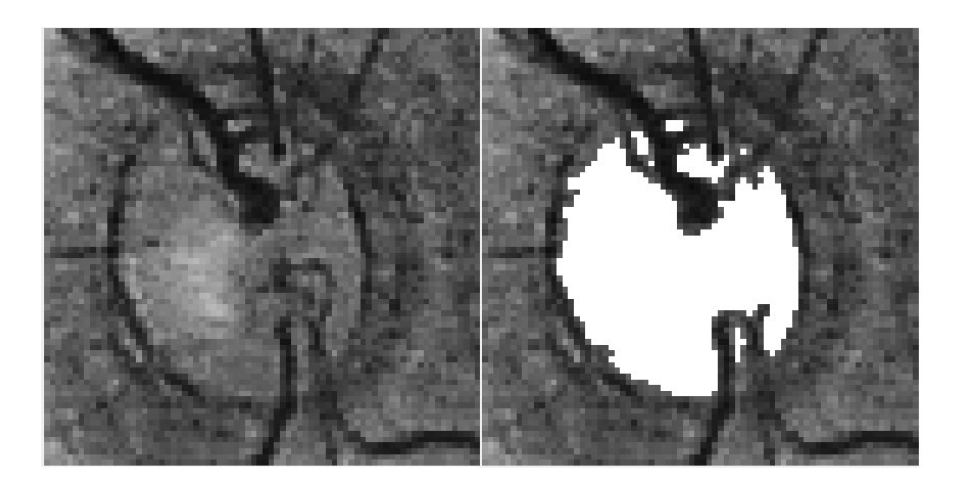

**Obrázek 28: Výsledek detekce pomocí regionální metody aktivních kontur**

<span id="page-42-0"></span>V rámci diplomové práce bylo využito metody aktivních kontur založené na regionální detekci ([Obrázek](#page-42-0) 28). Při detekci optického disku je předpokládána uniformita dat náležících optickému disku, a proto nedochází k problémům týkajících se pře-segmentování obrazu. Vstupem algoritmu aktivních kontur je také inicializační kontura označovaná jako maska. V rámci diplomové práce byla provedená analýza obvyklých tvarů optických disků a na základě této analýzy byla vymodelována inicializační kontura do podoby kružnice, která je automaticky vkládána do oblasti optického disku [\(Obrázek](#page-42-1) 29). V mnoha případech dochází k detekci více segmentů optického disku, které jsou od sebe fyzicky separovány. Tato separace je zapříčiněna přítomností cév v oblasti optického disku. Tento fakt však nebrání k dosažení požadované přesnosti algoritmu, jelikož je možno tuto fyzickou segmentaci kompenzovat využitím vhodné metody pro extrakci parametrů optického disku.

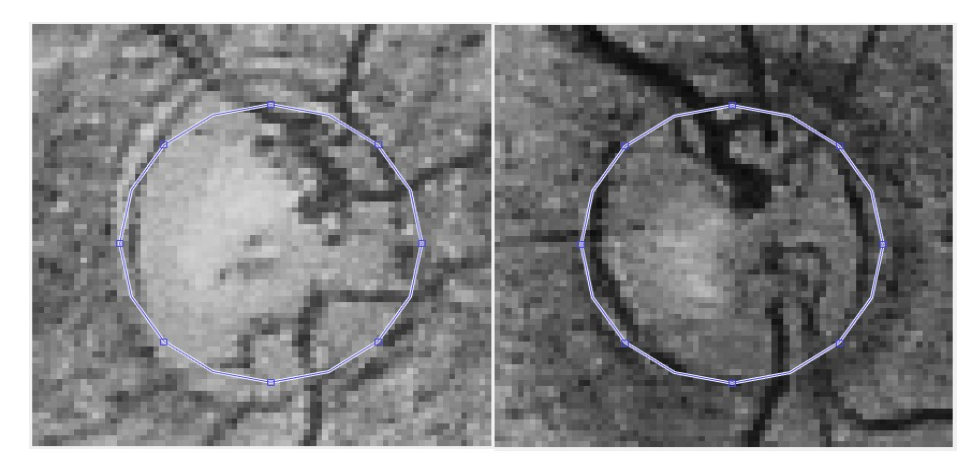

**Obrázek 29: Znázornění automaticky vložné inicializační kontury.**

## <span id="page-42-1"></span>**5.2.3 Extrakce geometrických parametrů optického disku**

Optický disk je spolu s cévami hlavním objektem nacházejícím se na sítnici a funguje také jako vztažný bod při vyhodnocování různých artefaktů. Při extrakci geometrických parametrů nás především zajímá, kde se nachází střed optického disku v obraze, jaký má průměr, obsah a obvod. Tyto hodnoty poté slouží například jako měřítko pro porovnání vzdálenosti optického disku a léze, nacházející se na sítnici a její velikosti. Výstupem metody aktivních kontur je binární obraz, kde je optický disk reprezentován bílou barvou a pozadí barvou černou.

Pro detekci hranic optického disku je využito právě vhodných binárních vlastností výstupního obrazu metody aktivních kontur. Pseudo-algoritmus postupuje následovně. Dochází k postupnému procházení všech řádků a sloupců obrazu. Intenzita jasu každého pixelu je detekována a v případě, že je zaznamenán pixel s hodnotou jasu 255, neboli pixel s bílou barvou, je tento pixel přiřazen do skupiny optického disku. V případě, že dojde detekci pixelu černého, s hodnou jasu 0, je tento pixel zařazen do skupiny náležící pozadí obrazu. Takto dochází k jednoznačné identifikaci hranic optického disku.

$$
S = \pi ab \tag{8}
$$

$$
o \approx \frac{\pi}{2} [a + b + \sqrt{2(a^2 + b^2)}]
$$
 (9)

Kde:

S – obsah

$$
o - obvod \\
$$

a – poloměr v ose X

b – poloměr v ose Y

 $\pi$  – Ludolfovo číslo

Na základě znalostí optického disku víme, že optický disk obvykle nabývá eliptického tvaru. Tudíž není možno určit jednotný průměr optického disku. V teorii matematiky se při výpočtu eliptických útvarů, využívá průměru tělesa ve dvou osách, a to ose X a Y. Jednotlivé průměry v osách X a Y můžeme získat z předem vypočtených hranic optického disku a to tak, že nalezneme pixely mající vždy minimální a maximální hodnotu v daných osách. Na základě těchto znalostí můžeme určit střed optického disku, který získáme z výpočtu těžiště objektu. Pojem těžiště je zaveden v teorii nepravidelných objektů a v rámci aplikace na eliptické tvary můžeme říci, že se těžiště rovná středu optického disku ([Obrázek](#page-44-0)  [30](#page-44-0) a)). Obvod (Rovnice 8) a obsah (Rovnice 9) optického disku poté získáme pomocí eliptické aproximace optického disku ([Obrázek](#page-44-0) 30 b)). Tato aproximace může mít ve zvláštních případech, kdy je v rámci onemocnění optický disk deformován do různých útvarů, vliv na extrakci geometrických parametrů. Tento stav je však velice ojedinělý, a proto do celkových výsledků detekce pomocí algoritmu nevnáší příliš velké zkreslení.

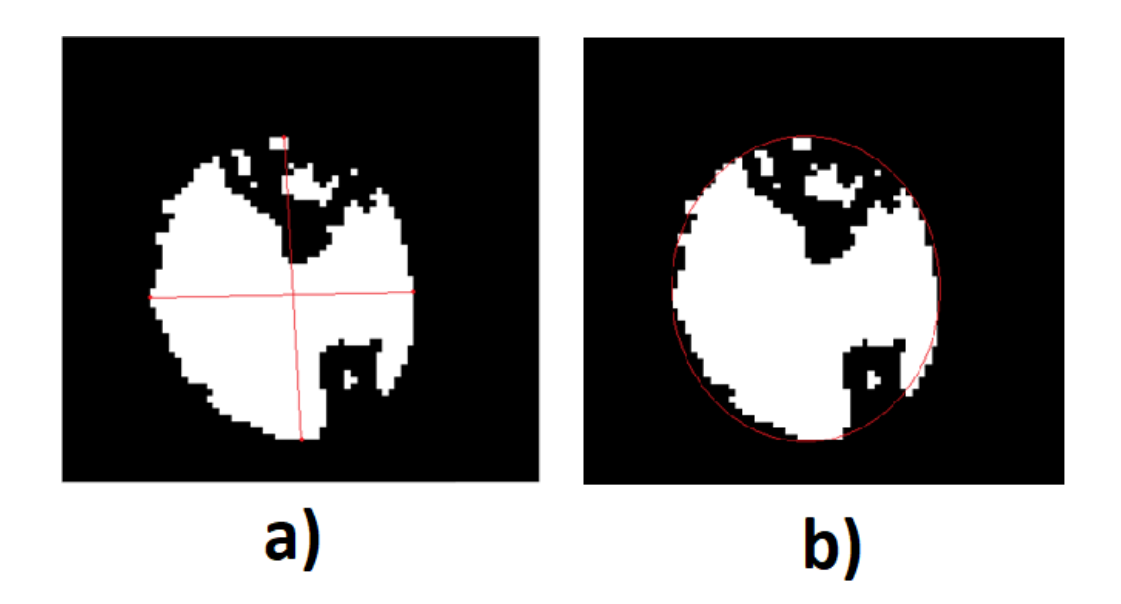

#### <span id="page-44-0"></span>**Obrázek 30: a) Získaný střed optického disku, b) získaný obvod optického disku aproximací**

V rámci vyhodnocování artefaktů nacházejících se na sítnici je potřeba znát pozici optického disku vzhledem k celkovému umístění v obraze. Tohoto je dosaženo v rámci algoritmu následujícím výpočtem ([Obrázek](#page-44-1) 31). Při získávání oblasti zájmu (ROI) dochází k uložení pozice výřezu v rámci obrazu. K hraničním hodnotám výřezu dochází k připočtení minimálních hodnot pozic pixelů na osách X a Y. Nakonec dochází v obou osách k připočtení poloměrů detekovaného optického disku. Výstupem algoritmu pro detekci geometrických parametrů optického disku je obraz s detekovaným optickým diskem a poloha středu optického disku vůči původnímu obrazu, obsah, obvod a průměry v osách X a Y.

```
Pseudo-algoritmus: Detekce středu optického disku v obraze
Střed osa X = Poloha ROI X + Minimální hodnota hranice osa X + Poloměr OSA X
Střed osa Y = Poloha ROI Y + Minimální hodnota hranice osa Y + Poloměr OSA Y
Střed[X, Y] = Střed osa X[1] + Střed osa Y[2]
```
#### <span id="page-44-1"></span>**Obrázek 31: Způsob získání polohy středu optického disku vůči celému obrazu**

#### **5.2.4 Modelování optického disku**

Jedním z problémů screeningu retinálních záznamů je fakt, že pro snímání obrazu je využito metody nestacionární kamery. Lidské oko je objekt kulovitého útvaru, který má značnou schopnost deformity. Při přiložení kamery lékařem na oko je na oko vyvíjen tlak, který jej do značné míry deformuje. Tato deformace může zapříčinit zkreslení artefaktů nacházejících se na sítnici. Jak je známo, tato deformace není příliš výrazná, avšak pro statistické vyhodnocování geometrických údajů může do výsledků vnášet určité procento chyby. Jelikož lékař vyhodnocuje jednotlivé výsledky v čase, je potřeba tuto chybu co nejvíce minimalizovat.

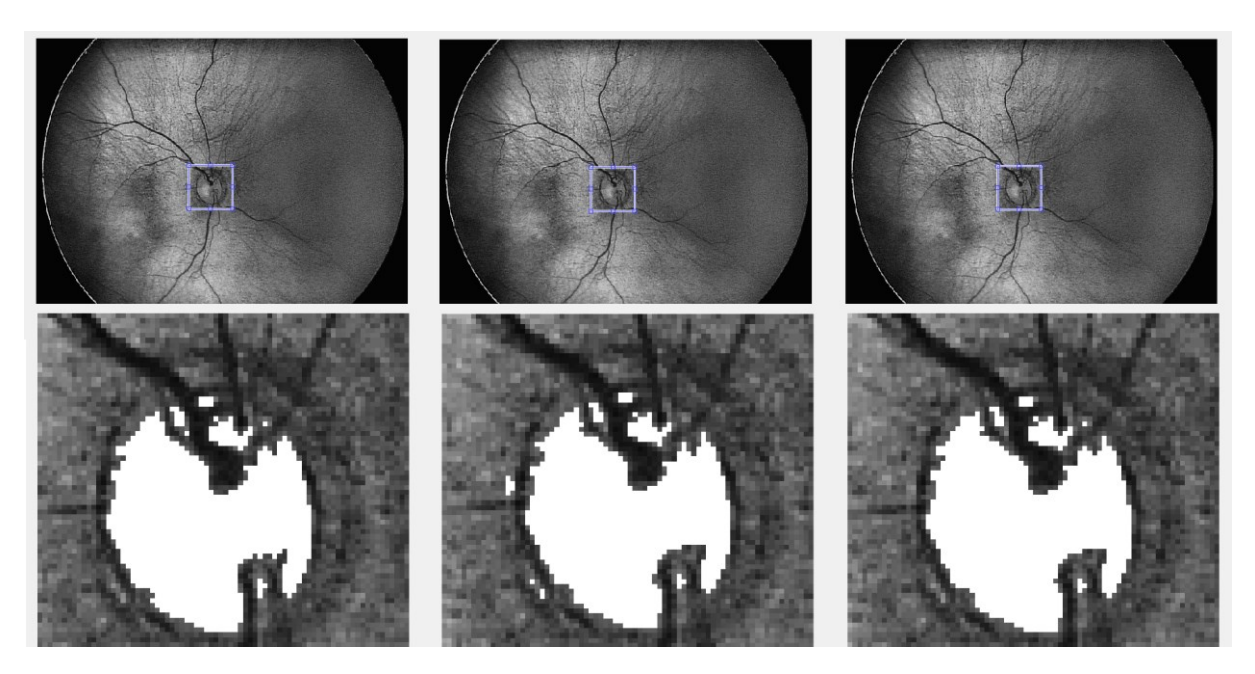

**Obrázek 32: Zpracování sekvence snímků**

<span id="page-45-0"></span>V dnešní době neexistuje metoda, která by tento problém zcela eliminovala. Snímací kamera neposkytuje informace, jaký tlak je během zachycování snímku na oční bulbus vyvíjen a také neposkytuje informace o vzdálenosti kamery a sítnice. Na základě těchto parametrů by bylo do algoritmu možno zavést korekční člen, který by na základě poskytované informace objekty na sítnici transformoval. V současném stavu, kdy tyto parametry nejsou známy, byl v rámci diplomové práce navrhnut algoritmus evaluace sekvence snímků zaznamenaných v rámci jednoho měřícího cyklu. Tento algoritmus umožňuje vložit větší počet zaznamenaných snímků, které jsou společně evaluovány ([Obrázek](#page-45-0) 32). Na základě získaných informací jsou odstraněny maximální a minimální hodnoty ze souboru dat a výsledná hodnota je vypočtena jako průměrná hodnota z celku. Tímto způsobem dochází k částečné eliminaci chyby vnášené nestacionární kamerou.

Jednotlivé retinální záznamy snímané kamerou RetCam3 mohou v jeden okamžik vyobrazovat pouze určité části sítnice. Velikost této vyobrazované oblasti závisí na zorném poli kamery, které je dáno používanou optickou soustavou. Lékař snímá retinální záznamy v daném časovém okamžiku s cílem vyobrazit požadované objekty na sítnici. I když je zvykem, že se optický disk nachází v centrální části retinálního záznamu, může na základě tohoto postupu dojít ke změně polohy optického disku. To znamená, že na jednotlivých snímcích bude mít optický disk vždy unikátní polohu. V rámci morfologických úprav obrazu neexistují metody, které by spolehlivě dokázaly transformovat obraz tak, aby nedošlo k poškození dat, které jsou v rámci vyhodnocování parametrů optického disku a retinálního záznamu kritické. Existují však metody transformací, které využívají pohybu požadovaného objektu v obraze (translace obrazu) tak, aby morfologie objektu zůstala zcela nezměněná a došlo pouze ke změně souřadnic objektu. V rámci snímání série retinálních záznamů tato změna polohy optického disku nebude na jednotlivých snímcích nikterak drastická a dojde tak k unifikaci polohy optického disku pro snímky série retinálních záznamů, které byly pořízeny během jednoho vyšetření. Navrhovaný algoritmus je schopen jednoznačně detekovat optický disk v jakékoliv poloze na retinálním záznamu, přičemž identifikuje jeho střed pomocí souřadnic vztažených k celkovému obrazu. Tímto způsobem dochází k jednoznačné identifikaci optického disku a jeho polohy. Algoritmus unifikace polohy těží z těchto

jednoznačně identifikovaných souřadnic optického disku, kdy je poloha optického disku, detekovaného na prvním snímku, brána jako referenční. Pomocí metody nazývané translace obrazu dochází u následujících snímků ze série k posunu souřadnic optického disku. Posun optického disku je dán rozdílem mezi souřadnicemi referenčního optického disku a reálného optického disku nacházejícího se v obraze ([Obrázek](#page-46-0) 33). Výstupem algoritmu pro modelování optického disku je série obrazů s unifikovanou polohou optického disku a číselné parametry optického disku vypočteny jako průměrné hodnoty z dané série.

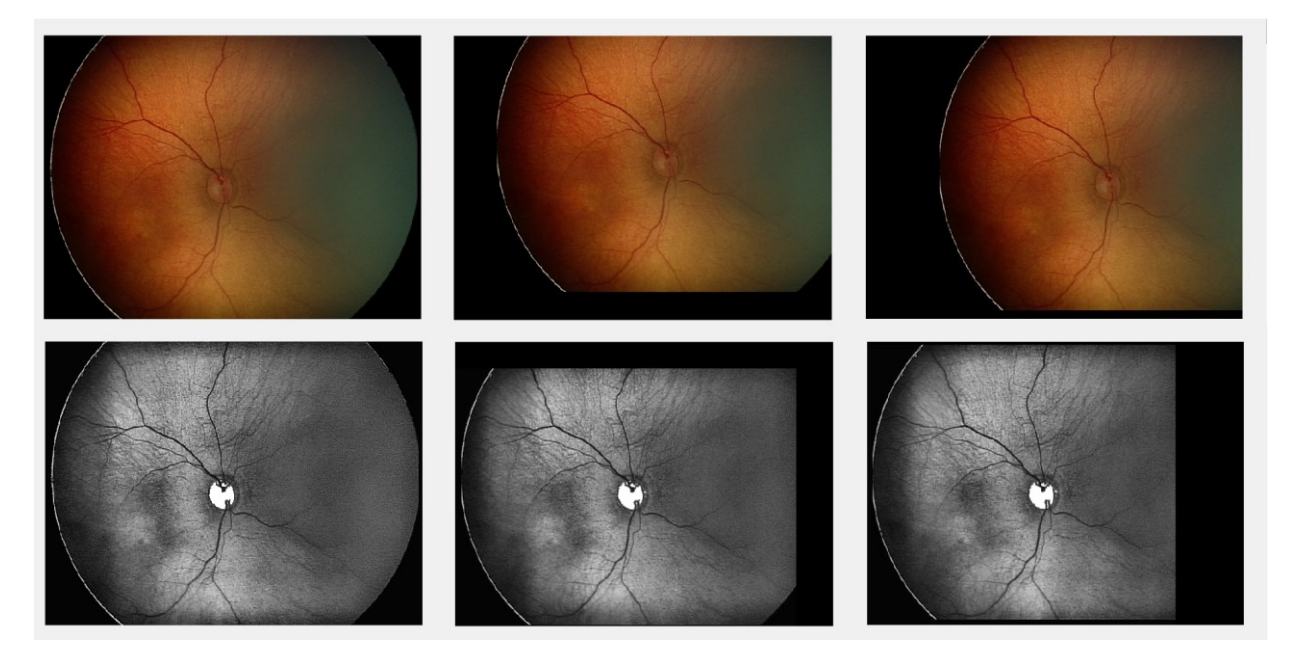

**Obrázek 33: Unifikace polohy optického disku v rámci série snímků pomocí translace**

## <span id="page-46-0"></span>**5.2.5 Časová komparace a vyhodnocování dat**

V rámci diplomové práce byl vytvořen algoritmus pro archivaci dat. Tento algoritmus umožňuje uživateli data z aktuálního měření ukládat, načítat data z předchozích měření a provádět také časovou komparaci mezi aktuálním měřením a měřeními proběhlými v minulosti ([Obrázek](#page-47-0) 34). Součástí algoritmu je také možnost vyobrazit vývoj optického disku v čase. K algoritmu byla vytvořena jednoduchá databáze měření, která je reprezentována strukturovaným datovým souborem. Tento soubor je součástí softwarového řešení diplomové práce. Při inicializaci algoritmu dochází k načtení dat z datového souboru. Tato data jsou vyobrazována v graficko-uživatelském rozhraní, které bude dále popsáno v kapitole týkající se praktického řešení diplomové práce. Lékař má možnost si zvolit pacienta a konkrétní měření identifikované datem. V každém záznamu o měření jsou uchovány informace o středu optického disku v obraze, průměru optického disku v rovinách X a Y, obsahu a obvodu optického disku. Možnost vyobrazení vývoje optického disku v čase je realizována vynesením dat o obsahu optického disku všech měření daného pacienta do diskrétního grafu.

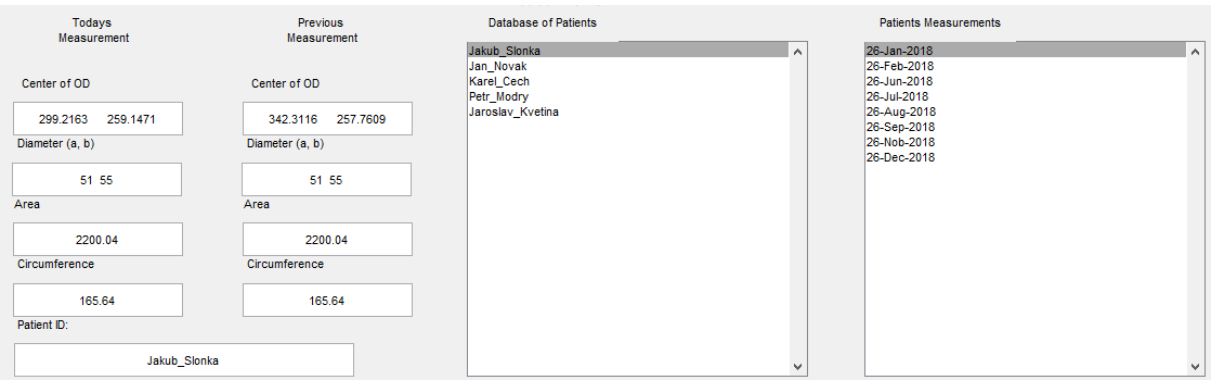

<span id="page-47-0"></span>**Obrázek 34: Vyobrazení dat měření a jejich archivace**

#### **6 Testování algoritmu**

Algoritmy navrhované v diplomové práci byly otestovány na retinálních záznamech poskytnutých z oftalmologické databáze dětské oční kliniky fakultní nemocnice v Ostravě a také z volně přístupné oftalmologické databáze MESSIDOR. Snímky poskytnuté fakultní nemocnicí byly získány pomocí zobrazovacího systému RetCam3 a mají rozlišení 640 x 480 pixelů. Snímky získané z databáze MESSIDOR byly pořízeny pomocí fundus kamer majících vysoké rozlišovací schopnosti. Snímky z databáze MESSIDOR budou podrobeny analýze algoritmem využívajícím segmentaci obrazu pomocí umělé inteligence. Snímky získané pomocí systému RetCam3 budou zpracovány hlavním algoritmem navrhovaným v diplomové práci, využívajícím asistovaného výběru oblasti zájmu a klasických metod předzpracování obrazu. Tento postup byl zvolen na základě znalostí kvality vstupních dat a předpokladů jednotlivých algoritmů zpracovávat snímky v dané kvalitě.

#### **6.1 Testování algoritmu využívajícího algoritmu umělé inteligence**

Tato část diplomové práce bude věnována testování algoritmu využívajícího umělé inteligence pro segmentaci obrazu. Budou zde znázorněny kroky týkající se pouze segmentace obrazu, a to konkrétně segmentace pomocí FODPSO a aplikace adaptativní segmentace pomocí line operátoru. Pro názornou ukázku bylo vybráno 6 snímků ([Obrázek](#page-48-0) 35) z databáze MESSIDOR, pořízených pomocí fundus kamer. Snímky budou vyobrazeny postupně tak, jak byly zpracovávány algoritmem.

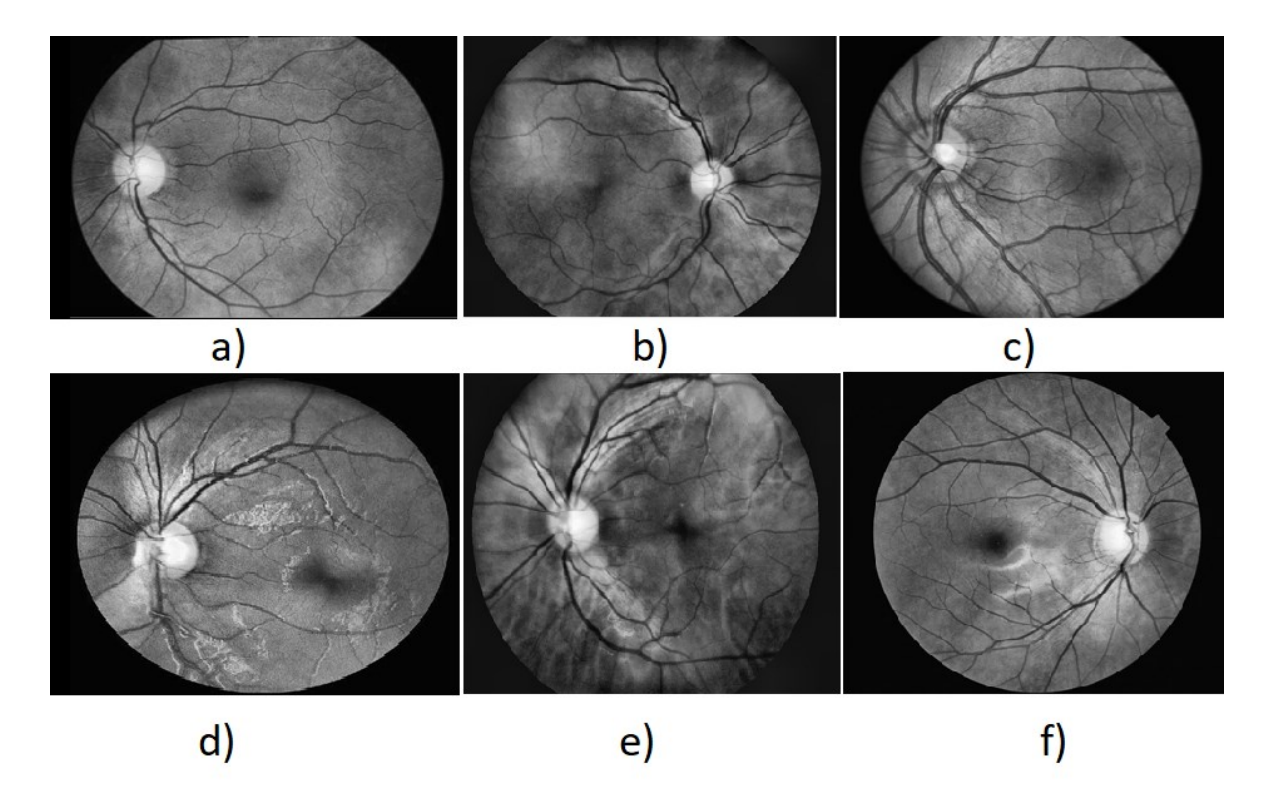

<span id="page-48-0"></span>**Obrázek 35: Vybrané snímky z databáze MESSIDOR.**

Na první sérii vybraných snímku je zřetelné, že jejich kvalita dosahuje vysokého rozlišení. Rozlišení těchto snímku se pohybuje v okolí 4000 x 3800 pixelů. V první kroku algoritmu dochází k převedení snímků do šedotónového obrazu. Algoritmus FODPSO pracuje v tomto případě s výpočtem optimální funkce pro hodnotu jasu, a tudíž není barevnost retinálních záznamů důležitá. Převedení obrazu do monochromatického ulehčuje další zpracování.

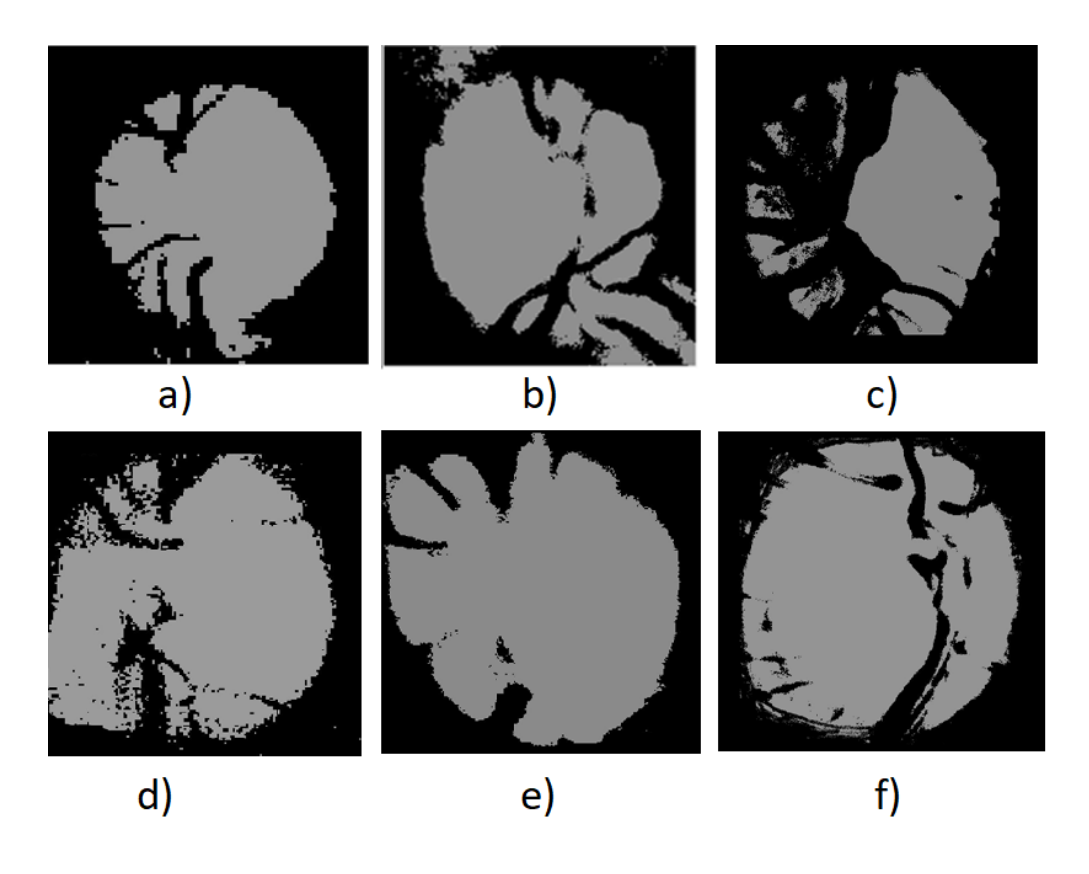

**Obrázek 36: Retinální záznamy podrobené algoritmu FODPSO**

<span id="page-49-0"></span>V dalším kroku algoritmu dochází k zaměření se na oblast optického disku. Algoritmus prochází pomocí většího počtu rojů celý retinální záznam, dokud nedojde pomocí optimalizační funkce k dosažení předem stanoveného kritéria [\(Obrázek](#page-49-0) 36). Výstupem algoritmu FODPSO je transformovaný monochromatický obraz. Ze snímků může být patrné, že tento algoritmus pro svoji správnou funkcionalitu potřebuje snímky s vysokou kvalitou a přirozeným rozdělením dat. Na konci této kapitoly bude demonstrován případ, kdy jsou algoritmu poskytnuty retinální záznamy s nízkým rozlišením. Na snímku c) ([Obrázek](#page-49-0) 36 c)) můžeme pozorovat výrazné zasahování cév do oblasti optického disku. Tento stav však nebrání následujícímu zpracování obrazu, jelikož je retinální záznam v dalších krocích algoritmu podroben detekci hranic optického disku a extrakci parametrů na základě eliptické aproximace. V těchto krocích dochází k potlačení objektu nacházejících se uvnitř optického disku. V případě nutnosti by bylo možno vyřešit tento stav důkladnějším předzpracováním obrazu, se zaměřením na potlačení cév. Na snímku d) [\(Obrázek](#page-49-0) 36 d)) můžeme pozorovat poměrně rozostřené hranice optického disku. Tento stav je zapříčiněn zašuměním původního retinálního záznamu.

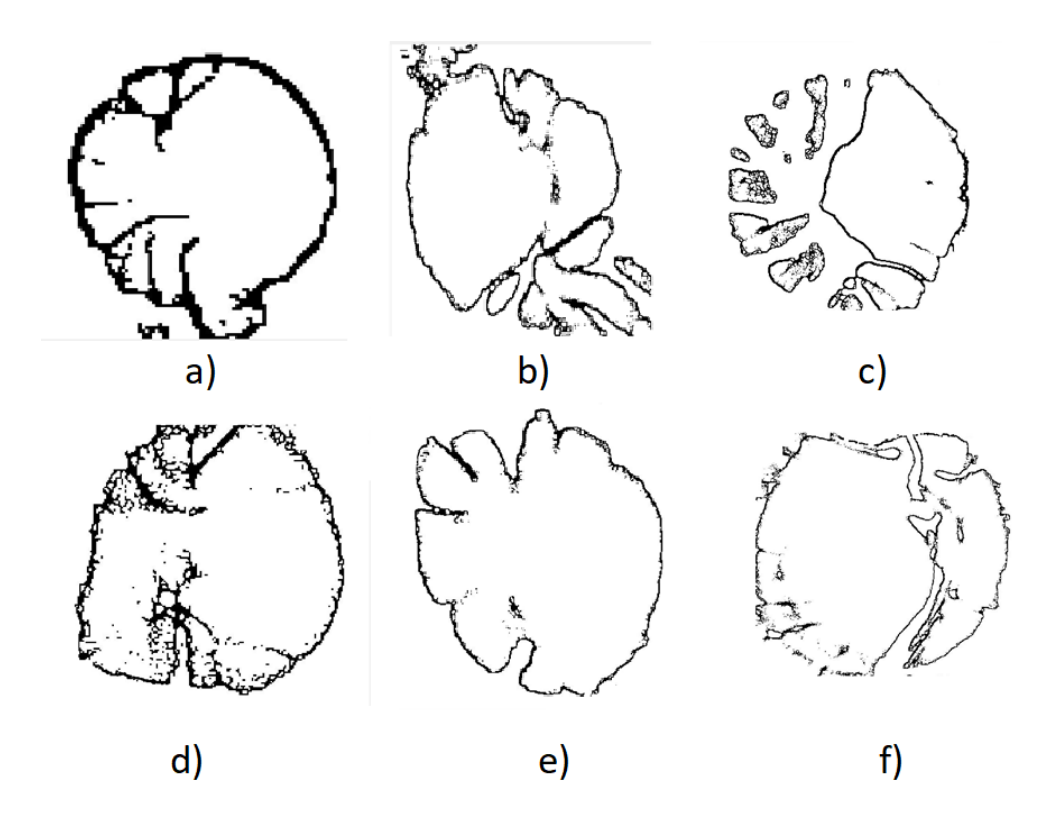

**Obrázek 37: Retinální záznamy po aplikaci adaptativní segmentace**

<span id="page-50-0"></span>V posledním kroku algoritmu segmentace, využívajícího umělé inteligence, dochází k odstranění pozadí snímku a ponechání pouze hranic hledaného objektu [\(Obrázek](#page-50-0) 37). Výstupem algoritmu adaptativní segmentace je binární obraz, kde jsou hranice optického disku reprezentovány pixely černé barvy. Na snímku c) [\(Obrázek](#page-50-0) 37 c)) je patrný velký vliv cév na hranici optického disku. Hranice je tak velmi necelistvá a členitá. Tyto segmentované snímky poté tvoří vstup pro další části algoritmu, kde dochází k přesné detekci hranic optického disku a extrakci geometrických parametrů. Tyto kroky jsou shodné s kroky hlavního algoritmu diplomové práce a budou popsány v následující kapitole.

### **6.1.1 Aplikace algoritmu na snímky s nízkou kvalitou**

Jak již bylo v diplomové práci několikrát zmíněno, algoritmy umělé inteligence mají vysoké požadavky na kvalitu vstupních dat. Podmínka přirozeného rozdělní dat je jednou ze základních podmínek týkajících se algoritmů umělé inteligence. Tyto algoritmy data rozlišují na základě pevně stanovených parametrů. V případě, kdy na základě nízké kvality dat, tyto stanovené parametry nelze přesně definovat, algoritmus selhává a stává se neúčinným. V této podkapitole bude znázorněna aplikace algoritmu umělé inteligence na snímky s nízkou kvalitou a rozlišením 640 x 480 pixelů.

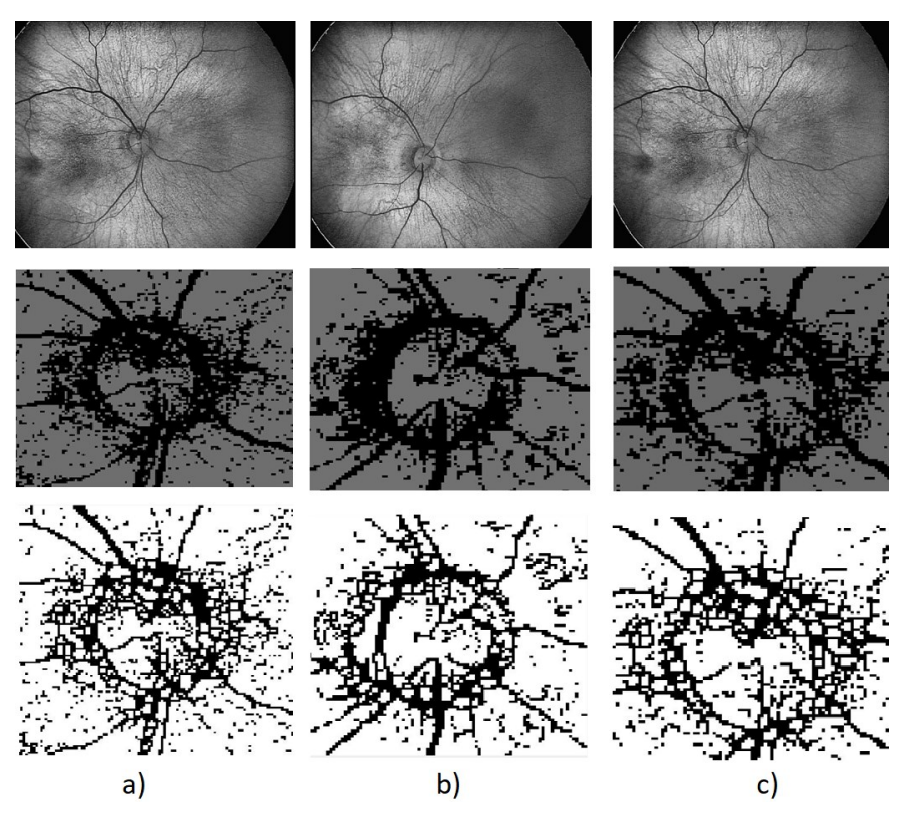

**Obrázek 38: Neúspěšně segmentované retinální záznamy.**

Na snímcích je patrné, že se na nich objevuje velké množství zašumění způsobené nízkým rozlišením. Hranice optických disků jsou velmi členité a nelze přesně definovat jejich počátek. Na základě stavu výstupních snímků není možno další kroky algoritmu aplikovat. Algoritmus aktivních kontur by v tomto případě nebyl schopen detekovat reálné hranice optického disku a došlo by k falešné detekci mnoha hranic.

### **6.2 Testování algoritmu využívajícího klasických metod předzpracování obrazu**

Druhým algoritmem segmentace obrazu, navrhovaným v diplomové práci, je algoritmus využívající klasických metod předzpracování obrazu. Mnohé z těchto metod by šlo také částečně klasifikovat jako metody segmentační. Pomocí těchto metod dochází ke zlepšení obrazových vlastností retinálního záznamu, což napomáhá při výsledné detekci hranic optického disku pomocí metody aktivních kontur. Pro názornou ukázku algoritmu bylo vybráno 6 referenčních snímku pořízených pomocí zobrazovacího systému RetCam3. Referenční snímky byly vybrány tak, aby co nejvěrněji reprezentovaly různé kvality snímků objevující se napříč spektrem retinálních záznamů pořízených pomocí systému RetCam3.

Na snímcích je patrná jejich různorodost. Retinální záznamy se vyznačují různou viditelností optického disku, mírou šumu, a také hodnotou celkového kontrastu retinálního záznamu. Na snímku a) ([Obrázek](#page-52-0) 39 a)) je patrná přítomnost retinálních lézí neboli krvácení do sítnice, které mohou v rámci detekce optického disku způsobovat, při nedostatečném předzpracování a segmentaci obrazu, falešné detekce.

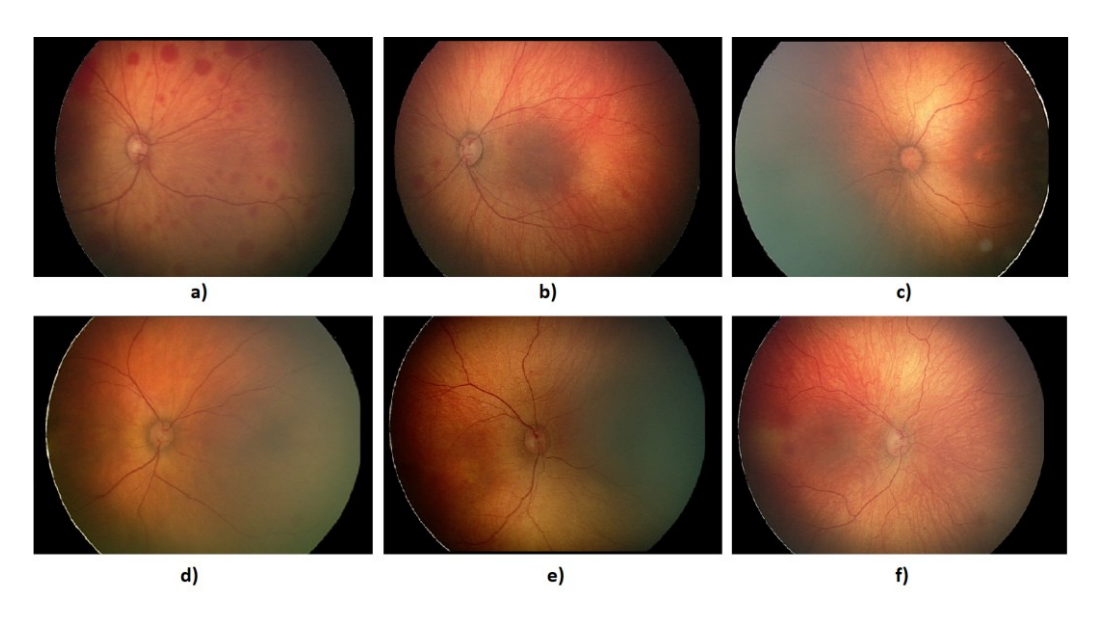

<span id="page-52-0"></span>**Obrázek 39: Šestice vybraných snímků reprezentujících snímky pořízené systémem RetCam3**

Prvním krokem algoritmu předzpracování obrazu je extrakce červeného a zeleného spektra barev. Objekty nacházející se na retinálních záznamech vykazují různou míru viditelnosti v rámci jednotlivých chrominančních složek. Cévy jsou nejlépe reprezentovány v rámci modrého spektra barev, proto dochází v prvním kroku k úplnému odstranění modré chrominanční vrstvy. Optický disk, jako nejsvětlejší místo sítnice, vykazuje zvýšenou viditelnost v červeném spektru barev. Extrakce červeného spektra však sebou nese také jeden z negativních vlivů, a to mírné zvýraznění cév v obraze. Tento jev je však kompenzován ponecháním zeleného spektra barev, které se vyznačuje ponecháním nezměněné viditelnosti optického disku v obraze a mírným potlačením viditelnosti cév. Jelikož je barva retinálních záznamů v rámci detekce optického disku zcela nepodstatná, dochází v tomto kroku také k převedení snímků do monochromatických obrazů ([Obrázek](#page-52-1) 40).

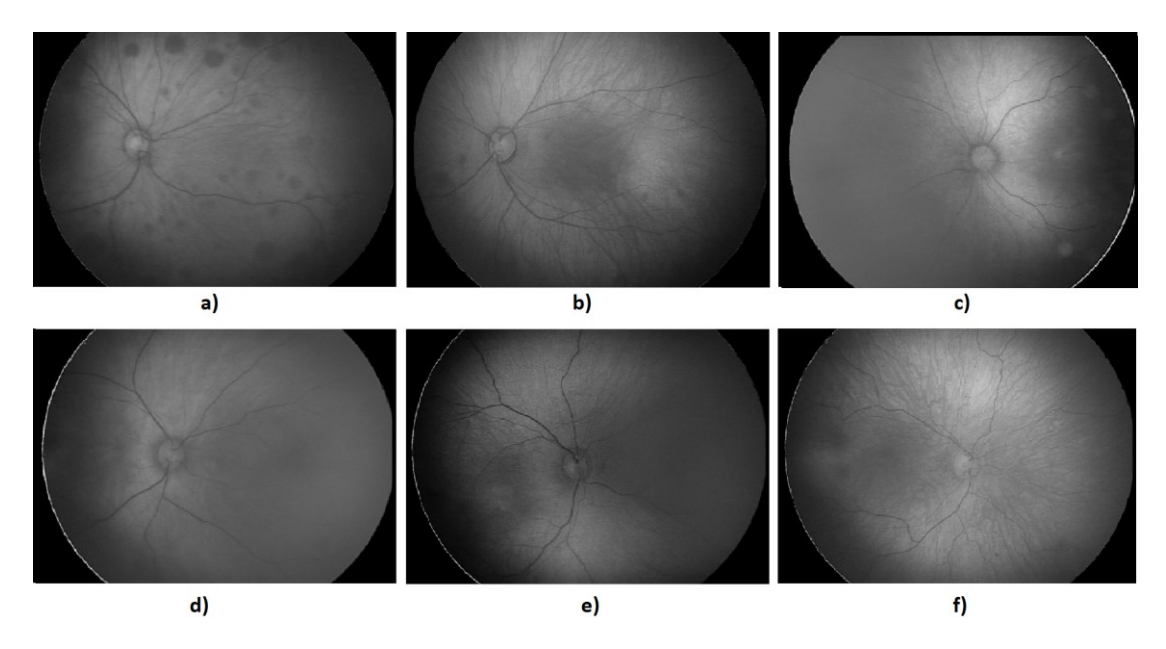

<span id="page-52-1"></span>**Obrázek 40: Retinální záznamy po extrakci červené a zelené chrominanční vrstvy**

Druhým krokem algoritmu je aplikace tak zvaného "unsharp filtru" neboli ostření obrazu. Jedná se o aplikaci předem definované matice, která se v rámci iterací pohybuje po obraze a odstraňuje neostrosti obrazu, čímž dochází k zvýraznění hranic objektů nacházejících se v obraze. Ostrost obrazu je definována jako rozdíl kontrastů. Na základě tohoto jednoduchého principu dochází k zvyšování ostrosti obrazu pomocí zvyšování rozdílů kontrastu mezi sousedícími segmenty. Samotný proces zvyšování ostrosti obrazu nemá u obrazů s nízkou kvalitou příliš velký vliv a jedná se spíše o přípravu obrazů pro další krok algoritmu [\(Obrázek](#page-53-0) 41).

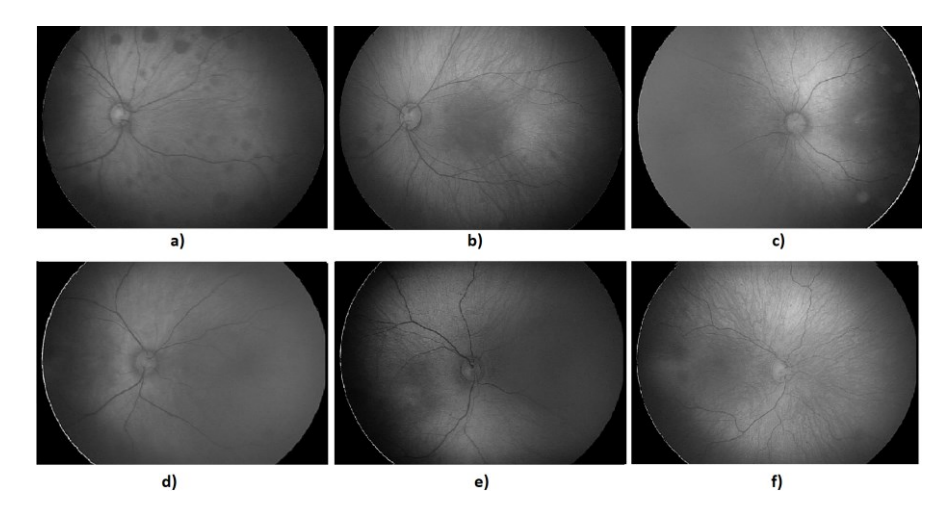

**Obrázek 41: Retinální záznamy po provedení image sharpeningu**

<span id="page-53-0"></span>Jedním z nejvýznamnějších kroků algoritmu předzpracování obrazu je histogramová ekvalizace. V rámci tohoto kroku dochází k výrazné transformaci histogramu retinálního snímku, což zapříčiní změny kontrastu v obraze. Tyto výrazné změny kontrastu mají za následek značné zvýraznění objektů nacházejících se v rámci retinálního záznamu. Během kroku histogramové ekavalizace dochází k potlačení kontrastu pixelů pozadí a zvýraznění kontrastu objektů na základě odstranění výchylek histogramové křivky. Histogramová křivka je transformována tak, aby měla jeden vrchol s postupnými přechody. Tímto způsobem dochází k zvýraznění právě místa s nejvyšším kontrastem vůči svému okolí.

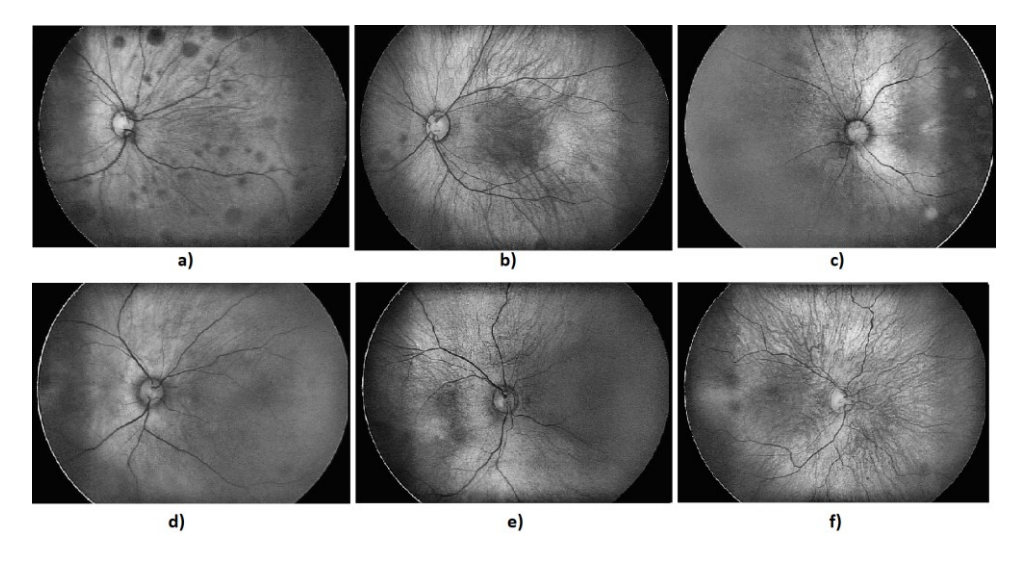

**Obrázek 42: Retinální záznamy po provedení histogramové ekvalizace**

Vzhledem k nízkému rozlišení a kvalitě snímků, pořízených pomocí zobrazovacího systému RetCam3, je v případě výběru oblasti zájmu zavedena asistovaná metoda segmentace. Metody zcela automatické segmentace obrazu zde selhávají a nejsou schopny jednoznačně rozlišit segment s nacházejícím se optickým diskem. Tento stav je důsledkem především velkého množství šumu a velkým počtem oblastí majících podobné hodnoty kontrastu právě jako optický disk. Dochází tak často k falešným detekcím segmentu optického disku. Metoda výběru oblasti zájmu pracuje na základě vyobrazení čtvercového útvaru v obraze ([Obrázek](#page-54-0) 43). Tento čtvercový útvar má předem definované rozměry a je umístěn do středu obrazu, kde se optický disk obvykle nachází. V případě, že se optický disk na retinálním záznamu nachází v jiném segmentu, může být tímto čtvercovým útvarem libovolně manipulováno. Pro vybrání segmentu je třeba selekci potvrdit dvojklikem přímo v obraze.

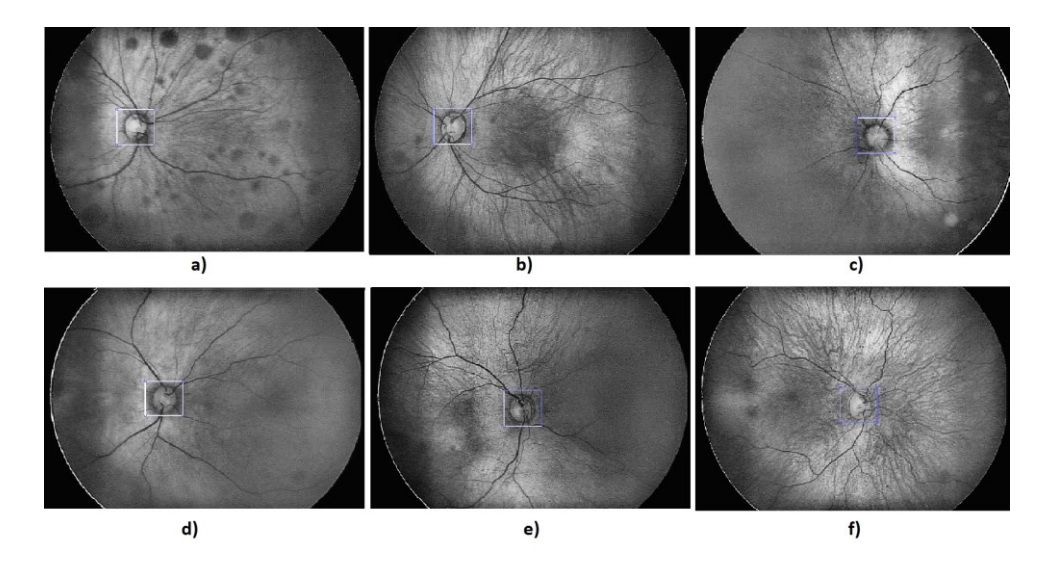

**Obrázek 43: Výběr oblasti zájmu**

<span id="page-54-0"></span>Výběr oblasti zájmu je posledním krokem z klasických metod předzpracování obrazu. Po výše popsaném procesu jsou retinální záznamy připraveny pro krok detekce hranic optického disku. Krok detekce hranic optického disku je zajištěn pomocí metody aktivních kontur, založené na regionální detekci. Nejprve dochází k vložení inicializační kontury do obrazu. Tato kontura byla experimentálně vytvořena tak, aby napodobovala nejčastější tvar optického disku. Kontura je vkládána na základě souřadnic do středu oblasti zájmu ([Obrázek](#page-54-1) 44).

<span id="page-54-1"></span>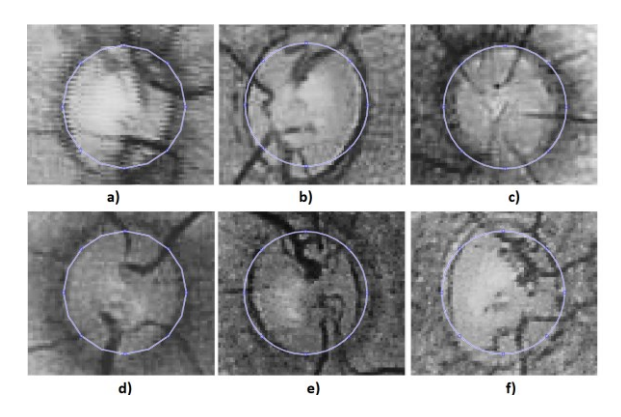

**Obrázek 44: Definice inicializační kontury**

Druhým krokem metody aktivních kontur je formování inicializační kontury. Formování kontury probíhá v jednotlivých iteračních krocích. V každém kroku iterace dochází k posunu jednotlivých bodů inicializační kontury a vypočtení lokální energie. Pokud v daném kroku iterace došlo ke snížení lokální energie, zůstává posunutý bod v nové poloze. Takto dochází k postupnému formování kontury, dokud není dosaženo minimální energie, která se nachází právě v poloze reálných hranic optického disku. Výstupem metody aktivních kontur je binární obraz, kde jsou pixely optického disku reprezentovány bílou barvou a pozadí barvou černou ([Obráze](#page-55-0)k 45). Na snímcích můžeme pozorovat, že je finální kontura optického disku poměrně dosti segmentovaná. Tento stav zapříčiňují cévy, které do oblasti optického disku zasahují. Necelistvost optického disku je v rámci algoritmu kompenzována při extrakci geometrických parametrů v rámci eliptické aproximace. Touto aproximací dochází k ucelení plochy optického disku a zarovnání hranice optického disku.

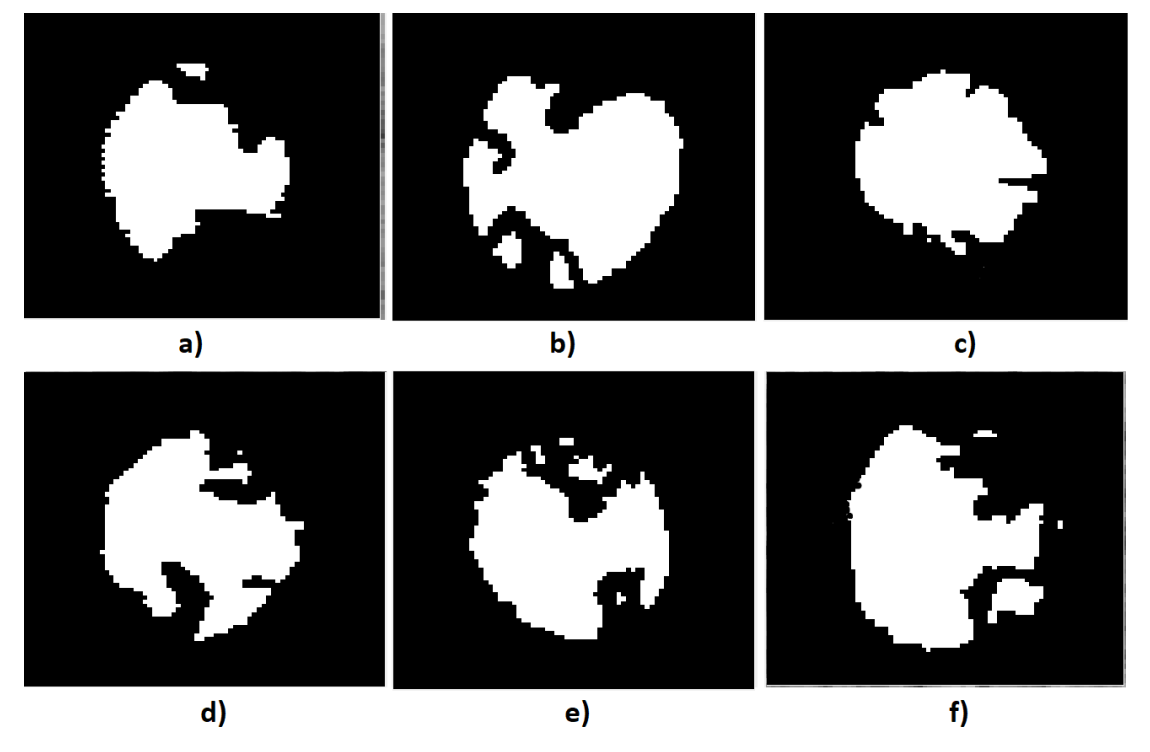

**Obrázek 45: Detekované optické disky**

<span id="page-55-0"></span>V rámci hodnocení extrakce optického disku z retinálních záznamů byla využita metoda takzvaného fúzování. Jedná se o jednoduchý algoritmus, kdy dochází v obraze k vyhledávání pixelů bílé barvy. Na základě souřadnic daného pixelu dojde k dopočtení původní polohy pixelu v originálním obraze. Pixel mající bílou barvu je poté přenesen do původního obrazu [\(Obrázek](#page-56-0) 46 a-c)). Tímto způsobem můžeme hodnotit úspešnost detekce optického disku pro daný retinální záznam. Pro hodnocení úspěšnosti algoritmu, využívajícího eliptické aproximace, byl proveden podobný postup. Na základě získaných parametrů optického disku byla vypočtena elipsa, tvořena bílými pixely, která by měla reprezentovat celistvý optický disk. Tato elipsa je poté umístěna na základě vypočtených souřadnic do originálního retinálního záznamu [\(Obrázek](#page-56-0) 46 d-f)). Na základě takto vzniklých obrazů můžeme hodnotit, zda je eliptická aproximace vhodnou metodou pro ucelování hranic a obsahu optického disku.

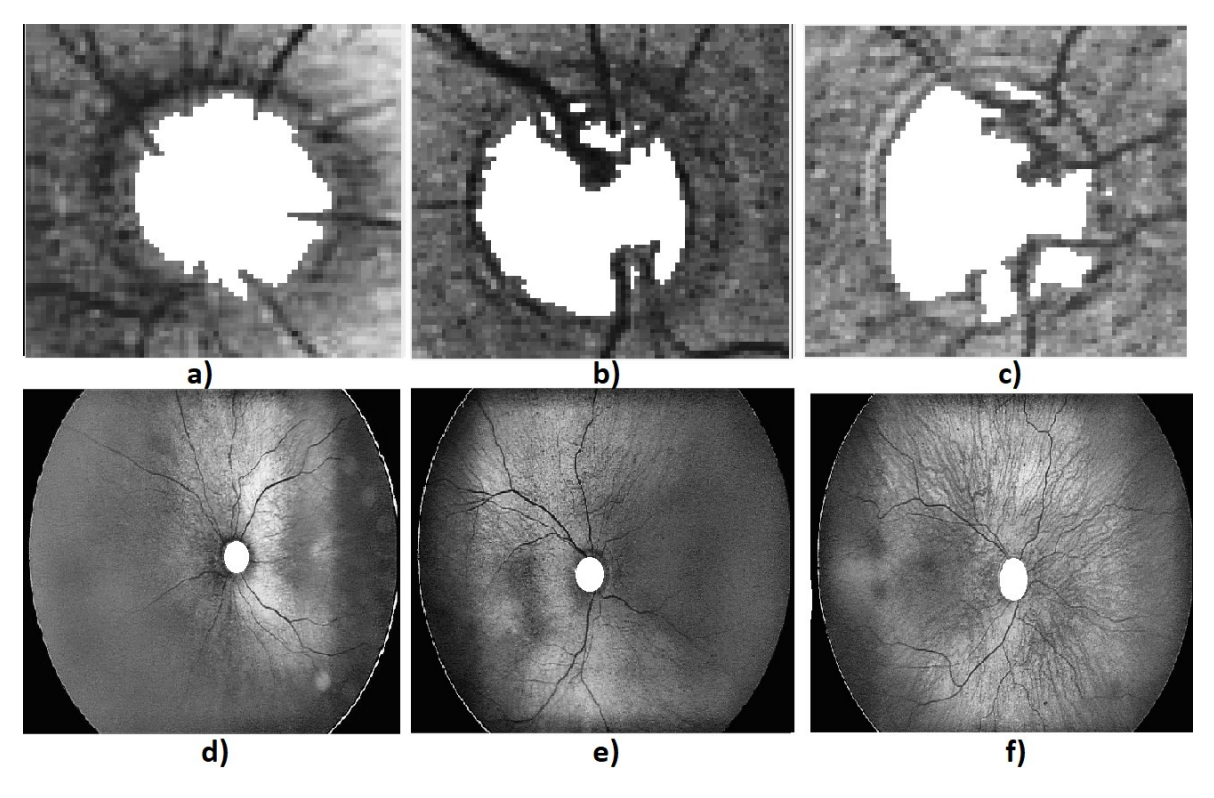

<span id="page-56-0"></span>**Obrázek 46: a-c) Přenesené detekované optické disky do původního obrazu, d-f) provedená eliptická aproximace na původních retinální záznamech**

Extrakce geometrických parametrů optického disku probíhá na základě binárních vlastností obrazu. Dochází k procházení všech pixelů obrazu a detekci pixelů bílé barvy. Získanou informací jsou pixely mající nejmenší a největší hodnotu v osách X a Y. Odečtením nejmenší hodnoty od největší, v obou rovinách, získáváme průměry optického disku v osách X a Y. Těžiště optického disku získáme přičtením poloměrů optického disku k nejmenším hodnotám v obou rovinách. Obsah a obvod optického disku získáme eliptickou aproximací. Veškeré získané geometrické parametry optického disku jsou vyobrazeny. V případě nahrání série snímků dochází k odstranění maxim a minim. Geometrické parametry jsou vypočteny jako průměrná hodnota. Informaci o poloze optického disku, v rámci originálního retinálního záznamu, získáme dopočtením vůči hranicím oblasti zájmu.

| Todays<br><b>Measurement</b> | Todays<br><b>Measurement</b> | <b>Todays</b><br><b>Measurement</b> | Todays<br><b>Measurement</b> | <b>Todays</b><br><b>Measurement</b> | Todays<br><b>Measurement</b> |
|------------------------------|------------------------------|-------------------------------------|------------------------------|-------------------------------------|------------------------------|
| Center of CO                 | Center of OD                 | Center of CO                        | Center of CO                 | Center of CO                        | Center of OD                 |
| 213.3564<br>183,0606         | 220 2855<br>169,5588         | 237,5017<br>364 2232                | 238.8235<br>241.0311         | 259.2543<br>296.8945                | 256.4325<br>336.6488         |
| Diameter (a, b)              | Diameter (a, b)              | Diameter (a, b)                     | Diameter (a, b)              | Diameter (a, b)                     | Diameter (a, b)              |
| 39 48                        | 45 51                        | 39 50                               | 42 50                        | 47 47                               | 49 54                        |
| Area                         | Area                         | Area                                | Area                         | Area                                | Area                         |
| 1470.27                      | 1802.49                      | 1531.53                             | 1649.34                      | 1734.94                             | 2078.16                      |
| Circumference                | Circumference                | Circumference                       | Circumference                | Circumference                       | Circumference                |
| 137,024                      | 150,944                      | 140.333                             | 144,786                      | 147.655                             | 161,887                      |
| a)                           | b                            | c)                                  | d)                           | e)                                  |                              |

**Obrázek 47: Vyobrazení výsledků pro jednotlivé retinální záznamy.**

V rámci diplomové práce bylo navrhnuto graficko-uživatelské rozhraní ([Obrázek](#page-57-0) 48). Rozhraní bylo navrhnuto tak, aby uživateli při práci poskytovalo co největší komfort. Mezi základní funkcionality graficko-uživatelského rozhraní patří možnost nahrání jednoho retinálního záznamu, nebo možnost nahrát složku obsahující sérii retinálních záznamů, pořízených v rámci jednoho vyšetření pacienta. Proces segmentace obrazu je zahájen stisknutím tlačítka "pre-process". Algoritmus postupně provede veškeré kroky, popsané výše v textu, a výsledky vyobrazí v rámci zobrazovacích prvků graficko-uživatelského rozhraní. Další funkcionalitou programu je možnost uložení záznamu z právě proběhlého měření. Uživatel má možnost využít databáze, která byla vytvořena v rámci diplomové práce a načíst tak záznamy jednotlivých pacientů z předchozích měření. Načtení a vyobrazení předchozích měření slouží pro časovou komparaci parametrů optického disku a možnosti posouzení současného stavu pacienta ke stavu předchozímu. Poslední funckionalitou graficko-uživatelského rozhraní je možnost vyobrazit graf znázorňující vývoj velikosti optického disku mezi všemi měřeními pacienta ([Obrázek](#page-58-0) 49). Při využití možnosti nahrání celé složky pacientských záznamů dochází také ke krokům modelování optického disku. Toto modelování zajišťuje unifikaci polohy optického disku na všech retinálních záznamech, vyobrazených v rámci zobrazovacích prvků graficko-uživatelského rozhraní.

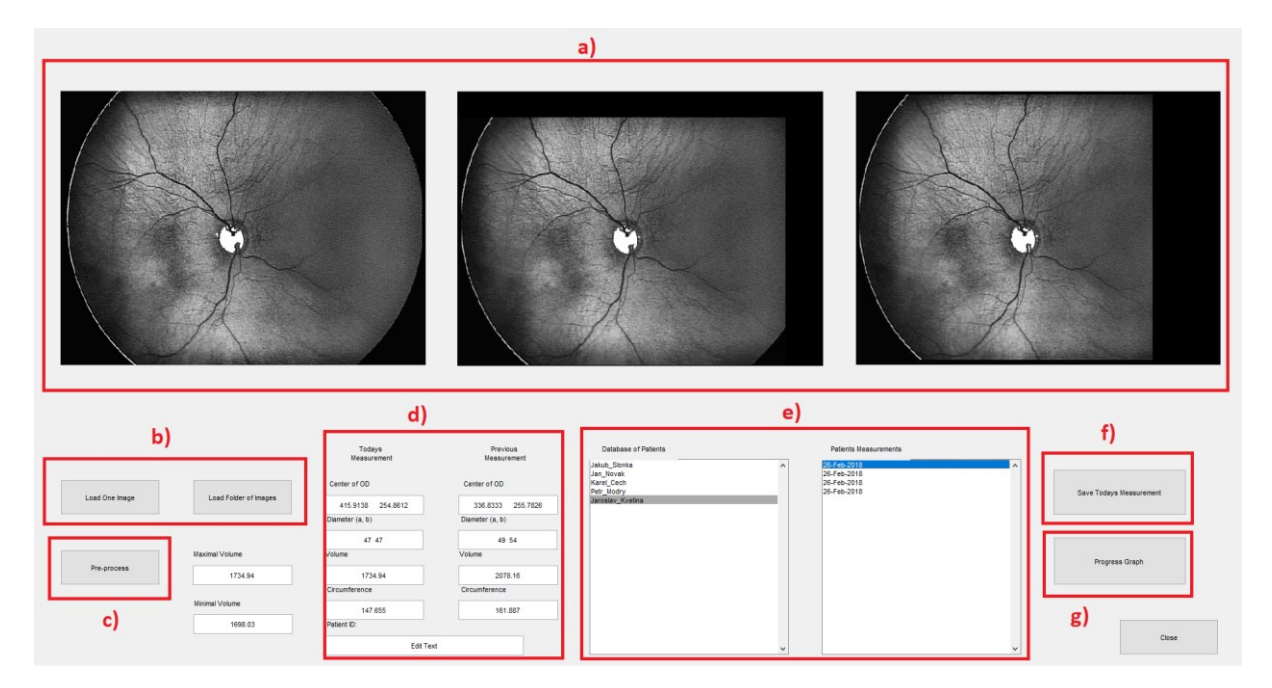

**Obrázek 48: Graficko-uživatelské rozhraní.**

<span id="page-57-0"></span>V rámci vývoje optického disku v čase není předpokládána výrazná změna velikosti optického disku. Během testování navrhovaného algoritmu byla tato skutečnost také otestována. Z poskytnutého datasetu byli vybráni pacienti, kteří podstoupili v rámci léčby více jak tři vyšetření. Na retinálních záznamech těchto pacientů byla provedena extrakce geometrických parametrů optického disku pro jednotlivá vyšetření. Výstupem byla sada hodnot porovnávající změnu velikosti optického disku. Změna velikosti optického disku byla charakterizována na základě změny jeho obvodu. Maximální zaznamenaná změna velikosti optického disku pro jednoho pacienta byla 12,53 pixelů.

Na obrázku [\(Obrázek](#page-57-0) 48) můžete pozorovat jednotlivé zobrazovací a ovládací prvky grafickouživatelského rozhraní. Prvky označené písmenem a) vyobrazují jednotlivé retinální záznamy pořízené v rámci jednoho vyšetření pacienta. Ovládací prvky b) slouží pro nahrávání retinálních záznamů. Prvek c) slouží pro zahájení segmentace obrazu. Prvky d) slouží pro vyobrazování geometrických parametrů optického disku z právě proběhlého měření a také pro vyobrazení geometrických parametrů z měření předchozích. Prvky e) náleží databázi pacientů a výsledkům jednotlivých vyšetření pacienta. Prvek f) slouží pro uložení dat z právě proběhlého měření a prvek g) slouží pro vyobrazení vývoje plochy optického disku jednoho pacienta do diskrétního grafu.

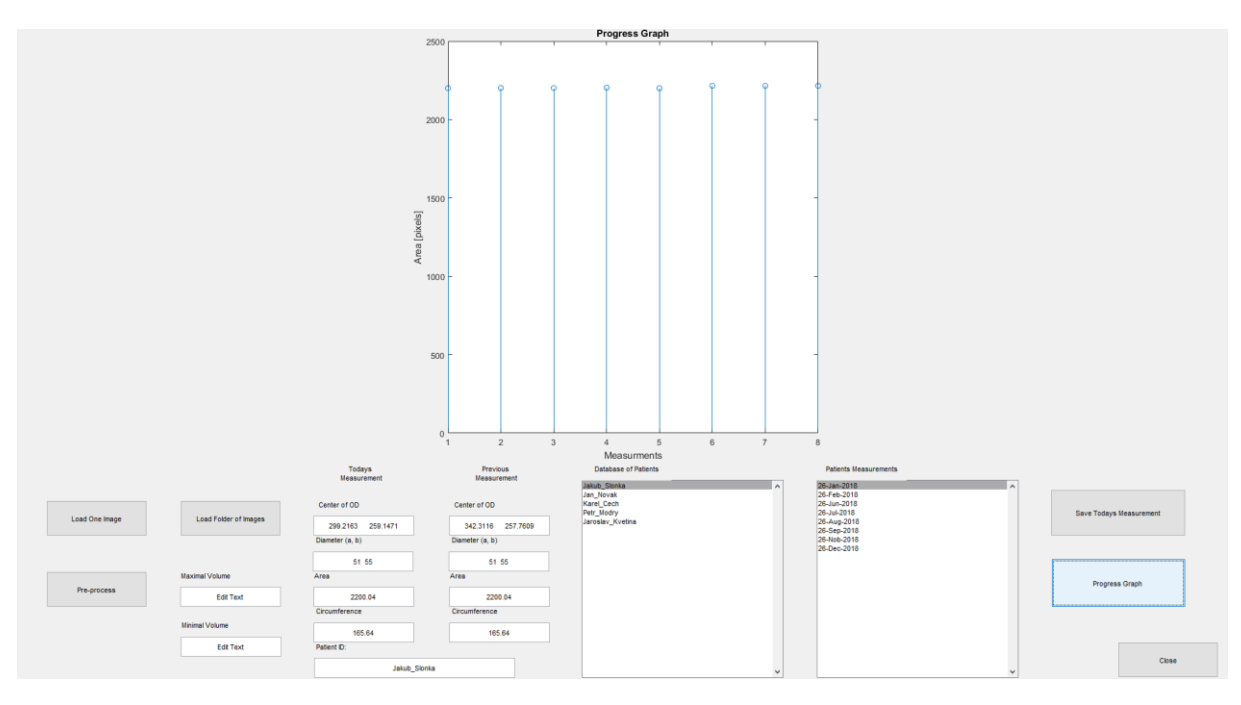

<span id="page-58-0"></span>**Obrázek 49: Vyobrazení vývoje plochy optického disku pacienta.**

#### **7 Vyhodnocení algoritmu**

Navrhovaný algoritmus byl otestován na reálných pacientských datech poskytnutých dětskou oftalmologickou klinikou fakultní nemocnice v Ostravě. Veškeré snímky byly pořízeny zobrazovacím systémem RetCam3 a mají rozlišení 640 x 480 pixelů. Databáze obsahovala přes 2000 retinálních záznamů získaných od 80 pacientů. Struktura databáze vyobrazovala 80 pacientů, přičemž každý z pacientů prodělal jedno nebo více vyšetření, při nichž byly pořízeny série fotografií. Tyto série fotografií budou podrobeny analýze pomocí algoritmu. Výstupem analýzy budou u každé série retinálních záznamů tři hodnoty charakterizující geometrické parametry optického disku. Mezi tyto hodnoty budou patřit souřadnice středu optického disku a průměry optického disku v osách X a Y. Hodnoty získané algoritmem poté budou porovnány s hodnotami získanými při manuální segmentaci optického disku. Pro celkovou přehlednost tabulky výsledků byl algoritmus aplikován u každého pacienta maximálně pro dvě série vyšetření. V rámci testování algoritmu byla také provedena opakovaná detekce optického disku na retinálním záznamu. V rámci opakované detekce byly vždy provedeny tři opakování na každé sérii snímků. Celková detekce pomocí algoritmu bude vyhodnocena pomocí statistických metod. Mezi tyto metody řadíme průměrnou chybu měření vyjádřenou v pixelech (Rovnice 10) [13], průměrnou chybu měření vyjádřenou v procentech (Rovnice 11)<sup>[13]</sup> a směrodatnou odchylku (Rovnice 12)<sup>[13]</sup>.

$$
\bar{x} = \frac{x_1 + x_2 + x_3 + \dots + x_n}{n}
$$
 (10)

Kde:

 $\bar{x}$  – průměrná chyba měření v pixelech

 $x_n$  – výsledné jednotlivé maximální rozdíly měření

 $n-$  celkový počet proběhlých měření

$$
\Delta = \frac{x}{\Sigma p} \cdot 100 \tag{11}
$$

Kde:

∆– chyba algoritmu vyjádřená v procentech

 $\bar{x}$ – průměrná chyba měření v pixelech

 $\sum p$  – celkový počet pixelů obrazu

$$
\sigma = \sqrt{\frac{1}{N} \sum_{i=1}^{N} (X_i - \overline{X})^2}
$$
\n(12)

Kde:

 $\sigma$  – směrodatná odchylka

 $X$  – soubor hodnot

 $\bar{x}$  – průměrná hodnota

 $N -$  počet hodnot

Hodnoty budou vypočteny na základě porovnání hodnot automaticky získaných pomocí algoritmu a hodnot získaných pomocí manuální segmentace. Nejprve dojde k vyhodnocení rozdílů průměrů. Chyba měření pro průměry bude určena jako rozdíl všech hodnot v osách X a Y získaných pomocí algoritmu a manuální segmentace pro všechny série. Tento rozdíl bude poté vydělen celkovým počtem provedených měření. Tímto získáme průměrnou chybu měření pro průměry optického disku. Obdobný postup bude zvolen pro vyhodnocení detekce středu optického disku. Chyba algoritmu vyjádřená v procentech bude vztažena k celkovému počtu pixelů v obraze.

V tabulce [\(Tabulka 9](#page-61-0)) můžeme pozorovat ukázku výsledků měření provedených pomocí navrhovaného algoritmu a také pomocí manuální segmentace. Pro každého pacienta tabulka vyobrazuje dvojici měření. Levý sloupec vyobrazuje hodnoty získané pomocí algoritmu a pravý korespondující sloupec vyobrazuje hodnoty získané pomocí manuální segmentace, vždy pro jednu sérii snímků. Celkovou tabulku výsledků obsahující záznamy všech 80 pacientů můžete nalézt v přílohách ([Tabulka 10\)](#page-73-0). Při opakované detekci byla zaznamenaná odchylka zanedbatelná. Algoritmus tedy pracuje velmi spolehlivě, co se týče opakovaného detekování optického disku. Průměrná chyba měření v pixelech pro průměry, provedených na jednotlivých sériích, byla stanovena na 2,70 pixelů. V případě, že přepočteme tuto chybu měření vůči celkovému počtu pixelů v obraze, jejichž počet je 307 200, získáme chybu měření vyjádřenou v procentech. Chyba vyjádřená v procentech, pro měření průměrů, byla stanovena na 0,04427 %. Směrodatná odchylka pro jednotlivá měření pomocí automatizovaného algoritmu byla stanovena na 3,36 pixelu. Pro stanovení přesnosti algoritmu, při detekci středu optického disku, byl proveden obdobný postup. Průměrná chyba měření automatického algoritmu byla stanovena na 1,735 pixelu. Vyjádříme-li tuto chybu měření v procentech, vůči celkovému počtu pixelů v obraze, získáme hodnotu 0,0005648 %. Směrodatná odchylka pro určování středu optického disku byla stanovena na 2,27 pixelu. Při testování algoritmu došlo ve 48 případech zcela shodnému výsledku při extrakci průměrů optického disku v rovinách X a Y. V 61 případech se výstup detekce algoritmu zcela rovnal manuální extrakci středu optického disku.

| Číslo       | <b>Parametry</b> | Vyšetření 1.    | Vyšetření 1. | Vyšetření 2.            | Vyšetření 2. |
|-------------|------------------|-----------------|--------------|-------------------------|--------------|
| pacienta    |                  | Automatické     | Manuální     | Automatické             | Manuální     |
| Pacient 001 | Střed OD         | 212;220         | 210;229      | 228,234                 | 230;234      |
|             | Průměr X         | 53              | 51           | 41                      | 44           |
|             | Průměr Y         | 43              | 43           | 48                      | 52           |
| Pacient 002 | Střed OD         | 333;207         | 332;206      | 225;246                 | 225;246      |
|             | Průměr X         | 39              | 38           | 38                      | 38           |
|             | Průměr Y         | 54              | 55           | 51                      | 51           |
| Pacient 003 | Střed OD         | 312;257         | 308;259      | 302;238                 | 302;238      |
|             | Průměr X         | 64              | 56           | 64                      | 58           |
|             | Průměr Y         | 52              | 45           | 50                      | 45           |
| Pacient 004 | Střed OD         | 242;198         | 243;196      | 192;245                 | 191;244      |
|             | Průměr X         | 42              | 41           | 36                      | 36           |
|             | Průměr Y         | 49              | 52           | 48                      | 48           |
| Pacient 005 | Střed OD         | 168;242         | 169;245      | 168;242                 | 169;245      |
|             | Průměr X         | 45              | 47           | 45                      | 47           |
|             | Průměr Y         | $\overline{53}$ | 51           | 53                      | 51           |
| Pacient 006 | Střed OD         | 141;208         | 143;211      | 178;209                 | 178;211      |
|             | Průměr X         | 52              | 53           | 53                      | 54           |
|             | Průměr Y         | 55              | 55           | 54                      | 55           |
| Pacient 007 | Střed OD         | 312;257         | 308;259      | 302;238                 | 302;238      |
|             | Průměr X         | 64              | 56           | 64                      | 58           |
|             | Průměr Y         | 52              | 45           | 50                      | 45           |
| Pacient 008 | Střed OD         | 530;290         | 530;291      | 147;220                 | 147;220      |
|             | Průměr X         | 53              | 52           | 53                      | 53           |
|             | Průměr Y         | 46              | 45           | 46                      | 46           |
| Pacient 009 | Střed OD         | 228;260         | 229;259      | $\mathbf X$             | X            |
|             | Průměr X         | 48              | 46           | $\mathbf X$             | X            |
|             | Průměr Y         | 45              | 45           | $\overline{\mathbf{X}}$ | $\mathbf X$  |
| Pacient 010 | Střed OD         | 329;248         | 329;248      | 250;185                 | 250;185      |
|             | Průměr X         | 49              | 49           | 44                      | 44           |
|             | Průměr Y         | 55              | 55           | 52                      | 52           |

<span id="page-61-0"></span>**Tabulka 9: Ukázka z tabulky výsledků.**

#### **8 Závěr**

Úkolem této diplomové práce bylo vytvoření algoritmu pro automatickou analýzu a modelování terče zrakového nervu z retinálních záznamů. Teoretická část diplomové práce se zabývala onemocněním retinopatie nedonošených. V této části diplomové práce byla stručně popsána problematika tohoto onemocnění, možnosti diagnostiky, léčby a screeningu retinopatie. Značná část textu byla také věnována zobrazovacímu systému RetCam třetí generace, kde došlo k zaměření na technické aspekty tohoto přístroje. Teoretická část se také zabývala shrnutím vývoje oka, s důrazem na zrakový nerv, kde došlo k podrobnému popsání jeho embryonálního vývoje. Součástí diplomové práce je také komplexní rešerše na témata segmentace retinálních záznamů, možnosti detekce hranic optického disku a extrakce geometrických parametrů optického disku. Na základě získaných znalostí byl utvořen algoritmus pro detekci optického disku na snímcích majících nízké rozlišení. Algoritmus se skládá z několika dílčích kroků. První částí algoritmu je předzpracování obrazu, kde dochází k jasovým transformacím snímku tak, aby optický disk v obraze vynikl. Druhý krok algoritmu se věnoval segmentaci obrazu. Pro segmentaci obrazu byly navrhnuty dva algoritmy. První algoritmus, pro zcela automatickou segmentaci, využíval metody umělé inteligence FODPSO ("Fractional Order Darwinian Partical Swarm Optimization"). Algoritmy umělé inteligence mají vysoké nároky na kvalitu vstupních dat, přičemž vstupní data musí mít přirozené rozložení. Snímky poskytované systémem RetCam 3 mají nízkou kvalitu a rozlišení 640 x 480 pixelů. Již během vývoje algoritmu segmentace byla vyřčena hypotéza, že si tento algoritmus se snímky majícími tak nízké rozlišení nedokáže poradit. V sekci testování algoritmu byla tato hypotéza potvrzena. Pro testování zcela automatického algoritmu byly tudíž použity snímky pořízené pomocí fundus kamer, mající vysoké rozlišení. Tyto snímky byly poskytnuty z volně přístupné oftalmologické databáze MESSIDOR. Snímky mající vysoké rozlišení byl schopen algoritmus umělé inteligence segmentovat ve všech případech. Pro segmentaci snímků poskytnutých zobrazovacím systémem RetCam3 byl vytvořen algoritmus asistované segmentace. Do středu obrazu, místa, kde se nejčastěji na retinálních záznamech vyskytuje optický disk, je automaticky vkládán čtvercový segment, který může být v případě jiné polohy optického disku upraven. Pro detekci hranic optického disku bylo využito metody aktivních kontur. Algoritmus pro extrakci parametrů využíval vhodných binárních vlastností výstupního obrazu metody aktivních kontur. Optický disk je na těchto záznamech reprezentován bílou barvou a pozadí barvou černou. V rámci extrakce geometrických parametrů došlo k extrakci středu optického disku a průměrů v osách X a Y. Díky faktu, že optický disk obvykle nabývá elipsovitého tvaru, bylo pro extrakci obvodu a obsahu využito eliptické aproximace. Pro modelování optického disku bylo využito metody segmentace série retinálních záznamů, kdy dojde k odstranění maximální a minimální detekované hodnoty a výsledné hodnoty jsou vypočteny jako průměr ze segmentované série snímků. Pro unifikaci polohy optického disku byla zvolena metoda translace tak, aby se optický disk vždy v rámci jedné série nacházel v unifikované poloze. V rámci diplomové práce bylo také navrhnuto graficko-uživatelské rozhraní, které uživateli umožnuje uložení hodnot z měření a jejich časovou komparaci. Jednou z funkcionalit graficko-uživatelského rozhraní je také vykreslení průběhu vývoje obsahu optického disku do diskrétního grafu.

Finální algoritmus byl otestován na databázi retinálních záznamů poskytnutých dětskou oftalmologickou klinikou fakultní nemocnice v Ostravě. Tato databáze obsahovala data 80 pacientů, přičemž každý pacient prodělal nejméně jedno vyšetření. V rámci testování byly snímky podrobeny automatické segmentaci pomocí navrhovaného algoritmu a také manuální segmentaci. Výsledky automatické segmentace a manuální segmentace byly porovnány. Segmentace byla vyhodnocena pomocí statistických

metod, přičemž byla zkoumána přesnost detekce pro extrakci průměrů optického disku v obou osách a pro detekci středu optického disku. Pro extrakci průměrů v obou osách X a Y byla vypočtena chyba měření, která nabývala hodnoty 2,70 pixelu. Tato hodnota byla přepočtena proti celkovému počtu pixelů v obraze a byla získaná chyba měření v procentech. Chyba měření v procentech byla stanovena na 0,044 %. Dále byla také stanovena směrodatná odchylka, která nabývala hodnoty 3,36 pixelu. Tyto statistické hodnoty byly také určeny v rámci testování přesnosti detekce středu optického disku. Chyba měření v případě detekce středu optického disku nabývala hodnoty 1,73 pixelu. Chyba měření vyjádřená v procentech 0,00056 % a směrodatná odchylka hodnoty 2,27 pixelu. Ve 48 případech se hodnoty extrahovaných průměrů pomocí algoritmu v osách X a Y zcela shodovaly s hodnotami extrahovanými pomocí manuální segmentace. V 61 případech došlo ke shodné detekci pro střed optického disku. Algoritmus byl také podroben testu opakované detekce, kde byly pro každou sérii provedeny tři opakování. Zaznamenaná odchylka při opakované detekci byla zcela zanedbatelná. V rámci testování algoritmu bylo také provedeno testování vývoje velikosti optického disku v čase. Předpokladem pro toto testování byl fakt, že se velikost optického disku v čase příliš nemění. Algoritmus byl otestován na vybraných pacientech, kteří v rámci léčby prodělali více než tři vyšetření. Tato změna byla charakterizována pomocí změny obvodu optického disku. Maximální zaznamenaná změna velikosti optického disku v čase byla 12,53 pixelů. Na základě získaných výsledků a vypočtených statistických hodnot, můžeme algoritmus označit jako zcela funkční. Kvalita vstupních dat je rozhodujícím faktorem při segmentaci obrazu. Vzhledem k nízké kvalitě výstupních dat poskytovaných systémem RetCam3 neshledávám další rozvoj hlavního algoritmu nikterak přínosným. V rámci budoucího pokračování by bylo možno se zaměřit na využití algoritmu umělé inteligence a práci s kvalitními obrazovými daty. Navržený algoritmus umělé inteligence je schopen automaticky transformovat jas pixelů náležících optickému disku. Na takto upravených obrazech se otevírají široké možnosti pro vznik zcela automatického algoritmu, bez využití asistovaných metod a nutnosti zásahu uživatele. Veškeré naměřené hodnoty jsou k shlédnutí v tabulce výsledků (Příloha I). Výsledné algoritmy byly k diplomové práci přiloženy na CD (Příloha II).

# **Seznam použité literatury:**

[1] Pathogenesis of Retinopathy of Prematurity. *Medscape: Multispeciality* [online]. Salt Lake City, Utah: Elsevier Science, 2013, 2013-04-13 [cit. 2017-11-07]. Dostupné z: [http://www.med](http://www.medscape.com/viewarticle/817909_1)[scape.com/viewarticle/817909\\_1](http://www.medscape.com/viewarticle/817909_1)

[2] CUTHBERTSON, F M, F BISHOP a T R DABBS. The earliest case of retinopathy of prematurity?. *Eye* [online]. 2004, **18**(3), 314-315 [cit. 2017-11-08]. DOI: 10.1038/sj.eye.6700622. ISSN 0950-222x. Dostupné z: http://www.nature.com/doifinder/10.1038/sj.eye.6700622

[3] Retinopathy of Prematurity. *American Association for Pediatric Ophthalmology and Strabismus* [online]. San Francisco: APPOS, 2013, 2013-07 [cit. 2017-10-08]. Dostupné z: http://www.aapos.org/terms/conditions/94

[4] DOLEŽALOVÁ, Andrea. *Retinopatie nedonošených - screening, léčba* [online]. Brno, 2008, 2008- 09.06 [cit. 2017-11-06]. Dostupné z: http://is.muni.cz/th/215136/lf\_m/ROP.pdf. Diplomová práce. Masarykova univerzita v Brně. Vedoucí práce Doc. MUDr. Rudolf Autrata, CSc., MBA.

[5] ŠENKOVÁ, Kateřina. *Léčba a screening retinopatie nedonošených (ROP)* [online]. Brno, 2010, 2011-09-02 [cit. 2017-11-06]. Dostupné z: http://is.muni.cz/th/29511/lf\_d/phd.pdf. Disertační práce. Masarykova univerzita v Brně. Vedoucí práce Prof. MUDr. Rudolf Autrata, CSc., MBA.

[6] Clarity Medical Systems: RetCam3. CLARITY. *Clarity Medical Systems* [online]. 2014 [cit. 2017- 05-11]. Dostupné z: <http://www.claritymsi.com/international/retcam3.html>

[7] MOORE, Keith L. a T. V. N. PERSAUD. *Zrození člověka: embryologie s klinickým zaměřením*. Praha: ISV, 2002. Lékařství. ISBN 80-85866-94-3.

[8] DAI, Baisheng, Xiangqian WU a Wei BU. Optic disc segmentation based on variational model with multiple energies. *ELSEVIER*. **2017**(Volume 64), 226-235. DOI: 10.1016/j.patcog.2016.11.017. ISBN 10.1016/j.patcog.2016.11.017. Dostupné také z: http://linkinghub.elsevier.com/retrieve/pii/S0031320316303752

[9] ABED, Sa'ed, Suood Abdulaziz AL-ROOMI a Mohammad AL-SHAYEJI. Effective optic disc detection method based on swarm intelligence techniques and novel pre-processing steps. *ELSEVIER*. 2016, **2016**(Volume 49), 146-163. DOI: 10.1016/j.asoc.2016.08.015. ISBN 10.1016/j.asoc.2016.08.015. Dostupné také z: [http://linkinghub.elsevier.com/re](http://linkinghub.elsevier.com/retrieve/pii/S1568494616304094)[trieve/pii/S1568494616304094](http://linkinghub.elsevier.com/retrieve/pii/S1568494616304094)

[10] REN, Fulong, Wei LI, Jinzhu YANG, Huan GENG a Dazhe ZHAO. Automatic optic disc localization and segmentation in retinal images by a line operator and level sets. *Technology and Health Care*. 2016, **2016**(Volume 24), 767-776. DOI: 10.3233/THC-161206. ISBN 10.3233/THC-161206.

[11] Vícerozměrná pole v C# .NET. *IT network* [online]. Praha: itnetwork.cz, 2015 [cit. 2018-03-20]. Dostupné z: <http://www.itnetwork.cz/csharp/zaklady/c-sharp-tutorial-vicerozmerna-pole/>

[12] HECKBERT, P. S. a Karel ZUIDERVELD. Graphics gems IV.: Contrast limited adaptive histogram equalization. *Academic Press Professional*. San Diego, CA, USA, 1994, 1994, **1994**, 474-485. DOI: 0-12-336155-9. ISBN 01-233-6155-9.

[13] HÁJKOVSKÝ, Radovan. *Měření a zpracování dat pro obor biomedicínská technika*. Ostrava, 2007. Skriptum. Vysoká škola báňská.

[14] BASWARAJ, DR. A. GOVARDHAN, DR. P. PREMCHAND, D.. Active Contours and Image Segmentation: The Current State Of the Art. Global Journal of Computer Science and Technology, [S.l.], july 2012. ISSN 0975-4172. Dostupné také z: [https://computerresearch.org/index.php/compu](https://computerresearch.org/index.php/computer/article/view/568)[ter/article/view/568](https://computerresearch.org/index.php/computer/article/view/568)

# **Seznam příloh**

I. Tabulka výsledků 62-68<br>II. Obsah CD 69 Obsah CD

# **I. Tabulka Výsledků**

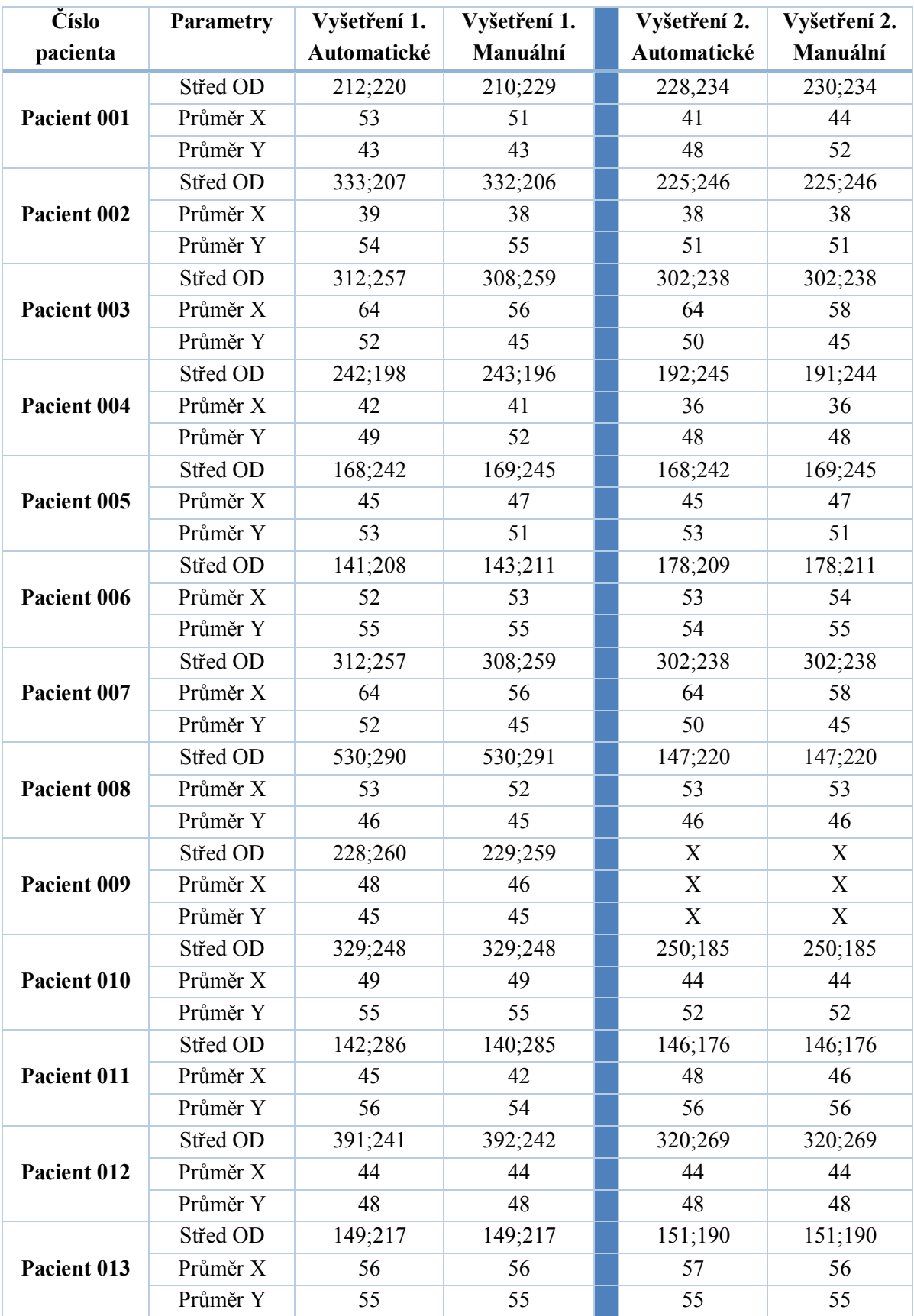

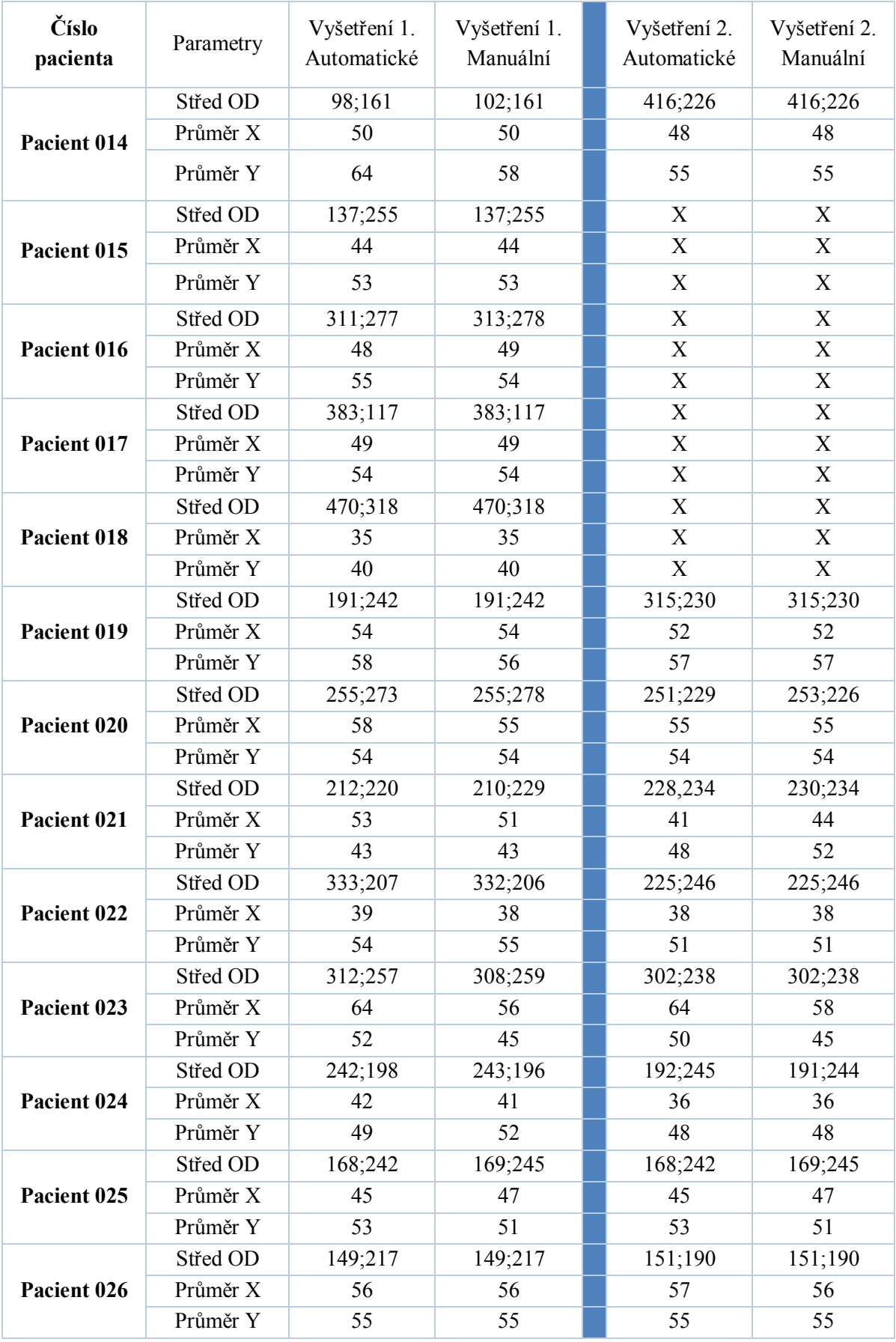

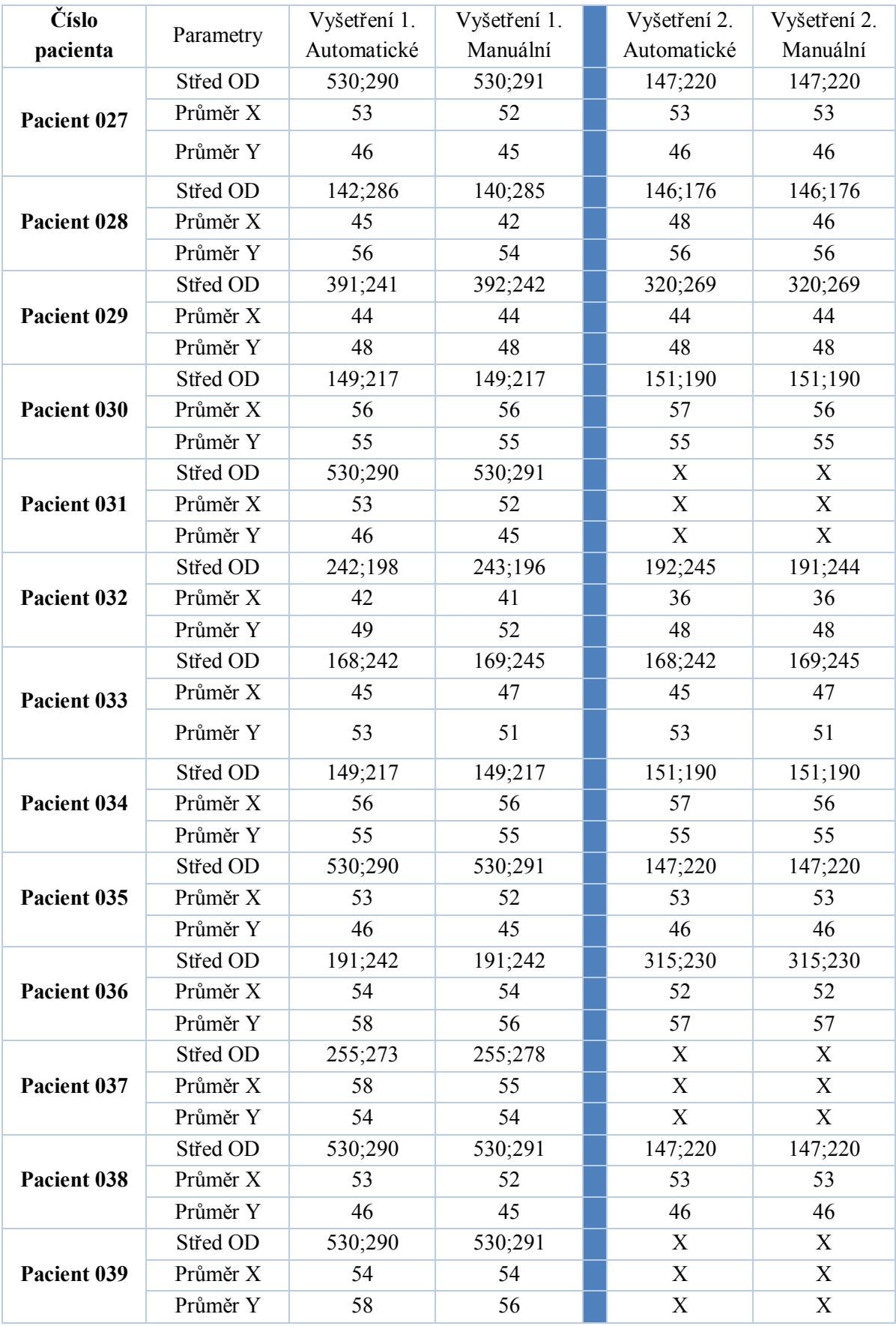

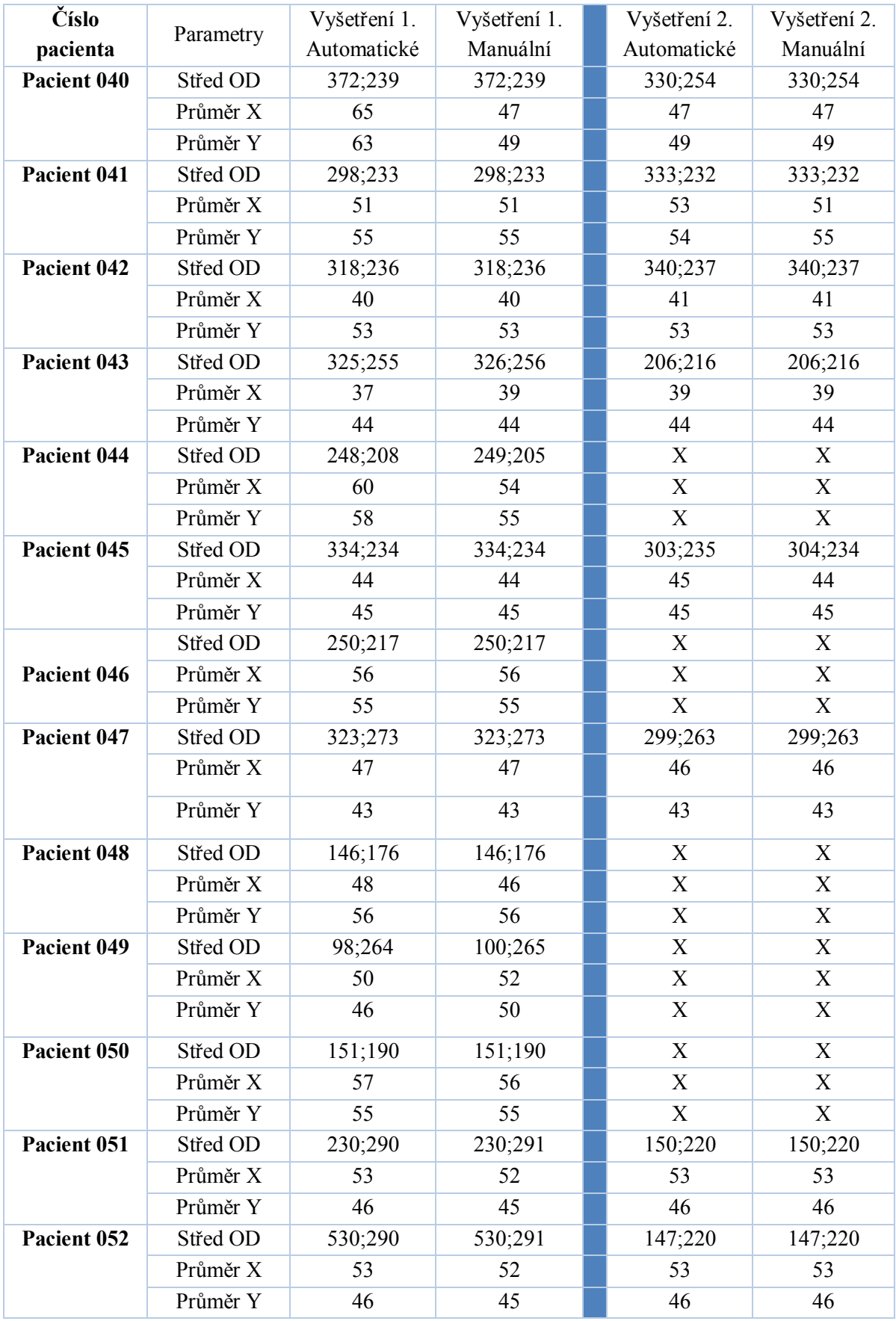

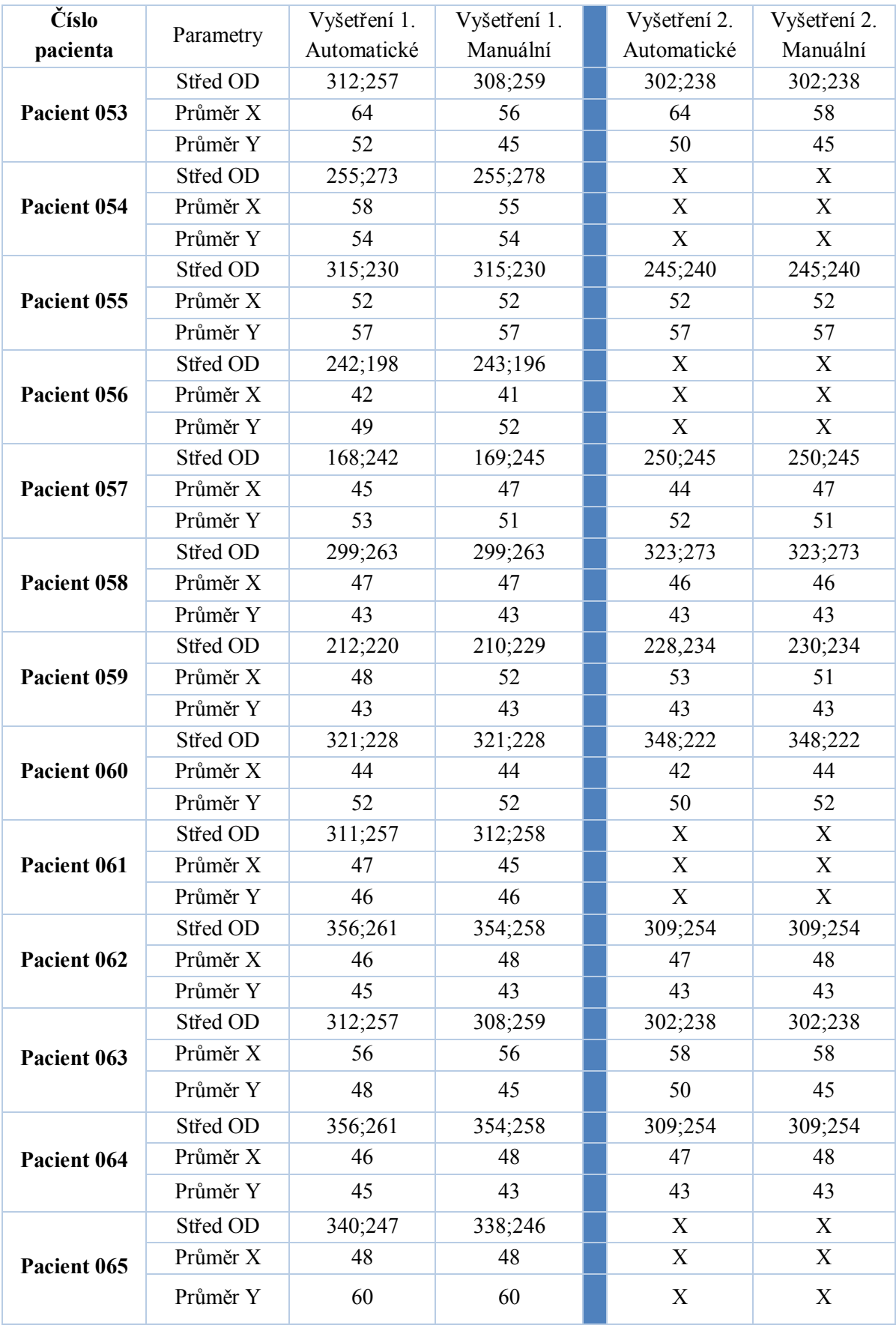
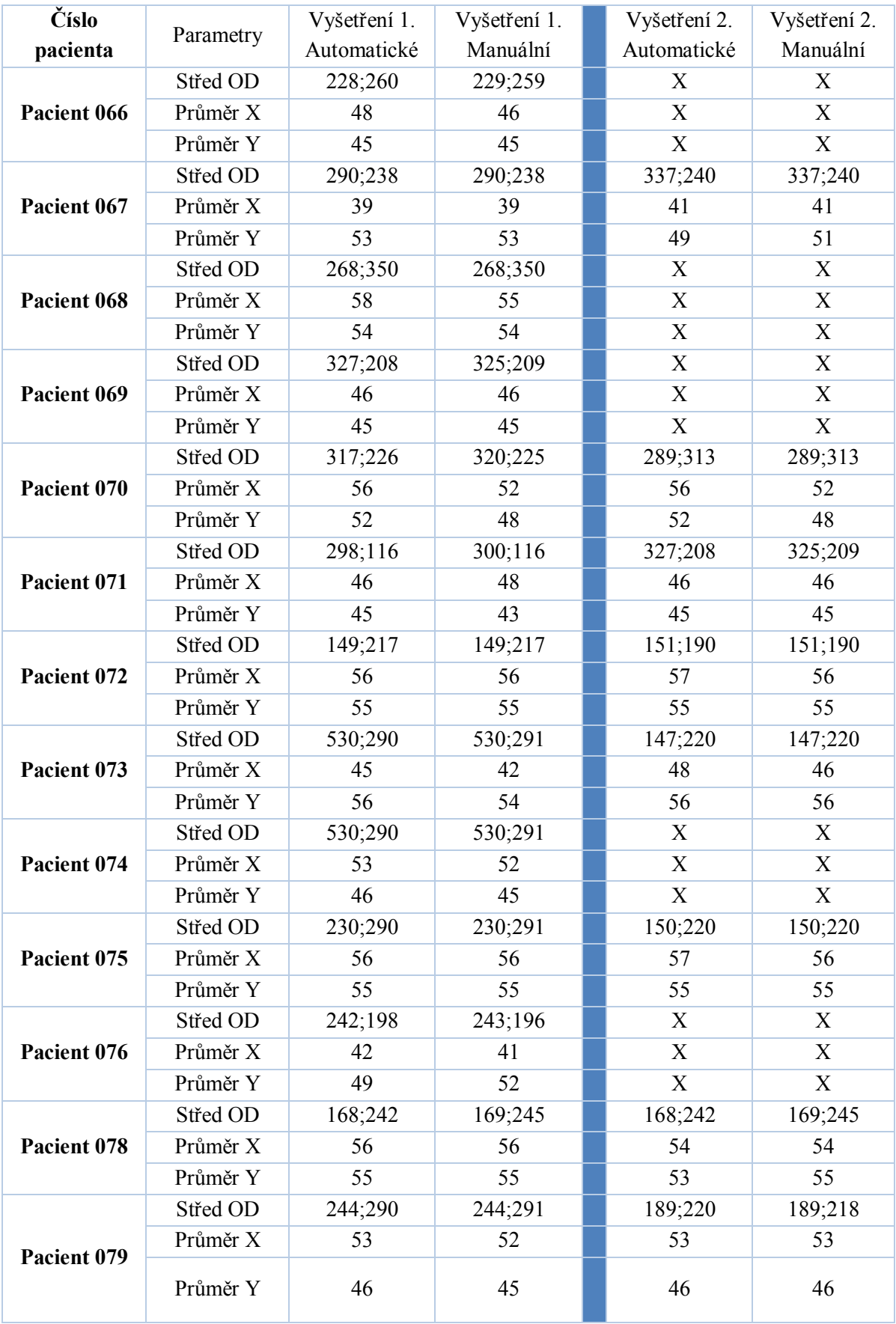

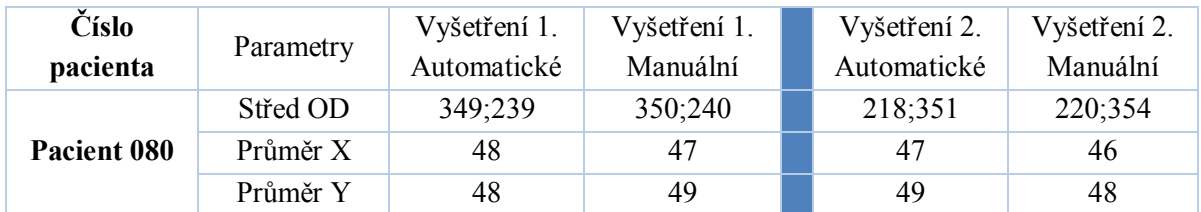

**Tabulka 10: Tabulka výsledků detekce**

## **II. Obsah CD**

Součástí diplomové práce je CD, které obsahuje tyto položky:

- 1. Textová část diplomové práce
- 2. Hlavní algoritmus diplomové práce pro automatickou analýzu a modelování terče zrakového nervu z retinálních záznamů
- 3. Vedlejší algoritmus využívající segmentace obrazu pomocí umělé inteligence

## Soubory:

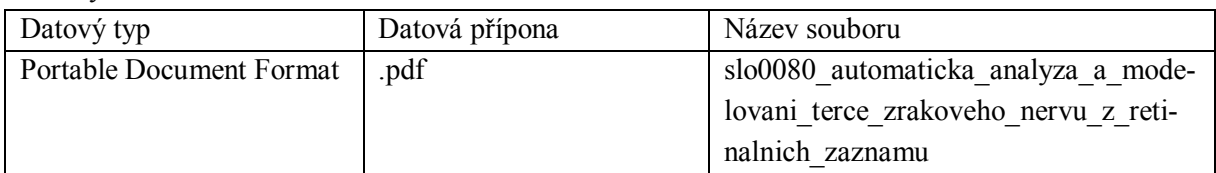

## **Tabulka II. 1: Soubory na CD**

Složka hlavního algoritmu:

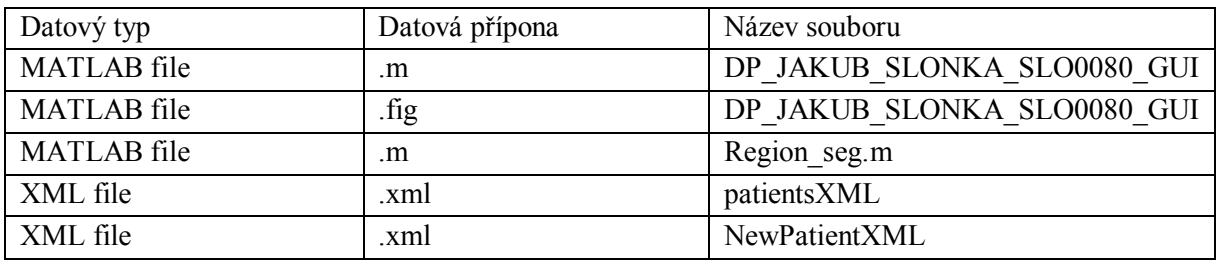

## **Tabulka II. 2: Soubory ve složce hlavního algoritmu**

Složka algoritmu využívajícího umělé inteligence:

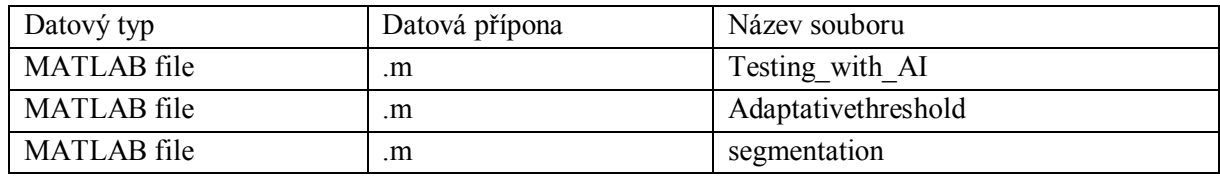

**Tabulka II. 2: Soubory ve složce vedlejšího algoritmu**